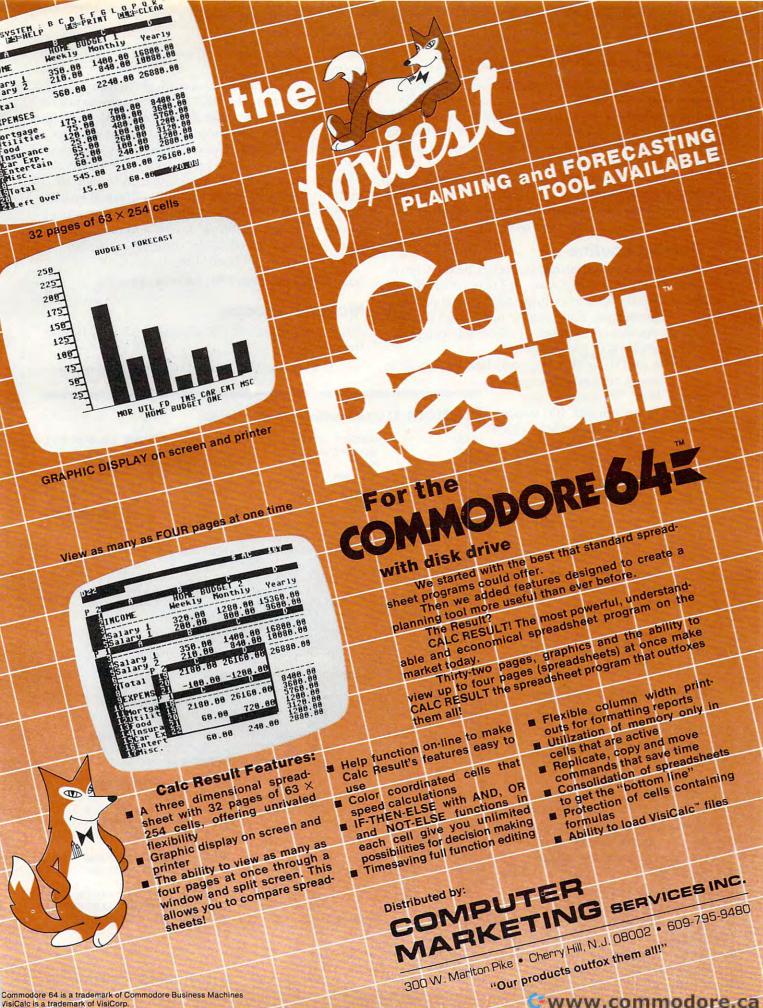

VisiCalc is a trademark of VisiCorp. Calc Result is a trademark of Handic Software, AB

And it has a practical use too.

Examine Program 1 now. The first part shows the "equates" for the program. These equates give names or labels to the various internal addresses that are used by the program. For example, NOKEYS stands for location \$C6, and this location always contains the number of keystrokes stored in the keyboard buffer. IRQVEC stands for the IRQ vector stored in RAM (Random Access Memory). And so it goes for all of the labels. Each stands for a location, and usually the label suggests the meaning of the location in question.

#### The IRQ Routine

The escape key initialization occurs next. A new vector is stuffed into RAM, and this vector directs the computer to always jump to the start of the new IRQ routine. This routine occurs next in the listing. As this is the heart of the whole program, let's examine it in greater detail.

The first thing that happens here is that all of

the registers are saved temporarily. Next, the last key depressed is examined. If it wasn't Program 1: Disassembly Of VIC Version the British pound symbol (which is used for the escape key), then the registers are restored and the normal IRQ is finished. But if it is the desired key, then a zero is stored in three important locations. These are CMODE, REVERS, and NOINST. Stuffing a zero in CMODE turns off the quote mode, a zero in REVERS turns off the reverse screen mode, and a zero in NOINST nulls out the number of inserts pending. Turning off these three locations allows you to escape from all of the "offending" modes.

#### **Blanking The Pound**

Recall that a British pound symbol has been printed to the screen. A true escape key shouldn't print anything; it should simply "escape." So the next block of code deposits a blank on top of the British pound character and backs the cursor up one space. The net effect is that no residual character is printed. So a true escape key has been implemented.

Before going on to the rest of the normal IRQ routine (called IRQRTN in Program 1), the registers are restored. We have kept the new routine transparent to the normal VIC-20 operating 200 COMPUTE! August 1983

system. For the Commodore 64, IRQRTN is \$EA31 instead of \$EABF.

Since there are now countless memory packages available for the VIC-20, some consideration must be given to finding a convenient location for the program. As mentioned, you might wish to assemble your own version. Most users, however, will want to use the BASIC loader in Program 2. This loader will put the program into the top of memory, wherever that might be. Thus, it works for all VIC-20's with any amount of extra memory (if any). For the Commodore 64, a minor change must be made to reflect the different value for IRQRTN, Line 230 should read:

230 DATA168,104,170,104,76,49,234

#### Make An Escape

To prepare a copy of this program for use, follow these steps:

1. Type in Program 2. If you have a Commo-

🕻 www.commodore.ca

|      |          |    |        |     | .,                                                         | croion                                                                                                    |
|------|----------|----|--------|-----|------------------------------------------------------------|----------------------------------------------------------------------------------------------------|
| 0000 |          |    | NOKEYS | = : | C6                                                         | ;NUMBER OF KEYS IN BUFFER.                                                                                                    |
| 0000 |          |    | REVERS | = 9 | C7                                                         | SCREEN REVERSE FLAG.                                                                                                    |
| 0000 |          |    | ROW    | = 9 | D1                                                         | CURRENT CURSOR ROW.                                                                                                    |
| 0000 |          |    | COLUMN | = 1 | 5D3                                                        | ; CURRENT CURSOR COLUMN.                                                                                                    |
| 0000 |          |    | CMODE  | = 9 | D4                                                         | ;CURSOR MODE: 0=DIRECT.                                                                                                    |
| 0000 |          |    | INKEY  |     |                                                            | LAST KEYSTROKE IN.                                                                                                    |
| 0000 |          |    | NDINST | = 9 | DB                                                         | ;NUMBER OF INSERTS PENDING.                                                                                                    |
| 0000 |          |    | KEYBRD |     |                                                            | KEYBOARD BUFFER.                                                                                                    |
| 0000 |          |    | IRQVEC | = 1 | 60314                                                      | ; IRQ VECTOR.                                                                                                    |
| 0000 |          |    | IRQRTN | = 9 | EABF                                                       | NORMAL IRQ ROUTINE.                                                                                                    |
| 0000 |          |    | ;      |     |                                                            |                                                                                                    |
| 1000 | 78       |    |        | SEI |                                                            |                                                                                                    |
| 1001 | A2       | OD |        | LD) | # <newird< td=""><td>SET UP NEW IRQ VECTOR.</td></newird<> | SET UP NEW IRQ VECTOR.                                                                                                    |
| 1003 | AO       | 10 |        |     | #>NEWIRQ                                                   |                                                                                                    |
| 1005 | 8E       | 14 | 03     |     | IRQVEC                                                     |                                                                                                    |
| 1008 | 80       | 15 | 03     |     | IRQVEC+1                                                   |                                                                                                    |
| 100B | 58       |    |        | CLI |                                                            |                                                                                                    |
| 100C | 60       |    |        | RTS | 3                                                          | RETURN TO BASIC.                                                                                                    |
| 100D |          |    | ;      |     |                                                            |                                                                                                    |
| 100D | 48       |    | NEWIRQ | PHA | 10 E                                                       | SAVE ALL REGISTERS.                                                                                                    |
| 100E | 8A       |    |        | TXA |                                                            |                                                                                                    |
| 100F | 48       |    |        | PHA |                                                            |                                                                                                    |
| 1010 | 98       |    |        | TYA |                                                            |                                                                                                    |
| 1011 | 48       |    |        | PHA | Easter and the                                             |                                                                                                    |
| 1012 | A5       | D7 |        | LDA | INKEY                                                      | GET LAST KEY PUSHED.                                                                                                    |
| 1014 | C9       | 50 |        | CMF | * #\$5C                                                    | ; IS IT BRITISH POUND SIGN?                                                                                                    |
| 1016 | DO       | 17 |        | BNE | MOVEON                                                     | ; BRANCH IF NOT.                                                                                                    |
|      | A2       |    |        | LDX | #\$00                                                      | ;YES.                                                                                                    |
| 101A | 1000     | D4 |        | STX | CMODE                                                      | ; TURN QUOTE MODE OFF.                                                                                                    |
| 101C | 86       |    |        | STX | REVERS                                                     | ; TURN REVERSE MODE OFF.                                                                                                    |
| 101E | 1000     | D8 |        | STX | NOINST                                                     | ;TURN REVERSE MODE OFF.<br>;TURN INSERT MODE OFF.                                                                                                    |
|      | E8       |    |        | INX |                                                            | ; TELL THE KBD BUFFER THAT                                                                                                    |
| 1021 |          | C6 |        |     |                                                            | ; IT CONTAINS ONE KEYSTROKE.                                                                                                    |
| 1023 |          | D3 |        |     | COLUMN                                                     | the second second second second second second second second second second second second second second second s                                                                                                    |
| 1025 | 88       |    |        | DEY |                                                            | MOVE CURSOR BACK ONE SPACE.                                                                                                    |
| 1026 | A9       |    |        |     |                                                            | THEN DEPOSIT A BLANK.                                                                                                    |
| 1028 | 91       |    |        |     | (ROW),Y                                                    | and the second second |
| 102A | A9       |    |        |     | #\$9D                                                      |                                                                                                    |
| 1020 |          | 77 |        |     |                                                            | ; IN THE KEYBOARD BUFFER.                                                                                                    |
| 102F | 68       |    | MOVEON |     |                                                            | RESTORE ALL REGISTERS.                                                                                                    |
| 1030 | A8<br>68 |    |        | TAY |                                                            |                                                                                                    |
| 1031 | AA       |    |        | TAX |                                                            |                                                                                                    |
| 1032 | 68       |    |        | PLA |                                                            |                                                                                                    |
|      |          | DE | EA     |     |                                                            | FINISH NORMAL INTERRUPT.                                                                                                    |
| 1034 | 40       | Dr |        | 011 | ATTOENTIN                                                  | TANA ON NOME INTERIOFT.                                                                                                    |

# **\$40 Can Make A Home Computer A Serious Computer**

#### If you own a VIC-20™ or Commodore 64",

someday you may consider getting a more sophisticated computer.

That could cost you thousands of dollars. Or just \$40 for PractiCalc 20. (\$50 for PractiCalc 64.)

Forty dollars will buy a PractiCalc software program for your VIC-20 and suddenly your VIC will be able to do many tasks that have made Apple<sup>®</sup> and IBM<sup>®</sup>

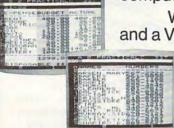

computers so popular.

With PractiCalc and a VIC, you can devise budgets, and

make business projections instantly!

#### See what PractiCalc can do for you.

You can keep track of expenses, investments, and inventory.

Maintain and *instantly search\** files.

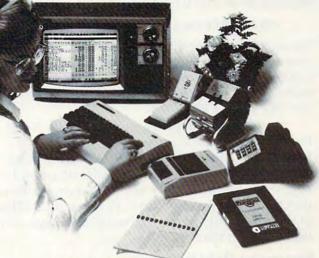

Alphabetize lists, and rearrange long rows of numbers – instantly.

Even turn numbers into graphs.\* PractiCalc makes it practical to

play with numbers, in a way you never could with pencil and paper. Sit down at your VIC, put in PractiCalc, and tasks that would normally take hours, take minutes.

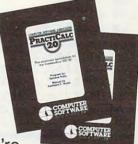

PractiCalc. If you're

tired of playing games, and want to get serious.

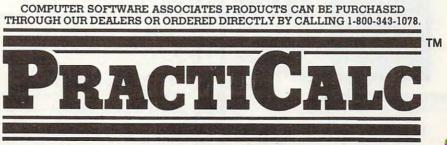

\* Denotes features available only on PractiCalc 64 and PractiCalc Plus (for the Commodore VIC-20) C-64\* and VIC-20\* are trademarks of Commodore Business Machines, Inc.

Apple\* is a registered trademark of Apple Computers, Inc. IBM\* is a registered trademark of International Business Machines, Inc.

Distributed by: Micro Software International Inc The additional Micro Software International Inc dore 64, be sure to make the change to line 230 mentioned above.

2. Check for errors.

3. Save the program first.

Now try it out. Type RUN and hit RETURN.
 Almost instantly, the program will relocate to the top of memory and perform a self-initialization. You may leave the program in place for the duration of a programming session; it will not interfere with normal BASIC operation.

Typing NEW will not affect the escape key program, but if you hit the RUN-STOP/RESTORE key combination, the program will be disabled. You can re-enable it quite easily by typing:

SYS 256\*PEEK(56) + PEEK(55)

Since cassette operations affect the IRQ loop, you may wish to disable the escape option with a RUN-STOP/RESTORE before doing any loading or saving and re-enable it afterwards with the SYS 256\*PEEK(56) + PEEK(55).

If you have the program in place, try it out. For example, type a quote mark. Now hit the RIGHT key a number of times. Do you see the reverse field brace? Now hit the British pound key. Then hit the RIGHT key once more. Notice that this time you actually move to the right. Think of the most outlandish combination of keystrokes that you can, then try the escape.

#### Program 2: BASIC Loader

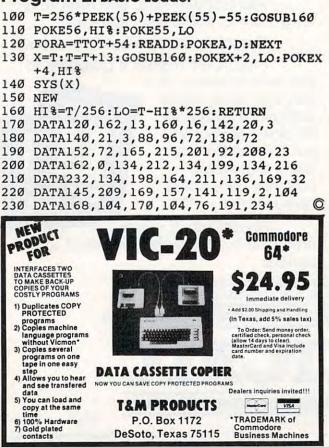

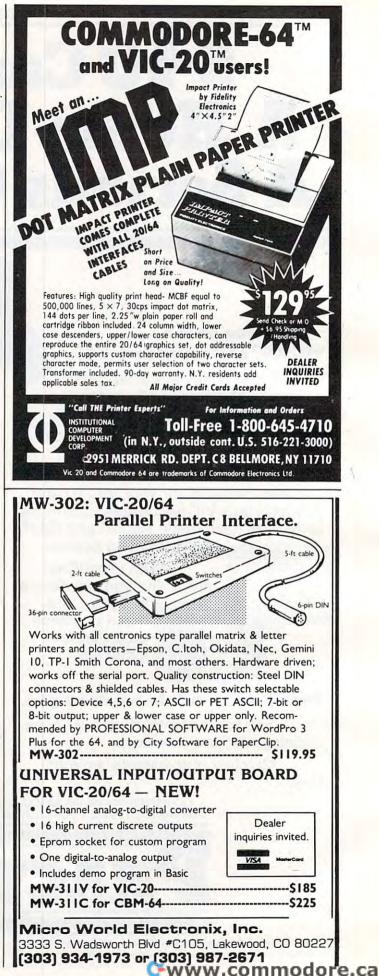

## BUSIWRITER .....

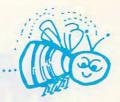

#### **BUSIWRITER A Honey of a Word Processor**

#### Why word processors?

Word processors allow the user to quickly and easily create letters, memos, notes, reports, term papers, manuals, poetry and any other written information using the memory of the computer as a pencil and paper. The computer display or terminal acts as a window through which the user views the information as it is entered. The outstanding advantage of using BUSIWRITER is that it acts not only as a pencil and paper but as a perfect eraser and automatic typewriter.

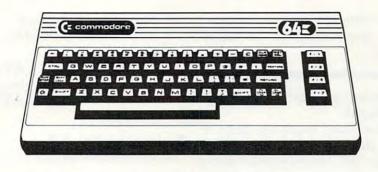

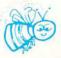

#### For Commodore CBM-64

#### Commodore 1515, 1525, Epson, C. Itoh, Qume, Diablo, NEC Spinwriter, Starwriter, Prowriter, Okidata, Microline, Gemini-10

#### And many more printers

#### BUSIWRITER The Queen Bee of Word Processors

BUSIWRITER allows the user to quickly and easily make any number of alterations to the text. BUSIWRITER will instantly reformat your text and show you exactly and continuously how the final output will appear. BUSIWRITER has more functions than any other known microcomputer word processor. With BUSIWRITER assisting in the entry of text, providing a **20 page memory** and performing an enormous number of editing/ composing functions, the preparation of written data is far faster and outstandingly more accurate than if it were prepared by hand.

#### **BUSIWRITER With the Sting Removed from the Prices**

#### BUSIWRITER 64.....

.....only **\$99.00** for the CBM 64

BUSIWRITER AVAILABLE NOW FROM YOUR LOCAL DEALER (800).227-9998

#### FOR THE NAME OF YOUR NEAREST DEALER

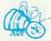

California, Canada, Alaska and Hawaii please call (415) 965-1735

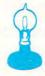

Skyles Electric Works 231G South Whisman Road Mountain View, CA 94041

Europe please contact Supersoft, Winchester House, Harrow Wealdstone, England HA3 7SJ, Tel. 01 861 1166

# Musical Atari Keyboard

Paul N. Havey

This program makes your Atari into a musical instrument. The sound of bells, piano, organ, etc. – it's all in your computer's keyboard.

"Music Keyboard 3" makes the Atari typewriter keyboard a music keyboard.

You can play the keyboard much like playing an organ. Strike a key, the note plays; release the key, the note stops. You can also change the decay of a note to sound like a piano, organ, or bells, and you can change registers to bass or treble with the SHIFT key.

#### **Features**

- 1. Variable decay of a note
- 2. Preset attack and release
- 3. Five octave range (C1 to C6)
- 4. Two-tier keyboard
- 5. Keyboard display on the screen
- 6. Monotonic (one note at a time)
- 7. Fast action

When you run this program, a picture of the Atari keyboard appears on the screen. The keys that are outlined only are not usable as notes. The white and black keys represent the same keys on a keyboard instrument.

Here's how to use the program:

#### Starting-up

- 1. Insert the Atari BASIC cartridge.
- Load or type into RAM memory Music Keyboard.
- 3. Type RUN, then press RETURN.
- 4. When the prompt "INPUT DECAY (0-1)" appears in the lower left section of the screen, type in a decimal number between zero and one (example: 0.89) and then press the RETURN key.
- 5. When the word "PLAY" appears, begin playing.
- Changing the decay of a note after starting up: 1. Press the space bar.

- 2. Press the BREAK key.
- **3.** Type GOTO 1000, then press the RETURN key.
- 4. When "INPUT DECAY (0-1)" appears, type in the decay value, then press RETURN.
- 5. When the word "PLAY" appears, begin playing.
- Changing registers
  - 1. Press the SHIFT key.

#### **Fast Keyboard Action**

The Serial Port Control register, SKCTL, changes whenever a key is pressed or released. By reading SKCTL and using the value it contains as an expression in a GOTO statement, the program can decide what to do. SKCTL detects one of four possible keyboard conditions: the SHIFT and one of the character keys pressed together; the SHIFT key pressed by itself; a character key pressed by itself; or no key pressed at all.

Here are a few tricks used to get fast keyboard action. First, the value in SKCTL is used in the GOTO statements to direct the flow of control. Second, placing the logic for note playing at the beginning of the program increases speed since a GOTO target is found by searching a program from beginning to end. Third, removing the REM statements at the beginning leaves fewer statements to search to find the referenced line number. Fourth, using GRAPHICS 2 increases speed over GRAPHICS 0 by 20 percent. The display exists for reasons other than just showing the keyboard. Fifth, converting audio frequency codes to notes on the keyboard by table look-up avoids timeconsuming computation. The keyboard code is used as an index to an array containing the frequency for that note. Sixth, POKEs are used instead of the SOUND statement.

#### **Program Description**

This program has three major sections. Lines 243-256 will cause a note to play when you press a key. Table 3 lists the SKCTL keyboard condition codes. Lines 400-1530 set up the display, the re-

#### MMG BASIC DEBUGGER

A totally unique utility for the ATARI 400/800/1200, unlike anything else available for microcomputers. TRACE through your BASIC program, printing line numbers or whole lines as they execute, to the screen or to a printer. Single step through your program, and change and/or display variable values at any time. Full screen editing: scroll your program up or down! The split screen mode allows you to view and edit two parts of your program at once. Search your program for any phrase, command or string of characters. Finally, you may obtain an alphabetized listing of your variables, with every line number in which each appears! Disk only, requires 24K: \$34.95.

 

 BASIC COMMANDER

 BASIC COMMANDER is the most powerful programming aid for the ATARI
 40

 400/800/1200. Single keys access DOS functions, list and count the variables you have used, or LIST, SAVE, ENTER, LOAD or RUN files. Even has 3 programmable keys which you can program for any legal BASIC statement. This powerful utility also provides automatic line numbering, block deletion of a range of lines, and FAST renumbering of all lines and references, with extensive error trapping. Disk only, requires 16K: \$34.95.
 put

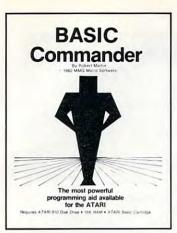

**FINAL FLIGHT!** 

Have you ever wanted to pilot your own

FINAL FLIGHT!, you can. This all machine

language flight simulation is as close to the real thing as possible, with full-color views

multiple levels of difficulty, several weather conditions, and more! Puts you at the

controls of a small, single-engine plane on its

final approach to the runway. Multiple screen

undates per second give a real-time feeling of

flight. Disk or tape, requires 24K: \$29.95.

plane? Now, thanks to your ATARI and

from the cockpit, full instrumentation,

## FOR YOUR ATARI FROM

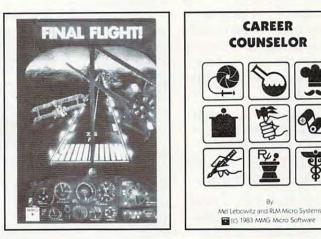

#### CAREER COUNSELOR

A unique and fascinating way to explore the important world of careers, through a combination of education, fun, and a sense of adventure provided by the Career Search technique used. You enter your likes and dislikes concerning interests, abilities, and other goals, and the program generates a list of careers which satisfies your preferences. Through repeated use of this process, you gain valuable, life-long insights into your career goals. Contains hundreds of careers, with detailed information about each. Disk only, requires 32K: \$59.95.

MMG

BASIC

DEBUGGER

## **MMG MICRO SOFTWARE**

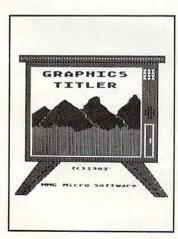

#### **GRAPHICS TITLER**

Now you can design fantastic introductions or stunning visual displays for your own programs, and give that professional touch to your efforts. Supports 4 graphics modes, including high-resolution, multicolor mode 7.5! Allows mixing of text and graphics in any of the graphics modes. Includes both horizontal and vertical fine-scrolling routines for text using multiple letter sizes on the same line! The replicate command allows you to draw an object once, and copy it all over the screen with a single command! Disk only, requires 40K: \$39.95.

#### **MMG BUSINESS PROGRAMS**

| MAIL LIST               | 40 |
|-------------------------|----|
| MMG DATA MANAGER        | 40 |
| MMG FORM LETTER WRITER  | 40 |
| MMG GENERAL LEDGER      | 40 |
| MMG ACCOUNTS RECEIVABLE | 40 |
| MMG ACCOUNTS PAYABLE    | 40 |
| MMG INVENTORY CONTROL   | 40 |
| MMG PAYROLL             | 40 |
|                         |    |

40K \$39.95 40K \$49.95 40K \$29.95 40K \$99.95 40K \$99.95 40K \$99.95 40K \$99.95 40K \$99.95

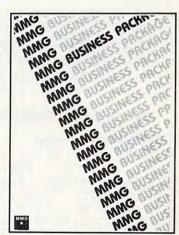

Available At Your Favorite Computer Store OR Send a Check or Money Order to: MMG MICRO SOFTWARE • P.O. Box 131 • Marlboro, New Jersey 07746

OR CALL (201) 431-3472

Please add \$3.00 for postage and handling N.J. Residents add 6% for sales tax

For MasterCard, Visa or COD Deliveries

ATARI is a registered trademark of ATARI, Inc.

defined characters, and the variables for the play section. Lines 1560-4000 contain data for the note and character tables.

Line 240 directs the program to the setup section. After setup is complete, control goes to the play section.

Lines 243-244 contain the action the program takes with both the SHIFT and a character key pressed. A note decays while the register changes. The register cannot change again until the SHIFT key is released. Lines 247-248 are accessed only if the SHIFT key alone is pressed. A register change – from bass to treble or from treble to bass – occurs, but no decay or release action is necessary.

Lines 251-253 direct the program to play a note if a character key only is pressed. The note does not change unless it is different from the last note played. The register changes from bass to treble or vice versa when a key on the keyboard is first pressed. The note decays as long as the same key is held down. Lines 255-256 take effect if no key is pressed. The sound stops and remains that way until another key is pressed.

The setup logic begins on line 520. Program variables are initialized on lines 520-530. Lines 540-570 select the screen mode and colors and print the title to the screen. Lines 600-630 transfer the treble and bass register notes into an array.

The table on page 58 of the *Atari BASIC Refer*ence Manual gives the hardware frequency codes with musical note values for the treble register. The bass register table, not found in any Atari manual, is in Table 4 of this article.

Lines 710-750 read the redefined character set data and place the entire character set in a new location. Lines 760-820 display the redefined characters as a picture of the keyboard. Table 5 gives the color factor to add to the character code. Lines 1000-1020 prompt the user to input the decay value and play. Lines 1520-1530 wait until no key is pressed to start the play logic.

#### **Musical Atari Keyboard**

206 COMPUTE! August 1983

```
      240
      GOTO 500
      550
      SETCOLOR 2

      243
      POKE 53761, T+L:L=L*DECAY*(L>0.5)
      560
      SETCOLOR 2

      243
      POKE 53761, T+L:L=L*DECAY*(L>0.5)
      560
      SETCOLOR 4

      244
      S=4:60T0
      PEEK(53775)
      752, 1:?
      "

      247
      POKE 53761, T+L:L=L*0.5*(L>0.5):I
      600
      DIM P (255)

      F
      S<3</td>
      THEN R=R=0
      610
      FOR I=0
      TO

      248
      S=3:60T0
      PEEK(53775)
      620
      READ P:P(I

      251
      NP=PEEK(53769):IF
      NP-P
      OR
      S-2
      TH
      630
      NEXT<I</td>

      EN
      P=NP:POKE
      53768, R:REG=64*R:L=
      710
      CHSET=(PEE
      LOUD:POKE
      53769, P(REG+P)
      720
      CHORG=5734

      252
      POKE
      53761, T+L:L=L*DECAY*(L>0.5)
      730
      FOR
      I=0
      TO

      253
      S=2:60T0
      PEEK(53775)
      (CHORG=1):
      253
      S=2:60T0
      PEEK(53775)
      SET+I, A:NE

      256
      S=1:60T0
      PEEK(53775)
      SET+I, A:NE
      SET+I, A:NE

      400
      REM ***
      SET-UP
      SECTION ***
      750
      POKE 756,0

  </tbo
```

#### Table 1: Program Variables\*

Name Description

| Α     | temporary data                          |
|-------|-----------------------------------------|
| CHR   | character number plus color code        |
| DECAY | user option value                       |
| 1     | temporary index                         |
| L     | current loudness                        |
| LOUD  | maximum loudness                        |
| NP    | new pitch table index                   |
| Р     | current pitch table index               |
| R     | Audio Control value (AUDCTL)            |
| REG   | pitch table register index              |
| REP   | number of character repeats             |
| S     | prior key pressed code                  |
| Т     | Audio Tone value                        |
| x     | current character position - horizontal |
| XREF  | left-most keyboard position             |
| Y     | current character position - vertical   |
| YREF  | upper-most keyboard position            |

#### Table 2: Hardware And O/S (PEEK & POKE) Descriptions

| Name*  | Address | Description                    |
|--------|---------|--------------------------------|
| AUDF1  | 53760   | Audio Channel 1 Freq.          |
| AUDC1  | 53761   | Audio Channel 1 Control        |
| AUDCTL | 53768   | Audio Control                  |
| KBCODE | 53769   | Keyboard Code                  |
| SKCTL  | 53775   | Serial Port Control            |
| RAMTOP | 106     | Size defined by power ON       |
| CRSINH | 752     | Cursor Inhibit (0 = Cursor On) |
| CHBAS  | 756     | Character Base Register        |
| CHRORG | 57344   | Character Set                  |

\*Also see the Atari Operating System User's Manual

#### Table 3: Serial Port Control Keyboard Codes

| Keys Pressed    | Code                        |
|-----------------|-----------------------------|
| Character*      | 251                         |
| Shift           | 247                         |
| Shift/Character | 243                         |
| No Key          | 255                         |
|                 | REAK, SHIFT, and CTRL keys. |

500 REM REDEF. CHARS. - DISPLAY 520 LOUD=15:T=160:SOUND 0,0,0,0 53Ø REG=Ø:R=Ø 540 GRAPHICS 2:SETCOLOR 1,0,12 55Ø SETCOLOR 2,15,6:SETCOLOR 3,Ø,4 560 SETCOLOR 4,15,6:SETCOLOR 0,0,0 57Ø ? #6; " MUSIC KEYBOARD 2.Ø":POKE 752,1:? " PLEASE WAIT" 61Ø FOR I=Ø TO 127 620 READ P:P(I)=P:P(I+128)=P 63Ø NEXT I 71Ø CHSET=(PEEK(1Ø6)-8) #256 72Ø CHORG=57344 730 FOR I=0 TO 511: POKE CHSET+I, PEEK (CHORG+I):NEXT I 740 FOR I=8 TO 11#8+7:READ A:POKE CH SET+I, A:NEXT I 750 POKE 756, CHSET/256: XREF=1: YREF=2 🕻 www.commodore.ca

## Table 4: Bass Register Pitch Codes (TONE = 10 AUDCTL = 1)

| Pitch        | AUDFX | Pitch        | AUDFX |
|--------------|-------|--------------|-------|
| C4           | 29    | F2           | 89    |
| B3           | 31    | E2           | 94    |
| (Bb3 or A#3) | 33    | (Eb2 or D#2) | 100   |
| A3           | 35    | D2           | 106   |
| (Ab3 or G#3) | 37    | (Db2 or C#2) | 112   |
| G3           | 39    | C2           | 119   |
| (Gb3 or F#3) | 41    | B1           | 126   |
| F3           | 44    | (Bb1 or A#1) | 134   |
| E3           | 47    | A1           | 142   |
| (Eb3 or D#3) | 49    | (Ab1 or G#1) | 150   |
| D3           | 52    | G1           | 159   |
| (Db3 or C#3) | 56    | (Gb1 or F#1) | 169   |
| C3           | 59    | F1           | 179   |
| B2           | 63    | E1           | 190   |
| (Bb2 or A#2) | 66    | (Eb1 or D#1) | 201   |
| A2           | 70    | D1           | 213   |
| (Ab2 or G#2) | 75    | (Db1 or C#1) | 226   |
| G2           | 79    | C1           | 239   |
| (Gb2 or F#2) | 84    | BO           | 253   |

#### Table 5: Character Color Codes

Color Code

Black 32 White 0 Gray 128 Orange\* 160

#### \*Background

Notes:

1. Redefined characters have Atari internal code numbers one to eleven inclusive.

2. Adding color code above to internal code displays characters in that color.

**3.** For more information, see the *Atari BASIC Reference Manual*, chapter nine.

```
760 FOR Y=1 TO 5:X=1
770 READ CHR, REP: IF CHR+REP=0 THEN 8
    20
78Ø COLOR CHR
790 PLOT XREF+X, YREF+Y: X=X+1
800 REP=REP-1: IF REP THEN 790
81Ø GOTO 77Ø
820 ? #6:NEXT Y
1000 POSITION 13,9:? #6;"{4 SPACES}"
1010 POKE 752,0:? "{CLEAR}INPUT DECA
     Y [Ø-1]": INPUT DECAY: POKE 752,1
     :?
1020 POSITION 13,9:? #6; "PLAY"
1520 IF PEEK(53775)-255 THEN 1520
153Ø GOTO 255
1560 REM TREBLE REGISTER DATA
1600 DATA 114,136,102,0,0,0,0,85
1610 DATA 35,0,31,45,0,40,30,0
1620 DATA 182,0,193,0,0,162,217,243
1630 DATA Ø, Ø, 68, 50, Ø, 57, 76, 85
1640 DATA 121,0,108,144,0,128,96,91
1650 DATA 60,0,64,47,91,53,72,81
1660 DATA 37,0,33,0,0,42,0,0
1670 DATA 0,153,204,0,0,172,230,0
```

```
1674 REM BASS REGISTER DATA
1680 DATA 112,134,100,0,0,0,0,84
1690 DATA 35,0,31,44,0,39,29,0
1700 DATA 179,0,190,0,0,159,213,239
1710 DATA 0,0,66,49,0,56,75,84
1720 DATA 119,0,106,142,0,126,94,89
1730 DATA 59,0,63,47,89,52,70,79
1740 DATA 37,0,33,0,0,41,0,0
1750 DATA 0,150,201,0,0,169,226,0
179Ø REM NEW CHARACTERS
1800 DATA 0,60,66,66,66,66,60,0
1810 DATA 0,3,4,4,4,4,3,0
1820 DATA Ø, 195, 36, 36, 36, 36, 195, Ø
1830 DATA 0,60,126,126,126,126,60,0
1840 DATA Ø, 3, 7, 7, 7, 7, 3, Ø
1850 DATA 0,195,231,231,231,231,195,
1860 DATA 0,255,255,255,255,255,255,
1870 DATA 0,252,2,2,2,2,252,0
1880 DATA 0,252,254,254,254,254,254,252,
1890 DATA 0,63,127,127,127,127,63,0
1900 DATA 0,195,228,228,228,228,195,
2000 REM CHARACTER DISPLAY DATA
2020 DATA 129,1,36,3,129,1,36,2
2030 DATA 129,1,36,3,129,4,0,0
2040 DATA 10,1,6,11,11,1,3,1
2050 DATA 8,1,0,0
2060 DATA 37,1,41,1,129,1,36,2
2070 DATA 129,1,36,3,129,1,36,2
2080 DATA 129,1,36,1,129,1,0,0
2090 DATA 5,1,7,1,6,12,9,1,0,0
3000 DATA 160,3,138,1,135,7,137,1
3010 DATA 160,3,0,0
                                    O
4000 END
```

This Publication is available in Microform.

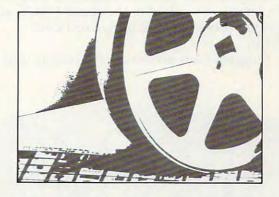

#### **University Microfilms International**

Please send additional information

| Name        | iname of public | ation |
|-------------|-----------------|-------|
| Institution |                 |       |
| Street      |                 |       |
| City        |                 |       |
|             | Zip             |       |

www.commodore.ca

# 3-D Color Computer Patterns

George Trepal

Watching your computer trace harmonic visual figures and then rotating the completed patterns can be a most pleasant experience. Use these two programs to plot points, at different speeds, for your patterns.

The computer is capable of turning out interesting and complex Lissajous patterns. Imagine the patterns as being shadows cast by a three-dimensional wire frame on a turntable which can be rotated full circle, 360 degrees. The computer can do this rotation.

Note that the illustrations use small numbers to produce the patterns. Big numbers are much more interesting. One of my favorites is the combination 22 and 21. Numbers higher than 30 exceed the screen resolution and a blob results.

Both programs here use POKE 65495,0. In most Color Computers this POKE speeds up the machine so that it draws faster. Unfortunately, it throws off several important functions such as the ability to make sounds, load or save tapes, or use a printer. To get rid of the speed POKE, you can either press the reset button or POKE 65494,0.

Program 1 lets you rotate the pattern and is

rather slow. Program 2 is much faster, but it doesn't allow the pattern to be rotated. Program 2 looks up in a table the place to draw the next line to; this is much faster than calculating each new position, as Program 1 does.

#### **Program Calculations**

Here's a technical description of Program 1. You can skip the math and just enjoy the art, unless you're curious.

Lissajous patterns are formed by a sine wave of frequency X modulating a sine wave of frequency Y. The result has to be plotted on circular coordinates. Rotation of a pattern is done by altering the phase of one wave in relation to the other.

Lines 20 through 90 give the speed POKE, clear variables, and take in parameters.

Lines 100 to 150 are constants used in the calculations. The reason for letting variables represent the constants is speed. The computer has to change a number into its floating point representation before it can work with it. The process is highly complex and takes time. Since BASIC is interpreted rather than compiled, every time the

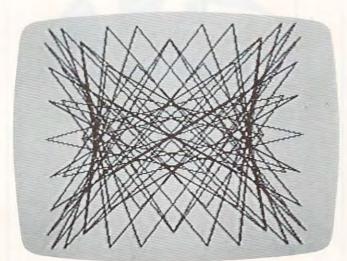

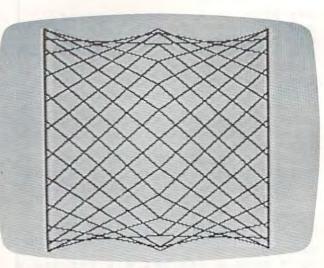

program sees a number it has to change it over. Variables are stored in floating point form, however, and simply have to be looked up in memory. This is much faster.

The delay loop in line 160 can be left out without hurting the program. Some people who have played with the program have been startled by the sudden switch from text to graphic screen and have managed to hit interesting things on the keyboard. The delay gives fingers a fraction of a second to move to a less dangerous position.

Lines 170 to 220 are just setting up parameters. The program will calculate a point and draw a line to it and then repeat the process. Lines 210 and 220 calculate an arbitrary line length. The idea is to achieve a compromise between a slowly drawn, beautiful pattern and a quickly drawn, jagged pattern.

Lines 230 and 240 produce the sine calculations. The multiplier expands the pattern to fill the screen. The number added to the end shifts the pattern so that the center of the pattern is also the center of the screen.

Lines 250 and 260 help to make things look a little better. Leave them out of the program to see why. Line 280 checks to see if you've pressed the space bar and want a new pattern.

#### Program 1: Plotting Points Calculated

```
OUBLES THE SPEED OF MOST COLOR CO
   MPUTERS
30 CLS: PRINT: PRINT
40 PRINT" PRESS THE SPACE BAR TO ST
   ART(4 SPACES) OVER AGAIN."
50 PRINT
60 C = 0:Z = 0:B = 0
70 PRINT " HORIZONTAL AXIS";: INPUT H
80 PRINT " VERTICAL AXIS";: INPUT V
  PRINT"VIEWING ANGLE O TO 360"; : IN
90
   PUT P
100 RA=57.2957
110 NT=90
120 NF=95
130 DT=120
140 TS=127
150 E=8
160 FOR I = 1 TO 90: NEXT I
170 P=P/RA
180 PMODE 4,1:PCLS:SCREEN 1,1
190 IF V>=H THEN M = V
200 IF H>V THEN M = H
210 Z = Z + H*(E/M)
220 B = B + V * (E/M)
230
    Y=INT((SIN(Z/RA + P)*OT)+TS)
240 A=INT((SIN(B/RA)*NT)+NF)
250 C = C + 1
260 IF C =<4 THEN GOTO 300
270 LINE -(Y,A), PSET
280 IF INKEY$= " " THEN GOTO 320
290 GOTO 210
300 LINE - (Y, A), PRESET
310 GOTO 210
320 CLS
330 GOTO 30
```

#### Program 2: Plotting Points Read From Table

- 20 CLS:PRINT
- 30 POKE 65495,0(3 SPACES)'THIS POKE DOUBLES THE SPEED OF MOST COLOR C OMPUTERS
- 50 PRINT " NOTE: AFTER YOU ARE THRO UGH(5 SPACES)USING THIS PROGRAM P USH THE(5 SPACES)RESET BUTTON ON THE BACK OF(5 SPACES)THE COMPUTER . YOU WON'T BE(5 SPACES)ABLE TO CLOAD UNLESS YOU DO(5 SPACES)THIS ."
- 60 PRINT
- 70 PRINT " TO USE THIS PROGRAM PRES S{7 SPACES}ANY KEY AFTER YOU HEAR THE(6 SPACES}THE BEEP."
- BØ DATA 128, 130, 132, 135, 137, 139, 141, 143, 146, 148, 150, 152, 154, 157, 159, 1 61, 163, 165, 167, 169, 171, 174, 176, 17 8, 180, 182, 184, 186, 188, 190, 192, 193 , 195, 197, 199, 201, 203, 204, 206, 208, 210, 211, 213, 215, 216, 218, 219, 221
- 100 DATA 254,254,254,253,253,253,252 ,252,251,251,250,249,249,248,247 ,247,246,245,244,243,242,241,240 ,239,238,237,236,234,233,232,231 ,229,228,227,225,224,222,221,219 ,218,216,215,213,211,210,208,206 ,204
- 20
   POKE65495,0(3 SPACES)'THIS POKE D 110 DATA 203,201,199,197,195,193,191 OUBLES THE SPEED OF MOST COLOR CO MPUTERS
   ,190,188,186,184,182,180,178,176 ,173,171,169,167,165,163,161,159 ,157,154,152,150,148,146,143,141

   30
   CLS:PRINT:PRINT ART(4 SPACES)OVER AGAIN."
   ,139,137,135,132,130,128,126,124 ,121,119,117,115,112,110,108,106
  - 120 DATA 102,99,97,95,93,91,89,87,85 ,82,80,78,76,74,72,70,68,66,64,6 3,61,59,57,55,53,52,50,48,46,45, 43,41,40,38,37,35,34,32,31,29,28 ,27,25,24,23,21,20,19,18,17,16,1 5,14,13,12,11,10,9,9,8,7,7,6,5,5 ,4,4,3,3,3,2,2
  - 130 DATA 2,1,1,1,1,1,1,1,1,1,1,1,1,2,2 ,2,3,3,3,4,4,5,5,6,7,7,8,9,9,10, 11,12,13,14,15,16,17,18,19,20,22 ,23,24,25,27,28,29,31,32,34,35,3 7,38,40,41,43,45,46,48,50,52,53, 55,57,59,61,63,65,66,68,70,72,74
  - 140 DATA 76,78,80,83,85,87,89,91,93, 95,97,100,102,104,106,108,110,11 3,115,117,119,121,124,126,128
  - 150 DIM X(360) 160 FOR J=0 TO
  - 160 FOR J=0 TO 360 170 READ X
  - 180 X (J) = X
  - 190 NEXT J

4

200 DATA 96,98,99,101,103,104,106,10 8,109,111,112,114,116,117,119,12 1,122,124,125,127,128,130,132,13 3,135,136,138,139,141,142,144,14 5,146,148,149,150,152,153,154,15 6,157,158,160,161,162,163,164,16 5,167,168,169,170,171,172,173,17

| 210 | DATA 175, 176, 177, 177, 178, 179, 18Ø                   |     | FOR J=Ø TO 360                        |
|-----|----------------------------------------------------------|-----|---------------------------------------|
|     | ,181,181,182,183,183,184,185,185                         | 28Ø | READ Y                                |
|     | ,186,186,187,187,188,188,189,189                         | 29Ø | Y(J) = Y                              |
|     | , 189, 190, 190, 190, 190, 190, 191, 191                 | 300 | NEXT J                                |
|     | , 191, 191, 191, 191, 191, 191, 191, 19                  | 310 | POKE 65494, Ø: SOUND 100, 2: POKE 65  |
|     | , 191, 190, 190, 190, 190, 190, 189, 189                 |     | 495,Ø                                 |
|     | , 189, 188, 188, 187, 187, 186, 186, 185                 | 320 | IF INKEY\$<>"" THEN GOTO 330 ELSE     |
|     | ,185                                                     |     | GOTO 32Ø                              |
| 220 | DATA 184,183,183,182,181,181,180                         | 330 | CLS                                   |
|     | , 179, 178, 177, 177, 176, 175, 174, 173                 | 340 | PRINT: PRINT" PRESS THE SPACE BAR     |
|     | ,172,171,170,169,168,167,165,164                         |     | TO STOP AN OLD PATTERN AND STA        |
|     | , 163, 162, 161, 160, 158, 157, 156, 154                 |     | RT A NEW (5 SPACES) ONE. ": PRINT: PR |
|     | , 153, 152, 150, 149, 148, 146, 145, 143                 |     | INT                                   |
|     | , 142, 141, 139, 138, 136, 135, 133, 132                 | 350 | PRINT @ 160," ENTER A NUMBER FO       |
|     | ,130,128,127,125,124,122,121,119                         |     | R THE HORI-{4 SPACES}ZONTAL AXIS      |
|     | ,117                                                     |     |                                       |
| 230 | DATA 116,114,112,111,109,108,106                         | 360 | INPUT " ";X                           |
|     | , 104, 103, 101, 99, 98, 96, 94, 93, 91, 8               | 370 | IF X<Ø THEN PRINT @ 224,"             |
|     | 9,88,86,84,83,81,79,78,76,75,73,                         |     | {18 SPACES}":GOTO 350                 |
|     | 71,70,68,67,65,63,62,60,59,57,56                         | 38Ø | PRINT @ 256:PRINT " ENTER A NUM       |
|     | ,54,53,51,50,48,47,46,44,43,41,4                         |     | BER FOR THE VER- (5 SPACES) TICAL     |
|     | 0,39,37,36,35,34,32,31,30,29,28,                         |     | AXIS"                                 |
|     | 26, 25, 24, 23, 22, 21, 20, 19, 18, 17, 16               | 390 | INPUT " ";Y                           |
| -   | , 15, 15, 14, 13, 12, 11, 11                             | 400 | IF Y<Ø THEN PRINT @ 352,"             |
| 240 | DATA 10,9,9,8,7,7,6,6,5,5,4,4,3,                         |     | (13 SPACES)":GOTO 380                 |
|     | 3, 3, 2, 2, 2, 2, 2, 1, 1, 1, 1, 1, 1, 1, 1, 1, 1, 1, 1, | 410 | $XP = \emptyset : YP = \emptyset$     |
|     | 1,1,2,2,2,2,2,3,3,3,4,4,5,5,6,6,                         | 420 | LINE (128,96)-(128+XP,96+YP),PRE      |
|     | 7,7,8,9,9,10,11,11,12,13,14,15,1                         |     | SET                                   |
|     | 5, 16, 17, 18, 19, 20, 21, 22, 23, 24, 25,               | 430 | PMODE 4,1:PCLS(5):SCREEN 1,1          |
|     | 27, 28, 29, 30, 31, 32, 34, 35, 36, 38, 39               |     | XP = XP + X                           |
|     | ,40,42,43,44,46,47,49,50,51,53,5                         | 450 | YP=YP+Y+PH                            |
|     | 4,56                                                     | 460 | IF XP>360 THEN XP=XP-360              |
| 250 | DATA 57,59,60,62,64,65,67,68,70,                         |     | IF YP>360 THEN YP=YP-360              |
|     | 71,73,75,76,78,80,81,83,84,86,88                         | 48Ø | LINE - (X(XP), Y(YP)), PRESET         |
|     | ,89,91,93,94,96                                          | 490 | IF INKEYS=" " THEN GOTO 330           |
| 260 | DIM Y (360)                                              | 500 | GOTO 44Ø O                            |

## Maximum Memory=Maximum Application!

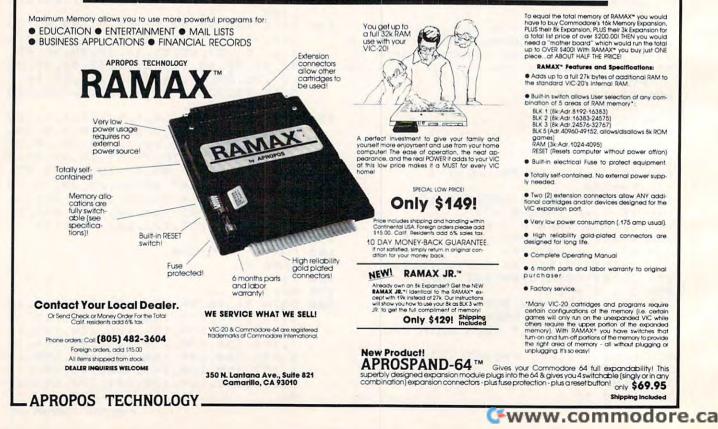

# VIC-20/64 Translations: Reading The Keyboard

Nathan Okun

When I bought my Commodore 64 computer, I recognized that there was very little software written expressly for my machine. But, because of its similarity to the VIC-20, I thought it would be possible to modify most – if not all – VIC programs with minimal effort to run on my computer, too.

A considerable number of locations used by the machines for internal workings are identical in both VIC and 64 memory maps, especially the first several hundred locations up through 831. The cassette buffers are given to location 1019, but some of the 64 sprites use memory from 832 to 1022, so this area is not directly compatible in most cases.

Also, even though the addresses are different, a number of locations seem to be used for the same purpose (excluding the screen and sound processing logic, of course). I recognized that the *contents* of many of these locations would be different, especially those holding addresses of memory limits and the like, but I expected that all of the differences would be straightforward, easily understood changes.

While a great many changes are straightforward, I quickly found a few locations that were not working in the same manner in both machines. Since it will be some time before I walk through enough VIC programs to hit all of the differences that exist, I decided to acquaint some 64 owners immediately with some of the pitfalls I discovered in my VIC to 64 translations. At least this will make you more cautious and keep you from wondering if your machines are broken when you get some weird results.

#### Hidden Keyboard Differences

In COMPUTE!'s First Book Of VIC, the article "Extended Input Devices: Paddles And The Keyboard," by Mike Bassman and Salomon Lederman, explains how the paddle works and how the VIC-20 handles its keyboard input logic, using the "polled" keyboard concept. This was one of my first translation attempts, since it seemed so easy to translate to the 64. After all, the keyboards of both machines are identical, right? Wrong!

After a little work, I altered the VIC programs 2 and 3 in the article to programs 1 and 2 here. The differences are minor – I used a comma instead of a semicolon in the key code PRINT statement, for example. The hardest part was handling location 808 to turn off the RUN/STOP key's BASIC program BREAK effect. In the VIC, the normal value of this location is 112, but in the 64 it has a normal value of 237.

Changing this location to other values caused some problems until I found that setting it to zero seemed to work. I have no idea if this affects some other portion of the operating system, so the use of zero may not be universally correct.

Once it was written, I fully expected the keyboard matrix table of my 64 to be identical to that of the VIC. When I ran the program, however, I got considerably different results. I doublechecked my program several times and could not find any mistakes, so I decided to compile my own 64 keyboard matrix table and see how things differed. Table 1 is the result. Note that the entire table is a transposition (axes swapped) of the VIC matrix with a couple of rows and columns rearranged. Apparently, the 64 designers wanted the RUN/STOP key to be in the upper left corner (127,127), so they made extensive changes for this and perhaps other reasons.

Once I realized that the polling values were different, I rewrote a VIC program which PEEKed into memory to read the character codes where they are stored. The program reads the character codes in location 197 as set by the BASIC program after BASIC has done its own polling of the keyboard. This location has the same meaning in the 64 as it has in the VIC.

At line 5 I added a POKE 808,0 to disable the STOP key's BREAK effect and thus allow me to find out its character code. As with the VIC, the SHIFT keys, the CTRL key, the COMMO-DORE key, and the RESTORE key have no effect on the value in location 197 – which is 64 when no re.ca key is being pressed. My version of the PEEK program has the values running continuously up the TV screen in four columns, just like the version of the polling program that I used.

#### **64's Hierarchy Of Keys**

As suspected, the character codes were scrambled when compared to the VIC codes – in only a couple of cases were they the same. Table 2 shows the Commodore 64 character codes for each key. There is also a definite hierarchy in the keys so that if two or more are held down simultaneously, one of them always takes precedence unless an even higher-precedence key is added to the group. The character code number seems to be the order of precedence, with the higher number overriding any lower character number if both are pressed – RUN/STOP has the highest precedence in Table 2 and overrides any other key or keys.

If RUN/STOP is held down after another key has already been pressed and held, it won't cause a BREAK in those cases where the row select code in Table 1 is the same for the two keys when location 808 is returned to the normal 237 value. Apparently, the RUN/STOP key has been "fail-safed" to keep it from BREAKing a program unless the RUN/STOP key, and only the RUN/STOP key, is hit.

The above examples should make it very obvious that there are a number of subtle, but still critical, differences between the Commodore 64 and the VIC-20. Who would have imagined that they would change the keyboard logic when both machines use identical keyboards? Caution is definitely in order.

I now know of the following categories of VIC-20/Commodore 64 differences:

**1**. Screen and sound chip locations and related logic.

**2.** Sprite data storage and logic (VIC-20 has no sprites).

**3.** RAM areas (location, not contents – Commodore 64 is much larger here).

**4.** ROM operating system logic areas (VIC-20 has a larger operating system).

**5.** Contents of lower memory BASIC/operating system working areas (limit-of-memory registers and so forth in locations 0-831), though *most* will be straightforward changes from the VIC-20 contents (perhaps there are more differences such as the one in location 808).

6. LOAD/SAVE procedures (VIC-20 is considerably less complex, but this is one of the things that requires its extensive operating system memory area).

7. Keyboard polling values (Table 1) and character codes (Table 2).

8. Extra built-in joystick port and extra TV RF output in addition to the NTSC color monitor

#### How To Read Table 1:

The key code value is set into location 56321 when the indicated key is hit *and* that key's row has been previously selected by POKEing row select code into location 56320; otherwise, the value of 255 will be in location 56321. The indicated value will remain set as long as the key remains depressed. (Commodore 64 keyboard hardware does the setting automatically.) If more than one key *in a row* is hit simultaneously, the key codes are ORed together.

| Idb                                                       | e 1:       | Commod        | ore        | 64 Keyboo                     | ara Mati       | ix lable | and a rest of the |        |     |
|-----------------------------------------------------------|------------|---------------|------------|-------------------------------|----------------|----------|-------------------|--------|-----|
| Values<br>0 (\$DC00))                                     |            | Key C         |            | (for PEEK) R<br>ontents of Lo |                |          |                   | DC01)  |     |
| Val<br>0 (\$I                                             |            | 127           | <u>191</u> | 223                           | 239            | 247      | 251               | 253    | 254 |
| Code \<br>56320                                           | <u>127</u> | RUN<br>STOP   | Q          | COMMO-<br>DORE                | SPACE          | 2        | CTRL              | +      | 1   |
| Legal Keyboard Row Select<br>(Must Be POKEd Into Location | <u>191</u> | 1             | +          | =                             | RIGHT<br>SHIFT | HOME     | ;                 | *      | £   |
| v Se<br>Loca                                              | 223        | ,             | @          | :                             |                | -        | L                 | Р      | +   |
| Rou                                                       | 239        | N             | 0          | К                             | М              | 0        | J                 | 1      | 9   |
| CEd 1                                                     | 247        | v             | U          | Н                             | В              | 8        | G                 | Ŷ      | 7   |
| Keyb<br>POk                                               | 251        | x             | Т          | F                             | С              | 6        | D                 | R      | 5   |
| gal F<br>t Be                                             | 253        | LEFT<br>SHIFT | Е          | S                             | Z              | 4        | A                 | w      | 3   |
| Le                                                        | 254        | CURSOR        | f5         | f3                            | f1             | f7       | CURSOR            | RETURN | DEL |

# ""COMPUSENSE"."

QUICK BROWN FOX \$55.00 CS1 The Word Processor of this decade! For the VIC-20 and C-64

Write for

FREE Catalog!

## **COMMODORE 64**® \$43500

Plus you receive a free QBF Word Processor valued at \$55.00

| C-64 Software                   |            |
|---------------------------------|------------|
| Pet Emulator                    | \$27.95    |
| Editor Pac                      | 67.00      |
| File Pac                        | 32.36      |
| Account Pac                     | 57.00      |
| Farm Management I               |            |
| (Agricultural Software)         | 47.25      |
| Home Budget                     | 29.95      |
| Stock Investments               | 76.95      |
| Calc Result                     | 140.00     |
| 650Z Professional Development   |            |
| System                          | 27.95      |
| Mail List                       | 34.95      |
| Vic Easy Lesson & Easy Quiz     | 35.97      |
| Loan Calculator                 | 15.95      |
| Data Files                      | 14.95      |
| Research Assistant 2.0          | 28.00      |
| Total Label 2.6 (Mailing        |            |
| Lables)                         | Tape 19.95 |
|                                 | Disk 22.00 |
| Total Time Manager 2.6          | 37.00      |
| Total Text (Word Processor) 2.6 | 40.00      |

#### C-64 Games

| Flight 64 (Flight Simulator) | Таре | \$13.95 |
|------------------------------|------|---------|
| 5 . 5                        | Disk | 15.95   |
| Gunslinger                   |      | 13.95   |
| Spellathon                   |      | 16.95   |
| Motor Mania                  |      | 25.95   |
| Renassance                   |      | 25.95   |
| Vic Clowns                   |      | 25.00   |
| Radar Rat Race               |      | 25.00   |
| Jupiter Lander               |      | 25.00   |
| Temple of Apshai             |      | 39.95   |
| Upper Reaches of Apshai      |      | 16.95   |
| Curse of Ra                  |      | 26.95   |
| Sword of Fargoal             |      | 19.95   |
| Jump Man                     |      | 26.95   |

#### VIC-20 & C-64 Hardware

| VIC-1541 | Disk Drive                  | :     | 347.00 |
|----------|-----------------------------|-------|--------|
| VIC-1530 | Datasette                   |       | 67.50  |
| VIC-1515 | Printer                     | :     | 334.95 |
| VIC-1010 | Expansion Module            |       | 139.95 |
| VIC-1311 | Joystick                    |       | 9.95   |
|          | Wico Joystick               |       | 28.00  |
| VIC-1312 | Game Paddles                | 19.95 |        |
|          | Telephone Modem<br>Terminal |       | 99.95  |
|          | Emulator (64)               | Tape  | 9.95   |
|          |                             | Disk  | 15.95  |
|          | 40x25 Terminal              |       |        |
|          | Emulator VIC                |       | 40.95  |

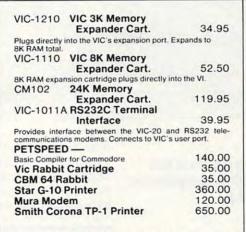

#### CARDCO HARDWARE

| CARDBOARD 6                                                                                                    | \$87.50     |
|----------------------------------------------------------------------------------------------------|-------------|
| An expansion interface for the VIC-20. Allows of 40K or accepts up to six games. May be daisy more versatility.            |             |
| CARDBOARD 3                                                                                                    | \$35.95     |
| Economy expansion interface for the VIC-20.                                                                                |             |
| CARD "?" CARD/PRINT                                                                                                    | \$76.00     |
| Universal Centronics Parallel Printer Interfa<br>VIC-20 or CBM-64. Use an Epson MX-80 or<br>TANDY or just about any other. |             |
| CARDETTE                                                                                                    | \$30.95     |
| Use any standard cassette player/recorder VIC-20 or CBM-64.                                                                | r with your |
| LIGHT PEN                                                                                                    | \$29.95     |
| A light pen with six good programs to use with<br>or CBM-64.                                                               | your VIC-20 |
| 16K Memory Expander                                                                                                    | \$50.50     |
| All CARDCO Products have a lifetime war                                                                                    | rranty.     |

#### **COMMODORE SOFTWARE**

VIC-1211A VIC-20 Super Expander \$55.00 Everything Commodore could pack into one cartridge — 3K RAM memory expansion, high resolution graphics plot-ting, color, paint and sound commands. Graphic, text, mul-ticolor and music modes. 1024x1024 dol screen plotting. All commands may be typed as new BASIC commands or accessed by hitting one of the VIC's special-function keys. Includes tutorial instruction book. Excellent for all prooramming levels VIC-1212 Programmer's Aid

#### Cartridge

\$45 99 More than 20 new BASIC commands help new and exper-ienced programmers renumber, trace and edit BASIC pro-grams. Trace any program line-by-line as it executes, pause to edit. Special KEY command lets programmers redefine function keys as BASIC commands, subroutines or new commands

## **VIC-20<sup>®</sup>** $\mathbf{Q}\mathbf{Q}00$

When you buy our 6 Game Pac or 6 Finance Pack \$43.00

VIC-1213 VICMON Machine Language

\$48.99 Monitor Helps machine code programmers write fast, efficient 6502 assembly language programs. Includes one line assembler/ disassembler

#### VIC-20 Software

| for Business & Home Appl<br>6502 Professional Development |            |
|-----------------------------------------------------------|------------|
| System                                                    | \$25.00    |
| Vic Forth (Advance Computer<br>Language)                  | 49.95      |
| Hess Mon (Machine Language<br>Monitor)                    | 34.95      |
| Hess Writer (Word Processor)                              | 34.95      |
| Turtle Graphics                                           | 34.95      |
| Total Label 2.1                                           | Tape 17.95 |
|                                                           | Disk 22.00 |
| Total Time Manager 2.1                                    | Tape 28.00 |
|                                                           | Disk 32.00 |
| Research Assistant 2.0                                    | Tape 28.00 |
|                                                           | Disk 32.00 |
| Total Text 2.5                                            | Tape 30.00 |
| Encoder                                                   | 34.95      |
| Acct. Payable & Receivable                                | Tape 29.00 |
|                                                           | Disk 35.00 |

#### VIC-20 Games

| Exterminator Plus (Excelle      | \$17.95  |       |
|---------------------------------|----------|-------|
| Anti Matter Splatter (Disas     | 17.95    |       |
| <b>Rescue From Nufon (Great</b> | 12.95    |       |
| Tank Wars (War Game)            |          | 15.95 |
| Simon (Great for kids)          |          | 13.45 |
| Dam Bomber (Avoid the en        | emy)     | 13.45 |
| Breakout                        |          | 7.95  |
| Snack Man (Pac Man)             |          | 17.95 |
| Defender on Tri                 |          | 17.95 |
| Amok                            | Cart.    | 23.95 |
|                                 | Cassette | 19.94 |
| Starfighter                     |          | 17.95 |
| Torg                            |          | 15.95 |
| Gridrunner                      |          | 34.95 |
| Invasion Orion                  |          | 20.95 |
| 8K Backgammon                   |          | 19.95 |
|                                 |          |       |

TO ORDER: P.O. BOX 768 WICHITA, KS 67201 MILLING WY PRESS (316) 263-1095 Handling charges \$2.00

VIC-20® is a registered trademark of Commodore

Personal checks allow 3 week delivery

C.O.D. (Add \$2.00)

Prices subject to change

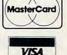

www.commodore

output port (lots of tricks probably possible with these!)

Other hidden differences are probably

waiting for the unwitting Commodore 64 owner to stumble over when he wants to use a VIC program. I hope that anyone who does find some will write in to tell the rest of us.

| Character ( | Codes Retu | Irned | From Loca | tion 197 F | or Each Ke | y Entry (Co | ommodore 64) |
|-------------|------------|-------|-----------|------------|------------|-------------|--------------|
| KEY         | CHAR CD    | KEY   | CHAR CD   | KEY        | CHAR CD    | KEY         | CHAR CD      |
| +           | 57         | Q     | 62        | STOP       | 63         | Z           | 12           |
| 1           | 56         | Ŵ     | 9         | Α          | 10         | x           | 23           |
| 2           | 59         | E     | 14        | S          | 13         | С           | 20           |
| 3           | 8          | R     | 17        | D          | 18         | v           | 31           |
| 4           | 11         | Т     | 22        | F          | 21         | В           | 28           |
| 5           | 16         | Y     | 25        | G          | 26         | N           | 39           |
| 6           | 19         | U     | 30        | Н          | 29         | М           | 36           |
| 7           | 24         | I     | 33        | J          | 34         | ,           | 47           |
| 8           | 27         | 0     | 38        | K          | 37         |             | 44           |
| 9           | 32         | Р     | 41        | L          | 42         | 1           | 55           |
| 0           | 35         | a     | 46        | :          | 45         | CRSRDN      | 7            |
| +           | 40         | *     | 49        | ;          | 50         | CRSRRT      | 2            |
| -           | 43         | +     | 54        | =          | 53         | SPACE       | 60           |
| £           | 48         | f1    | 4         | RETURN     | 1          |             |              |
| HOME        | 51         | f3    | 5         |            |            |             |              |
| DEL         | 0          | f5    | 6         |            |            |             |              |
|             |            | f7    | 3         |            |            |             |              |

#### Program 1:

Machine Language Program To Capture Key Code Before Changed By BASIC. (Incorporated as a BASIC loader in Program 2.)

Note: Change 127 (\$7F) to any of the other legal row select values, depending on the key used. See Table 1. The routine is needed because the BASIC interpreter is continually changing the row select value to 127 to check for a STOP input from the keyboard at the end of every command, so we must grab the key code for our key by setting the desired row select and saving our key code for that row before the end of any BASIC instruction. It is used in Program 2, and it can be used in any program you create to check for keyboard inputs.

| (He | <u>x)</u> |    | Assem | ibly   | Comments                               |
|-----|-----------|----|-------|--------|----------------------------------------|
| A9  | 7F        |    | LDA   | #\$7F  | ;Row select<br>code = 127<br>(example) |
| 8D  | 00        | DC | STA   | \$DC00 | ;Set row<br>select code<br>(56320)     |
| AD  | 01        | DC | LDA   | \$DC01 | ;Get key code<br>from 56321            |
| 8D  | FF        | 9F | STA   | \$9FFF | ;Save key<br>code at 40959             |
| 60  |           |    | RTS   |        | ;Return                                |

*Note:* Higher values of the CHAR CODE override lower values if two or more keys are pressed simultaneously. If any key in the 127 *row* of Table 1 is held down prior to pressing the RUN/STOP key, location 197 will change to 63 but a BREAK will not occur.

#### Program 2: Disable RUN/STOP Key And PRINT Key Code Of Pressed Key(s)

Note: You will probably want to delete REM statements when you key this in. Also, putting 0 in location 808 works, but this is an important location and a value of 0 might not be correct for every program.

- 5 POKE 808,0:REM NORMAL VALUE=237. DISAB LES RUN/STOP WHEN = 0.
- 8 REM LINE 10 CUTS OUT 21 BASIC RAM LOCA TIONS
- 10 POKE 51,235:POKE 52,159:POKE 55,235:PO KE 56,159
- 20 FOR K=0 TO 11:READ X:POKE 40940+K,X:NE XT:REM LOAD MACHINE LANGUAGE
- 30 SYS 40940:REM CALL MACHINE LANGUAGE PR OGRAM--SAVES KEY CODE IN 40959
- 40 PRINT PEEK(40959),:REM PRINTS 255 UNTI L KEY(S) IN SELECTED ROW ARE HIT
- 50 GOTO 30:REM KEEP PRINTING UNTIL MACHIN E TURNED OFF (STOP IS DISABLED)
- 60 DATA 169,127,141,0,220,173,1,220,141,2 55,159,96: REM MACHINE LANGUAGE
- 70 REM ML PROGRAM TO SAVE KEY CODE LOADED INTO LOCATIONS 40940-40951

www.commodore.ca

SAVE UP TO \$100

COMMODORE 64 SOFTWARE COUPON Expires 10-1-83

THIS COUPON VERIFIES THAT THE BEARER HAS PURCHASED A COMMODORE 64 COMPUTER DISK DRIVE PRINTER MONITOR WHICH QUALIFIES FOR THE PURCHASE OF COMMODORE 64 SOFTWARE FROM THE LIST SHOWN HEREIN AT 1/3 OFF SALE PRICES!!!

THIS PURCHASE IS LIMITED TO A MAXIMUM OF \$300.00 AT SALE PRICES; OR \$200 AT THE SPECIAL 1/3 OFF PRICES. THIS ALLOWS UP TO \$100.00 SAVINGS OFF SALE PRICES!! AND MUCH MORE OFF LIST PRICES. YOU CAN BUY ANY AMOUNT OF ITEMS AT THE SPECIAL 1/3 OFF PRICE AS LONG AS YOU DON'T EXCEED \$200 AT THE SPECIAL 1/3 OFF PRICES!!

THIS COUPON CAN ONLY BE USED ONE TIME !!

| Order   | Item                                                                 | List    | Sale    | 1/3 Off Price |
|---------|----------------------------------------------------------------------|---------|---------|---------------|
|         | SCRIPT 64 - EXECUTIVE WORD                                           |         |         |               |
|         | PROCESSOR (Disk Only)                                                | \$99.00 | \$79.00 | \$52.00       |
|         | COMPLETE DATA BASE (Disk Only)                                       | \$89.00 | \$69.00 | \$46.00       |
|         | ELECTRONIC SPREAD SHEET<br>(Tape or Disk)                            | \$89.00 | \$69.00 | \$46.00       |
|         | ACCOUNTING PACK (Tape or Disk)<br>TOTAL 5.2 WORD PROCESSOR-PLUS      | \$69.00 | \$49.00 | \$32.00       |
|         | (Tape)                                                               | \$69.00 | \$56.00 | \$37.00       |
|         | (Disk)                                                               | \$79.95 | \$64.00 | \$42.00       |
|         | TOTAL TEXT 2.6 WORD PROCESSOR                                        |         |         |               |
|         | (Tape)                                                               | \$44.95 | \$39.00 | \$26.00       |
|         | (Disk)                                                               | \$49.95 | \$42.00 | \$28.00       |
|         | TOTAL LABEL 2.6                                                      |         |         |               |
|         | (Tape)                                                               | \$24.95 | \$18.00 | \$12.00       |
|         | (Disk)                                                               | \$29.95 | \$23.00 | \$15.00       |
|         | QUICK BROWN FOX WORD PROCESSOR<br>(Cartridge)                        | \$69.00 | \$59.00 | \$40.00       |
|         | PROGRAMMERS HELPER (Disk Only)                                       | \$69.00 | \$59.00 | \$40.00       |
|         | BASIC TUTOR (Tape or Disk)                                           | \$29.95 | \$24.95 | \$15.00       |
|         | TYPING TUTOR (Tape or Disk)                                          | \$29.95 | \$24.95 | \$15.00       |
|         | SPRITE DESIGNER (Tape or Disk)                                       | \$16.95 | \$14.95 | \$10.00       |
|         | MEDICINE MAN (Tape Only)                                             | \$19.95 | \$17.95 | \$12.00       |
|         | WEATHER WAR II (Tape Only)                                           | \$19.95 | \$17.95 | \$12.00       |
|         | PROFESSIONAL JOY STICK                                               | \$24.95 | \$16.95 | \$11.00       |
|         | LIGHT PEN                                                            | \$39.95 | \$29.95 | \$20.00       |
|         | DUST COVER                                                           | \$ 8.95 | \$ 6.95 | \$ 4.60       |
| SUPER B | ONUS COUPON DEAL!                                                    | List    | Sale    | Bonus Price   |
|         | MN BOARD. 80 Characters per line<br>screen at one time includes word | \$275   | \$179   | \$159         |

spread sheet on two tapes. (For disk add \$10.00)

LOWEST PRICES • 15 DAY FREE TRIAL • 90 DAY FREE REPLACEMENT WARRANTY
 BEST SERVICE IN U.S.A. • ONE DAY EXPRESS MAIL • OVER 500 PROGRAMS • FREE CATALOGS

#### WE LOVE OUR CUSTOMERS

John H. Scheele, President

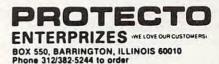

## **MACHINE LANGUAGE**

Jim Butterfield, Associate Editor

# **A Bagel Break**

Let's walk through an example of programming a complete game, including machine language. We'll make it a simple one: "Bagels," a guessing game that has appeared under other names, including the commercially packaged game, *Master Mind*.

We'll make this one simple, with few frills. We could do it entirely in BASIC, of course; we're using machine language for the practice and for the thrill of seeing the answers come up instantly. You can judge for yourself whether or not machine language handles the job more efficiently.

#### **Ground Rules**

We will assume that BASIC will generate the random codes. Yes, you can generate pseudo-random numbers in machine language, too, but we'll shorten the job with BASIC. Once we're into a game, we'll stay entirely in machine language.

The program is written to work on all Commodore machines up to and including the VIC and 64. This means that we need to be careful about memory, since different machines have differently arranged memories. We'll avoid this problem by using the cassette buffer area that is located in the same area in all these machines. And of course, we'll use the built-in Kernal routines that work on all Commodore units: FFD2 to print, FFE4 to get a character.

#### Planning

We'll need the following work areas:

• A counter which keeps track of the number of guesses (let's put this at \$0240 hexadecimal);

• A counter which says how many "exact" matches have been found on this guess (let's use \$0241);

• A counter which says how many "inexact" matches have been found (use \$0242);

• A counter to keep track of the number of characters typed by the player (we'll use \$0243);

• A place to keep the mystery code (four locations from \$0244 to \$0247 hex);

• A place to put a copy of the mystery code (from \$0248 to \$204B);

• A place for the user's guess (from \$024C to \$024F).

Why do we make a copy of the mystery code? Because we will destroy parts of this copy as we 216 **COMPUTE**! August 1983 test for matches. That way, we will never count the same item twice as a match.

#### Writing The Program

We lay out a blank piece of paper and try to write the logic. We assume that the BASIC program has placed the mystery code (alphabetic characters from A to F) into hex addresses 0244 to 0247 before it calls upon our program to play the game. Here we go: we'll write a "main routine" first. Although we plan to put it into the cassette buffer (starting at hex 033C), we don't need to write in the addresses – yet.

| START | LDA | #\$00  |
|-------|-----|--------|
|       | STA | \$0240 |

We set our "number of guesses" to zero for starting. Now, on to the next guess:

| GUESS | INC \$0240 |
|-------|------------|
|       | LDA \$0240 |

Our guess-number is set one higher, and we bring it into the A register.

#### CMP #\$0A BEQ QUIT

If we've had nine guesses, we quit here and let BASIC take over. By the way, we don't know exactly where to branch ahead, so we give the branch location a name rather than an address. We'll fill this in soon. In the meantime, if we don't branch, it's time to play:

#### JSR PLAY

This subroutine will do the whole job of receiving one guess from the user and accounting for it. If the user guesses perfectly, the Z flag will be set. In any other case, we'll need to go back:

> BNE GUESS RTS

QUIT

Again, we may not know the exact address to which we're looping back at the time we scribble down our first program outline. We'll fill it in later. Sometimes we do this by "hand," and sometimes an assembler program will do it for us. A full-scale assembler will take the "labels" we have used – GUESS, QUIT, and PLAY – calculate their addresses, and make the substitution for us. If we have a smaller assembler, or are assembling by hand, we'll need to write in the addresses. We do this in two columns:

#### 🕻 www.commodore.ca

The First and Only System to Backup Diskettes Protected by Bad Sectoring without modification to your drive.

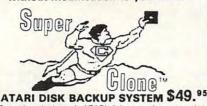

Superclone is the only ATARI diskette copier system that lets you backup just about ANY 'copy protected' diskette... rets you backup just about ANY copy protected diskette... including those protected by 'bad sectoring.' Bad tracks and sectors are created without modifications to or adjustments of your hardware. Each backup diskette generated by Super-clone functions exactly like the original...self-booting, etc. (In fact, we suggest that you use the backup and save the indicide). original.)

- Superclone includes: SCAN ANALYSIS Map of diskette contents (Location of data, bad sectors, etc.) FORMATTING/BAD SECTORING - Non-ATARI DOS
- formatting and bad track/sector creation. BACKUP Copies just about everything we can find. .
- regardless of protection scheme. Superclone is user-friendly and simple to use

PIRATES TAKE NOTE: SUPERCLONE only allows two copies to be made of any specific diskette. . . Sorry!!!

SYSTEM REQUIREMENTS Atari 400 or 800 Computer / 48K Memory One Atari 810 Disk Drive / Printer Optional Available at your computer store or direct from FRONTRUNNER, Include \$2.00 (\$5.00 Foreign Orders) for each system. DEALER INQUIRES ENCOURAGED.

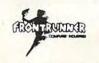

TOLL FREE ORDER LINE: (24 Hrs.) 1-800-648-4780 In Nevada or for questions Call: (702) 786-4600 Personal checks allow 2-3 weeks to clear. M/C and VISA accepted. Include shipping. shipping.

316 California Avenue, Suite #712 Reno, Nevada 89509 - (702) 786-4600 Others make cleims. . SUPERCLONE makes copies/// ATARI is a Trademark of ATARI, Inc.

#### VIC-20\* OWNERS

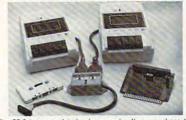

The CB-2 is a complete hardware and software package that allows you to easily and efficiently make a back-up copy of your valuable software library. Now you can protect your investment!

- Validate software indrary, now you can protect you investment Unique features: Allows connection for one or two Datasette recorders (or equivalent). Two recorders required for simple back-up copies. Exclusive state-of-the-art circuitry lets you actually hear and see tape data being loaded or saved Special wave shaping circuitry makes a back-up copy as good or better than the original. back-as Super Blocksaver software and interface card allow you back-as backsaver software and interface card allow you

- to make a back-up copy of your cartridge programs \$89.95 al CB-2 Assembled .
- a) CB-2 Assembled (Suggested Retail Price \$114,95) b) Special CB-2 System for Dataspan-20/50 owners (Please specify which model when ordering) (Suggested Retail Price \$104,95) (CB-2 Tane Indi \$79.95
- c) CB-2 Tape Unit For CBM 64"

#### \$69.95

B. Champagne Memory on a Beer Budget Highest quality glass epoxy 15K memory board with gold lingers provides full block switching and write-protection on each 8K block. All block switches are conveniently located at the top edge of the board. ----

| a) Bare memory board (RAM/ROM)<br>b) Bare memory board Kit<br>includes all components except RAM/ROM chips                                                               | \$13.95<br>\$17.95 |
|----------------------------------------------------------------------------------------------------|--------------------|
| DataRAM 8<br>c) Board with BK RAM - Complete Kit<br>d) Board with BK RAM Assembled<br>(Suggested Retail Price Assembled \$47.95)                                         | \$34.95<br>\$37.95 |
| DataRAM 16<br>e) Board with 16K RAM - Complete Kit<br>1) Board with 16K RAM Assembled<br>(Suggested Retail Price Assembled S69.95)<br>*Trademark Commodore Bus, Machines | \$48.95<br>\$54.95 |

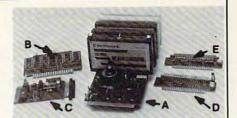

#### A. Dataspan-50

The Dataspan-50 expansion board is the cornerstone for expanding the VIC-20 to its maximum capabilities. It is the most advanced, yet easiest to use expansion board available. Unlike other expansion boards, the Dataspan-50 has the following exclusive features:

- exclusive features:
  5 slot combination rotary and rocker switch selectable expansion board conveniently covers all switching needs now and in the future without using common hazardous slot-by-slot power switching.
  Combination switches allow total control between computer cartridges (memory expansion. Programmers Aid\*, Vic-Mon\* and other utilities) and game cartridges.
  Dataspan-50 allows stacking of memory cartidges up to 29K in BASIC and 40K in machine language.
  Fully buffered by five hi-tech. Iow power, integrated circuits that help prevent errait operation and loss of data common in typical unbuffered expansion boards and loss lotats throughout.
  Huget to protect the VIC-20° power supply.
  Master reset button eliminates turning computer off and on.
  Independent write-protection on two slots.

Dataspan-50 Kit Dataspan-50 Assembled (Suggested Retail Price Assembled \$109.95) Dataspan-30 3-Stot Board \$69.95 \$84.95 Call

C., D. & E .: See July COMPUTE! or Call.

#### What Makes The VIC Tic?

If you think computer hardware means nuts and bolts, this book is for you! Written especially for the beginner by VIC enthusiasts. What Makes The VIC Tic? \$ 7.95 (Shipping included.)

| Digital Interface System Co.<br>P.O. Box 8715<br>Portland, OR 97207<br>(503) 295-5890 | TERMS:<br>No C O.D. Orders<br>Shipping and Ha<br>VISA/MASTERC/<br>Most orders sh |
|---------------------------------------------------------------------------------------|----------------------------------------------------------------------------------|
|                                                                                       | Most orders sh                                                                   |

Prices Subject to Change.

andling \$3.00 ARD - Add 3% ipped within 48 (Personal checks-allow 2 weeks

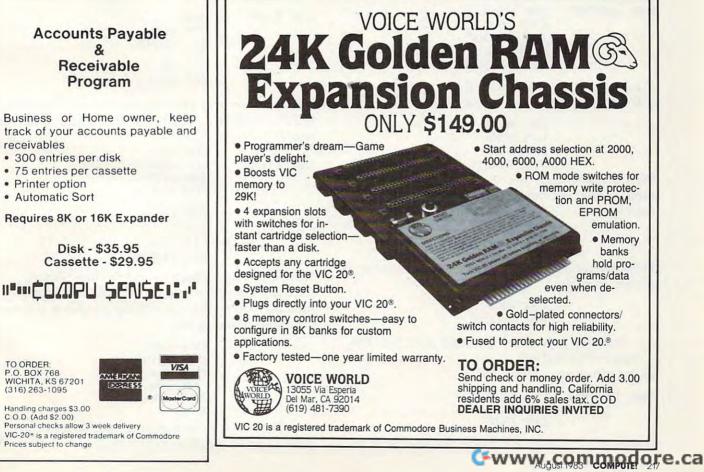

Receivable Program

Accounts Payable

2

Business or Home owner, keep track of your accounts payable and receivables

- 300 entries per disk
- 75 entries per cassette
- Printer option
- · Automatic Sort

Requires 8K or 16K Expander

Disk - \$35.95 Cassette - \$29.95

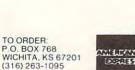

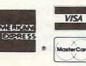

Handling charges \$3.00 C.O.D. (Add \$2.00) Personal checks allow 3 week delivery VIC-20\* is a registered trademark of Commodore Prices subject to change

|       | 033C | LDA #\$00  |
|-------|------|------------|
|       | 033E | STA \$0240 |
| GUESS | 0341 | INC \$0240 |
|       | 0344 | LDA \$0240 |
|       | 0347 | CMP #\$0A  |
|       | 0349 | BEQ \$0350 |
|       | 034B | JSR \$0351 |
|       | 034E | BNE \$0341 |
| QUIT  | 0350 | RTS        |

The programmer will quickly learn to convert the program into whatever form his development programs need.

We'll assume this translation (at least in part) and continue with subroutine PLAY. First, we must print the guess number. The binary number in the A register must be converted to ASCII, and printed, together with a following space:

| 0351 | PLAY      | ORA #\$30  |
|------|-----------|------------|
|      |           | JSR \$FFD2 |
|      | LDA #\$20 |            |
|      |           | ISR \$FFD2 |

Now, on to the main play. Let's zero the counters, including the player input count:

LDX #\$00 STX \$0241 STX \$0242 STX \$0243

Here comes another loop, as we wait for each character to be input. We test each character to make sure that it's a letter from A to F:

0366 INLOOP JSR \$FFE4 CMP #\$41 BCC INLOOP CMP #\$47 BCS INLOOP

We have a legal letter; echo it to the screen and put it to memory.

JSR \$FFD2 LDX \$0243 INC \$0243 STA \$024C,X

We must also copy the "secret" code into a work area, so that we can destroy it as we test for matches:

#### LDA \$0244,X STA \$0248,X

Have we received all four letters of the guess yet? If not, go back:

#### CPX #\$03 BNE INLOOP

Now we may check for exact matches. X is conveniently at three, so we may count it down as we compare:

0381 COMPAR LDA \$0248,X CMP \$024C,X BNE SKIP

If they don't match, we'll skip the next part. If 218 **COMPUTE!** August 1983

they do, we must count the match and destroy the values so that we don't use them again:

INC \$0241 LDA #\$00 STA \$0248,X STA \$024C,X

Now, our coding rejoins. We move along to test for the next match:

0394 SKIP DEX

BPL COMPAR

We have logged any exact matches. Now we must look for the out-of-place matches. We may use X and Y to move through the two values, remembering to skip zeros.

|      |       | LDY #\$00    |
|------|-------|--------------|
| 0399 | RETRY | LDX #\$00    |
| 039B | CHECK | LDA \$0248,Y |
|      |       | BEQ PASS     |
|      |       | CMP \$024C,X |
|      |       | BNE PASS     |

Again, if we see a zero (already counted) or no match, we skip the next bit and go to PASS. Otherwise, we've got a match; we count it and destroy the entry, as before:

| INC | \$0242   |
|-----|----------|
| LDA | #\$00    |
| STA | \$0248,Y |
| STA | \$024C,X |

Our code comes together again. We have two loops to pick up:

| 03B0 | PASS | INX |       |
|------|------|-----|-------|
|      |      | CPX | #\$04 |
|      |      | BCC | CHECK |
|      |      | INY |       |
|      |      | CPY | #\$04 |
|      |      | BCC | RETRY |
|      |      |     |       |

Now we may print the two results, stored in \$0241 and \$0242. A loop will save a little time and space:

| in the second second | LDX #\$00    |
|----------------------|--------------|
| 03BC PLOOP           | LDA #\$20    |
|                      | JSR \$FFD2   |
|                      | LDA \$0241,X |
|                      | ORA #\$30    |
|                      | JSR \$FFD2   |
|                      | INX          |
|                      | CPX #\$02    |
|                      | BCC PLOOP    |
|                      |              |

Now a carriage return to end the line. Finally, we must check for a "correct" solution (exact matches = 4) so that the calling routine will know whether to quit or not:

| LDA | #\$0D  |
|-----|--------|
| ISR | \$FFD2 |
| LDA | \$0241 |
| CMP | #\$04  |
| BNE | PLAY   |
| RTS |        |
|     |        |

That's it for our machine language part; we'll start to put it together next time.

# Supervisional Supervision Supervision Supe

uperbase

Steer your way to greater efficiency and meet all your administrative needs of the future with the SUPER range of quality software.

Whether you want a fast and flexible database, a comprehensive and easy to use word processor, or a completely integrated office 'manager', Precision Software has the answer. With software that harnesses the full power of the new Commodore "B" Business Computer (known as the 700 in Europe).

Superbase Database manager for all business environments where accurate and up-to-date information is the key to success.

SUPERBASE sets new standards in flexibility and ease of use, with large record sizes, fully re-definable multi-screen record formats, spreadsheet-like calculation facilities, fast 'B+ tree' keyaccess with selective retrieval, transaction linking, sorting and fully definable report formats. SUPERBASE can also be linked to SUPERSCRIPT II.

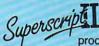

Enhanced version of the popular full feature word processor. Unrivalled table handling with 240 column wide screen, scrolling in all directions, arithmetic, memory calculator, column manipulation and mail merge with record selection. Comprehensive editing and finish quality output formatting. Handles up to

2,100 lines of 80 column text. And it spells! Versatile, fast, simple to learn and use, SUPERSCRIPT II processes letters, quotations, reports, mailshots and standard forms with professional ease, enhancing presentation and ensuring perfect copies every time. Superspect Fast, effective spelling checker ensures 100% typographic accuracy. An integral part of SUPERSCRIPT II, SUPERSPELL checks documents against a standard 30,000+ word dictionary and displays a list of every unrecognised word. SUPERSPELL handles both English and American spelling variants. You can accept, ignore, correct or add new words, building up your own dictionary extension. SUPERSPELL also includes a word look- up facility.

Superchauc

Subersz

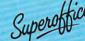

with full records management, calculation, word processing and spell checking.

SUPEROFFICE combines the database handling of SUPERBASE with the document editing and formatting power of SUPERSCRIPT II.

The availability of SUPERSCRIPT II as an integral word processor enables lists selected from data files to be used for mailshots, tables, standard forms and labels. SUPEROFFICE includes a powerful programming capability, enabling you to build up a library of your own programs. System-wide help screens are supported by clear comprehensive manuals and tutorials.

Choose an off-the-shelf application to suit your business from a steadily expanding library.

Find out more about the Superseries range of Software. Contact your local Commodore Dealer or Precision Software at our U.K. office.

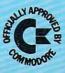

Precision Software

Precision Software Limited Park House, 4 Park Terrace, Worcester Park, Surrey, KT4 7JZ. Telephone: 01-330 7166 Telex: 8955021. PRECIS G

# Etch-Atari Roy Glover

This brief review of Atari's GTIA graphics includes a joystick sketch program to draw on screen and examine the visual potential of this powerful computer.

After months of rumors about a display chip that would "someday replace the present one" in the Atari 400 and 800 computers, Atari introduced the GTIA.

#### **CTIA And ANTIC**

Before taking a close look at the GTIA itself, let's review Atari's graphics and display system. There are two integrated circuits in the Atari which generate the television display: the CTIA and the ANTIC. The CTIA contains the circuitry which actually displays the data according to the information given to it by the ANTIC, which is a microprocessor dedicated to interpreting the video instructions of the computer program. In other words, your program tells ANTIC what to display, and ANTIC tells CTIA how to display it on the screen.

CTIA offers 14 display modes. Nine of these modes are directly accessible from BASIC, the other five only from machine language. Of the nine BASIC modes, there are three character (text) modes and six graphics (plotted point) modes. GRAPHICS 8, the highest resolution graphics mode, is made up of 320 pixels (picture elements) horizontally and 192 pixels vertically. That is, a GRAPHICS 8 display is composed of 61,440 plotted points (pixels), all restricted to one color and to one of two luminances. Each pixel is either on or off.

#### Additional Graphics Modes With GTIA

Early in 1982, Atari began replacing the CTIA in 400 and 800 computers with the GTIA chip. The two perform the same tasks and are identical, except that the GTIA offers three additional graphics modes: BASIC modes GRAPHICS 9, 10, and 11.

All three new graphics modes have the same resolution: 80 pixels horizontally and 192 pixels

vertically. The pixels are the same height, but four times as wide as pixels in GRAPHICS 8.

GRAPHICS 9 allows each pixel to be displayed with any one of 16 luminances, while all pixels displayed are restricted to the same hue.

GRAPHICS 11 allows each pixel to be displayed with any one of 16 hues, while all pixels displayed are restricted to the same luminance.

GRAPHICS 10 allows each pixel to be displayed with any one of nine hue and luminance combinations.

Using GRAPHICS 9 and 11 is similar to using GRAPHICS 3, 5, and 7. In GRAPHICS 9 the luminance of *each* pixel displayed can be changed by specifying COLOR 0 through COLOR 15. Using SETCOLOR 4,H,0, where H is a number from 0 to 15, the hue of *all* pixels plotted will be changed.

In GRAPHICS 11, COLOR 0 through COLOR 15 specify the hue of *each* pixel displayed, while SETCOLOR 4,0,L, with L being from 0 to 15, changes the luminance of *all* pixels plotted. GRAPHICS 10 requires POKEing values of hue and luminance directly into the nine color registers.

#### **Joystick Sketching**

Try the program "Etch-Atari," which enables you to draw on the screen using a joystick. When the program is run, a prompt asks you to select GRAPHICS 9 or 11 and a hue or luminance, respectively. Then a bar appears across the bottom of the screen showing the color you will be drawing with. To change color, press the SELECT key. If you hold it down, the bar will step through the colors. The OPTION key turns the bar off or on. If the bar is off and the SELECT key is pressed, the bar will be turned back on so you can see which color is selected. To clear the screen and start over without returning to the menu, simply press START.

The drawing point starts at the center of the screen. To reposition the point without drawing, press the trigger button while moving the joystick.

Cwww.commodore.ca

## New Releases For Atari 400/800/1200

## Home-Calc

#### \*Car Expenses

- \*Budgets
- \*Finances \*Income Tax
- Income I
- \*Investments
- \*Sports Records
- \*Payment Schedules
- \*Stock Portfolios \*Expense Accounts

espense / recourse

Cassette - \$29.95 Diskette - \$39.95

Home-Calc is a powerful, inexpensive spreadsheet for home and business calculations. You can enter numbers, labels, or fomulas in each cell. Home-Calc allows you to add, subtract, multiply, divide, use the exponential guide, sum, and recalculate. The diskette version also features a replicate command. Maximum spreadsheet size is 510 cells for the 48k diskette version. (Disk version requires 24k memory; cassette requires 16k memory.)

#### Vektron

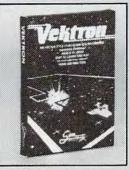

Cassette - \$14.95 Disk - \$19.95

See your dealer or order direct Specify Cassette or disk Send check or money order - add \$2.00 shipping and handling. PA, NJ residents add 6% sales tax. C.O.D. and Credit card call (215)825-4250add \$1.50 service charge.

Atari 400/800/1200 are trademarks of Atari, Inc.

Vektron is a fast-playing arcade-style video game of skill for two players (requires joysticks). Control a hovercraft in a space continuum trying desperately to avoid the deadly vapor trail. Dodge new stars and planets as they form around you. Watch out for alien influences which can use MINDCONTROL to take over your craft. For ages 5 adult, easy to learn and play no adult supervision required.

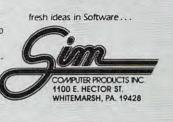

|                                                                                                    | PRINTERS                                                                                                    |                                                                                                    |
|----------------------------------------------------------------------------------------------------|----------------------------------------------------------------------------------------------------|----------------------------------------------------------------------------------------------------|
| <b>JLATARI</b> ➡                                                                                                    | GORILLA BANANA \$199                                                                                                    | Ccommodore                                                                                                    |
|                                                                                                    | SMITH CORONA TPI \$499                                                                                                    |                                                                                                    |
| 800 (48K)         \$479.95           NEW 64K ATARI 1200         CALL           810 DISK DRIVE         \$419           48k RAM (Mosaic)         \$112           410 RECORDER         \$72           850 INTERFACE         \$159           400 COMPUTER         \$219           48k (Intec/400)         \$129           400 COMPUTER         \$219                                                                                                    | CITOH         NEC           Prowriter         \$368           Prowriter II         \$649           Starwriter         \$1325           Starwriter         \$1325           Josh         \$1599           GEMINI 10         \$319           GEMINI 15         \$485                                                                                                    | VIC 64 CALL 1530 RECORDER S64<br>1541 DISK DRIVE CALL 1530 RECORDER S64<br>1525 PRINTER CALL 1600 MODEM S87<br>VIC 20 CALL 16K RAM S88<br>VIC 1701 Color Monitor \$259                                                                                                    |
| Entertainer         S64         64K (RAM) (Mosaic)         S149           PERCOM         IRAMDISK (128K)         \$378           BIT 3 - 80 COL. BOARD         \$249           Dissey         1025 PRINTER         \$389           Single Density Master         \$389           Double Density Master         \$389           Double Density Master         \$639           Double Density Master         \$639           Double Density Master         \$639           Dbl Sided Dbl Density Master         \$639           Dbl Sided Dbl Density Dual         \$949           ADVENTURE INTL         Xork 1.10 r III (D)         \$27           Adv. 1-12 each (C)         \$10           Diskey (D)         \$233           APX         Eastern Front (C/D)         \$223           Microsoft Basic (D)         \$360           Defender         \$320           Microsoft Basic (D)         \$322           Caverns of Mars (D)         \$322           Caverns of Mars (D)         \$322           Star Warrior (C/D)         \$228           BRODERBUND         Star Biazer         \$34           Bradie Cel Jaizer         \$32           Choplifter (D) \$23(R) \$29         Shararus (D) \$227 | $\begin{array}{c c} \textbf{MONITORS} \\ \hline \textbf{MONITORS} \\ \hline \textbf{NEC} \\ \hline 12^{\circ} GRN (JB1260) & 5115 \\ \hline 12^{\circ} CGN (JB1201M) & 5155 \\ \hline 12^{\circ} Color Camposite 3229 \\ \hline 12^{\circ} Color Camposite 3229 \\ \hline 12^{\circ} Color GRB & $589 \\ \hline \textbf{COLOR II} & $298 \\ \hline \textbf{COLOR II} & $259 \\ \hline \textbf{MODEMS} \\ \hline \textbf{MODEMS} \\ \hline \textbf{MOTOMEMS} \\ \hline \textbf{MCO JOYSTICK} & $23 \\ \hline \textbf{ATARI 400 KEYBOARD} & $39 \\ \hline \textbf{MOSTICK} & $23 \\ \hline \textbf{ATARI 400 KEYBOARD} & $39 \\ \hline \textbf{MOSTICS} \\ \hline \textbf{MOSTICS} \\ \hline \textbf{MOSTICS} \\ \hline \textbf{MOSTICS} \\ \hline \textbf{MOSTICS} \\ \hline \textbf{MCO JOYSTICK} & $23 \\ \hline \textbf{ATARI 400 KEYBOARD} & $39 \\ \hline \textbf{MOSTICS} \\ \hline \textbf{MOSTICS} \\ \hline MOS$ | COMMODORE 64 SOFTWARE           Neutral Zone (C/D)         S26           Strite Master (C/D)         S27           AVALON HILL         Planet Miners (C)         S13           B-1 Nuc. Bomber (C)         S13           B-1 Nuc. Bomber (C)         S13           Andr. Conquest (C)         S14           BATTERIES INCLUDED         S89           CIMARRON SOFTWARE         Wordpro 3 + /64 (D)         S68           Data Zo         OUICK BROWN FOX           Insta-Wail (R)         S59           Insta-Mail (R)         S59           Pakacuda . (C)S14 (D)S18         Striter (D)         S72           DATA 20         S148           Video Pak wi164K         S100           Video Pak wi64K         S100           Video Pak wi64K         S245           EN-TECH         Finance Calc 64           Finance Calc 64         S56           Invoice Ease 64         S245           HES         S245           Heswriter 64 (R)         S229           Partobal (R)         S29           Grid Runner (R)         S29           Parter Calphics II (R)         S41           MicROSPEC         S73           Heswriter 64 (R) </td |

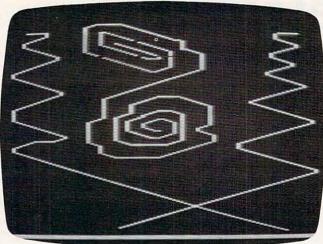

A sample drawing for "Etch-Atari."

This also allows you to trace over and erase points already drawn.

If the joystick is not moved for more than nine minutes, the computer will go into the attract mode (the screen will start changing colors). As long as you are drawing, the attract mode will be defeated.

If you run into the border, a thumping sound will be heard, letting you know that you cannot go any further in that direction. If you feel that the drawing speed is too slow, remove the sound statement at line 90.

If you would like the program to start automatically after loading, save it with SAVE "C:" and reload it with RUN "C:". If you choose CSAVE and CLOAD, line 1000 can be omitted.

#### Etch-Atari

```
5 GOTO 800
10 GRAPHICS G:SETCOLOR 4, H, L
15
  C=1:COLOR C
2Ø GOSUB 62Ø
3Ø X=4Ø:Y=96
4Ø S=STICK(Ø): IF S=15 THEN SOUND Ø,Ø
   ,Ø,Ø:SOUND 1,Ø,Ø,Ø
50 IF S<15 THEN POKE 77,0:REM Defeat
    attract mode while drawing
60 IF PEEK(53279)=6 THEN GOTO 10:REM
    Check START
70 IF PEEK(53279)=5 THEN GOSUB 600:R
   EM Check SELECT
80 IF PEEK(53279)=3 THEN GOSUB 700:R
   EM Check OPTION
90 SOUND 0, X*RND(0), 12, 2: SOUND 1, Y*R
   ND(Ø),12,2
100 IF S=14 THEN Y=Y-1:N=Y+1:M=X
110 IF S=6 THEN X=X+1:Y=Y-1:M=X-1:N=
    Y+1
120 IF S=7 THEN X=X+1:M=X-1:N=Y
13Ø IF S=5 THEN X=X+1:Y=Y+1:M=X-1:N=
    Y - 1
140 IF S=13 THEN Y=Y+1:N=Y-1:M=X
150 IF S=9 THEN X=X-1:Y=Y+1:M=X+1:N=
    Y - 1
```

```
160 IF S=11 THEN X=X-1:M=X+1:N=Y
170 IF S=10 THEN X=X-1:Y=Y-1:M=X+1:N
    = Y + 1
200 IF X>78 THEN X=78:GOSUB 400:REM
    Set plot limits-Sound warning
210
   IF X<1 THEN X=1:GOSUB 400
220 IF Y>187 THEN Y=187: GOSUB 400
230 IF Y<1 THEN Y=1:GOSUB 400
24Ø COLOR C:PLOT X,Y
250
   IF STRIG(Ø)=Ø THEN COLOR Ø:PLOT
    M.N
260
   GOTO 4Ø
   FOR F=1Ø TO Ø STEP -1
400
405 SOUND 2,20*F,12,F
41Ø NEXT F
415 RETURN
600 C=C+1
610 IF C>15 THEN C=1
620
    Z=C
630
    COLOR Z
640
   PLOT 1,189:DRAWTO 78,189:PLOT 1,
    190: DRAWTO 78, 190: PLOT 1, 191: DRA
    WTO 78,191
650 FOR W=1 TO 20:NEXT W
660
   RETURN
700
       Z>Ø THEN Z=Ø:GOTO 630
    IF
    IF Z=Ø THEN Z=C:GOTO 630
710
800 GRAPHICS Ø
805 POKE 752,1:REM Disable cursor
810 POKE 710,2:REM Background grey
815 ? :?
      " (13 SPACES) ETCH-A-TARI"
820
   ?
825
    ? :?
830
    ?
      "START:
               Clears screen and pos
    itions"
835
   ? "{8 SPACES}cursor at center.":
    ?
84Ø
   ?
      "SELECT: Selects color of next
845 ? "{8 SPACES}point drawn(color o
    f bar"
   ?
     "(8 SPACES) at bottom of screen
85Ø
    ).":?
855 ? "OPDION: Turns color bar off o
    r on.":?
860 ? "Press Trigger button to re-po
    sition"
865 ? "cursor without drawing, and t
    o erase"
   ?
87Ø
      "over points already drawn.":?
    ? "Select GRAPHICS E or III"
875
    ? "and REAURT";: TRAP 885: INPUT G
880
    : TRAP 40000
885 IF G<>9 AND G<>11 THEN ? "{3 UP}
    {3 DEL LINE}":GOTO 875:REM (3 ES
    C CTRL UP) (3 ESC SHFT DEL)
89Ø
   IF G=9 THEN ? "Select Hue C to D
895
    E":? "and ENDINE ";:TRAP 900:INP
    UT H:L=Ø:TRAP 40000
900 IF H<0 OR H>15 THEN ? "{3 UP}
    {3 DEL LINE}":GOTO 895
905 IF G=11 THEN ? "Select Luminance
     E to DE":? "and REDURN ";:TRAP
    910: INPUT L:H=0:TRAP 40000
91Ø
   IF L<Ø OR L>15 THEN ? "{3 UP}
    {3 DEL LINE} ": GOTO 905
915 ? "{CLEAR}": POSITION 15,11
920 ? "Press SUART"
925 IF PEEK(53279)=6 THEN GOTO 10:RE
    M Check START
93Ø GOTO 925
                                     0
1000 RUN "C:"
```

Gwww.commodore.ca

## COMPILE ATARI BASIC AND FLY!

With ABC<sup>™</sup>, Monarch's new BASIC compiler for ATARI 400 and 800, you develop and debug proyour ATARI BASIC caruse ABC to transform them into compact code that runs up to 12 times faster, without the cartridge (and protects your source code, too). 40K and disk required. For your ABC diskette and manual, send check or money order for \$69.95 (or \$9.95 for manual alone). Monarch Data Systems P.O. Box 207, Cochituate MA 01778, (617) 877-3457.

> Mastercard/Visa by phone. Dealer inquiries invited. Mass. residents add 5% sales tax. ATARI, ATARI 400, and ATARI 800 are trademarks of ATARI, Inc.

#### ENHANCE YOUR ATARI' 810

#### HAPPY 810 ENHANCEMENT

Speed up program development, loading, execution, and copying time by reading disks up to 3 times faster. Complete compatibility with existing software, with faster disk initialization, and reduced wear on the disk drive mechanism. No soldering or trace cutting required, complete installation instructions included, or contact your dealer. Diagnostic program included.

SOFTWARE ENHANCEMENTS (require HAPPY 810 ENHANCEMENT)

#### HAPPY BACKUP PROGRAM

Guaranteed to produce executable backup copies of any disk which can be read with a standard ATARI 810\* disk drive. Backup those important disks in your library or use HAPPY BACKUP for small scale software production. Completely automatic duplication of format and data content of the source disk. Single and multiple drive versions available. Backup copies will work on a drive without the enhancement.

#### HAPPY COMPACTOR PROGRAM

Combines self booting programs which reside one per disk into one disk with many self booting programs using the HAPPY COMPACTOR file structure. Programs are then executed from the self booting HAPPY COMPACTOR menu, and may later be extracted back onto a single disk. Compacted programs disk will execute only on a drive which has the HAPPY 810 ENHANCEMENT. Pays for itself by reducing the number of backup disks you need, in addition to the added convenience.

HAPPY CUSTOMIZER PROGRAM

User friendly program to generate source disks with custom track format. Format is specified on a per track basis. Examples of usage and interpretation of results are included. This system requires a more advanced level user.

HAPPY 810 ENHANCEMENT WITH SINGLE DRIVE HAPPY BACKUP \$249.95 MULTIPLE DRIVE HAPPY BACKUP PROGRAM \$49.95 HAPPY COMPACTOR PROGRAM \$49.95 HAPPY CUSTOMIZER PROGRAM \$99.95

CALL OR WRITE FOR ORDERING INFORMATION. Sorry, no COD or credit cards accepted. Dealers may inquire, send letterhead.

ATABI 810 is a trademark of ATABI II

HAPPY COMPUTING P.O. Box 32331 San Jose, CA 95152 (408) 251-6603

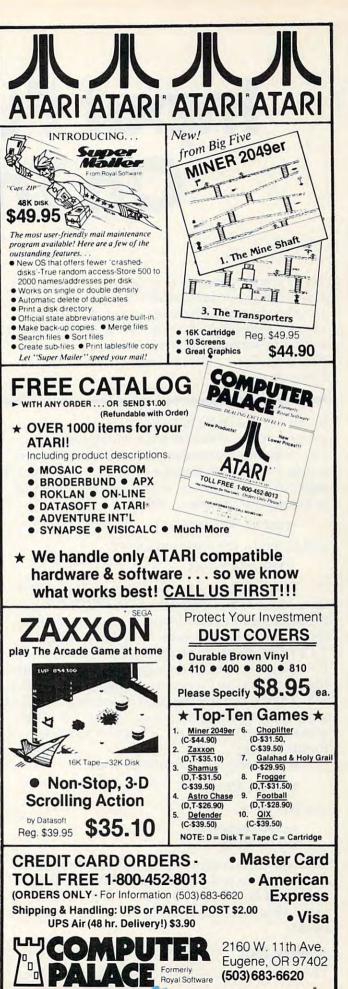

# Input Functions On The VIC

John Ging

The "dynamic keyboard" technique can solve many kinds of programming problems: it's a way to make a program change itself during execution. One use of dynamic keyboard is illustrated here with a program which lets you enter a function, while a program is RUNning. There's also information on the DEF FN command itself.

If you use the DEF FN instruction much in your programming, you may have wondered if you can make this instruction "user friendly" by entering the function into the program via an INPUT statement. The obvious way to do this would be to begin your program with:

10 INPUT "PROMPT"; A\$

and to follow this instruction with:

20 DEF FNA(X) = A\$.

Unfortunately, this won't work. If you RUN the program, the computer prints PROMPT on the screen and waits for you to type in the string representing the function. Suppose you type in  $X \downarrow 2 + 7^*X$  and then hit RETURN. The action of the computer is to fill the string variable A\$ with the string you just typed in, namely, with  $X \downarrow 2 +$  $7^*X$ . Then when the program execution continues with instruction 20, the string  $X \downarrow 2 + 7^*X$  is substituted for A\$ in the DEF FNA(X) = A\$ statement. Right? Wrong.

If you follow instruction 20 with:

30 PRINT FNA(2)

you will get a

? TYPE MISMATCH ERROR IN 30

Evidently, the computer has done nothing with the string you just typed in. It still thinks that FNA(X) is literally equal to the string variable *name* A\$ rather than equal to the string *represented* by A\$.

#### A Way Out

The only solution would seem to be to LIST in-

struction 20 and alter the string after "DEF FNA =" by directly typing it in every time you want to change the function represented by FNA(X), and that's not very "user friendly."

Fortunately, on the VIC, there is a way out: the "dynamic keyboard" feature. If you LIST an instruction, alter it from the keyboard, and then hit RETURN while the cursor is on the instruction line, the altered instruction is entered into memory. The trick is to force your program to alter *its own instructions* by causing them to be printed to the screen and RETURNs to be forced over them. This makes it possible for the computer to simulate the INPUT of a function.

The program at the end of this article shows how it works. The essential part of the program is contained in lines 10-40. Line 10 causes

#### F(X) = ?

to be printed on the screen and waits for the string representation of the function FNA(X) to be typed in. Line 20 prints

#### 60 DEF FNA(X) = "string" (represented by A\$) GO TO 50

invisibly (in white) beginning on the second line of the screen. Line 30 POKEs the keyboard buffer with "HOME" and "CURSOR DOWN." Line 40 POKEs the keyboard buffer with two RETURNS, POKEs location 198 with the number of characters in the keyboard buffer (four), and then ENDs the program. When the program ENDs, it skips a line and prints "READY" (also in white) on the screen; then the RETURNs are executed. The execution continues at line 50, which skips down under the INPUT line and returns the character color to the normal blue.

The purpose of the program is to find the area under the graph of the function FNA(X) from X = X1 to X = X2 with N subdivisions (N should be an even number). As an example, RUN the program and type in  $4/(1 + X \downarrow 2)$  after the prompt

F(X) = ?.

Then type in 0 and 1, respectively after the prompts

🕻 www.commodore.ca

224 COMPUTE! August 1983

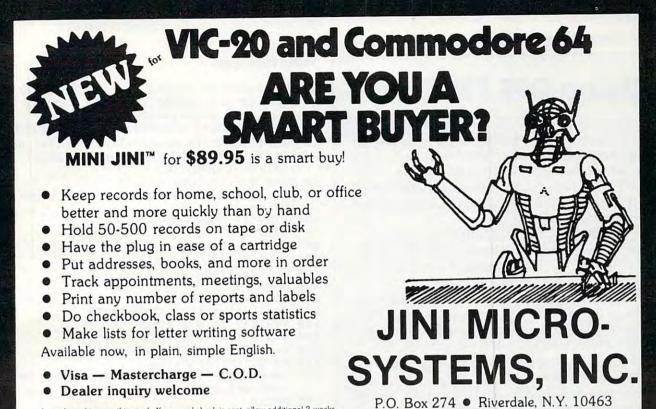

PHONE: (212) 796-6200

Immediate shipment if in stock. If personal check is sent, allow additional 2 weeks. Prices subject to change. Shipment subject to availability. Ships UPS frt collect. Commodore 64 and VIC-20 are registered trademarks of Commodore Electronics. Ltd.

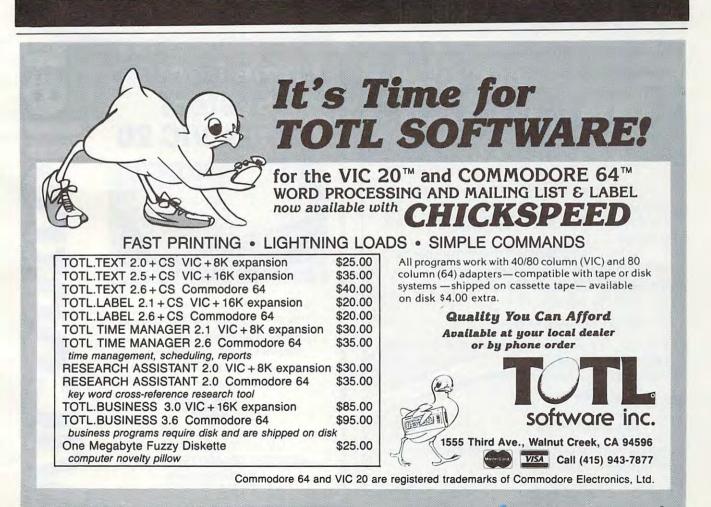

X1=? X2=? and type in 100 after N=?.

## **Using DEF FN**

A *function* is a BASIC word that takes a number within parentheses, performs some operation on it, and gives you a result. For example, some common functions are INT(X), which removes the fractional part of a number, or ABS(X), which makes negative numbers positive.

With the DEF FN command, you can create your own functions. Here's one way: to round X to the nearest cent you might type in: X = INT(X\*100 + .5)/100.

If you want to round off in this way many times throughout a program, you could define a function to do it for you. Just type: 10 DEF FNROUND(X) = INT(X\*100 + .5)/100. Notice that you give it a name, just like you do with variables.

You have just created a function, whose name is ROUND. You can use ROUND just like any other function. From now on, you can round numbers to the nearest cent without having to type in the whole equation. For example, if you type:

PRINT FNROUND(7.3628)

the result will be 7.36. Some other possibilities are:

> PROFIT = FNROUND(GROSS) -FNROUND (OVERHEAD)

or

#### PROFIT = FNROUND(GROSS-OVERHEAD)

You cannot make functions that use strings (words), and you cannot type DEF FN directly like a PRINT; it must be inside a program.

When using ROUND, any number between the parentheses will be used as X in the equation INT(X\*100 + .5)/100.

If we now write:

#### 20 DEF FNTEST(B) = B\*A

B will be whatever number we put between parentheses, and A will have the same value it does everywhere else in the program.

For example:

A=3 PRINT FNTEST(5)

will give 15, since FNTEST will multiply whatever is in the brackets by A.

The result will be given by INTEGRAL = , and the answer is a good approximation to  $\pi$ .

#### **Input Functions**

- 2 REM:FINDS THE AREA{2 SPACES}UNDER THE GRAPH OF A{2 SPACES}FUNCTION FROM X1 T O X2WITH N SUBDIVISIONS.
- 5 PRINT "{CLR}{3 SPACES}INPUT A FUNCTION "
- 1Ø PRINT"{HOME}{9 DOWN}":INPUT"F(X)=";A\$ 2Ø PRINT"{HOME}{DOWN}{WHT}6Ø DEFFNA(X)=" ;A\$:PRINT"GOTO 5Ø"
- 30 POKE 631,19:POKE 632,17
- 40 FOR I=633 TO 634:POKE I,13:NEXT:POKE 198,4:END
- 50 PRINT" {7 DOWN } {BLU }"
- 7Ø INPUT"X1=";X1
- 8Ø INPUT"X2=";X2
- 90 INPUT "N=";N
- 100 D=(X2-X1)/N
- 110 S=0
- 120 FOR I=1 TO N-1 STEP 2 130 S=S+FNA(X1+I\*D):NEXT:S=S\*2
- 140 FOR I=2 TO N-2 STEP 2
- 150 S=S+FNA(X1+I\*D):NEXT
- 16Ø S=D\*(2\*S+FNA(X1)+FNA(X2))/3
- 170 PRINT"INTEGRAL=";S
- 175 POKE 36878,15:POKE 36876,170:FOR I= 1 TO 200:NEXT:POKE 36876,0
- 180 PRINT
- 190 PRINT"TO CONTINUE, HIT ANY{3 SPACES}K EY."
- 200 GET A\$:IF A\$="" THEN 200
- 210 GOTO 5

## Home Control System for the VIC 20

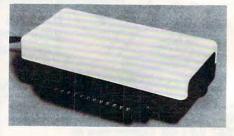

\* Control up to 256 lights & appliances \* ON, OFF, ALLON, ALLOFF Commands

- \*9 levels of Brightness
- s levels of Brightness
- \* Manual & Time Control Software
- \* Uses BSR remote switches \* Plugs into User Port

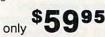

MasterCard or VISA Accepted Call 215-861-0850 to Order

GENESIS COMPUTER CORP. 1444 Linden Street Bethlehem, PA 18018 C

## HARD WORKING APPLICATIONS SOFTWARE FOR VIC-20 and COMMODORE-64

**OMNICOMM** intelligent telecommunications program. Use your VIC or C-64 as a smart terminal. Capture text for storage or tape or disk or send it to your printer. Send pre-saved text files from tape or disk to other computers. VIC version only \$34.95, 64 version \$39.95.

**OMNIFILE** file manager. Our popular versatile data file manager for the VIC-20 is now available on the C-64. Use for inventories, collections, mailing lists, and a variety of other informaiton handling applications. VIC version only \$15.95, 64 version \$19.95.

DRILLMASTER guiz and drill system, complete with state capitals and vocabulary guizzes, only \$13.95 for the VIC, \$17.95 for the 64.

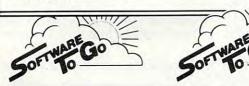

**OMNITEST** educational system. Combines OMNIFILE and DRILLMASTER in one package to allow you to create your own quizzes and drills on any subject, at any level, VIC version only \$24.95, 64 version \$29.95.

The above programs are available on tape or disk, VIC versions require a minimum of 8K expansion memory, 16K recommended for OMNICOMM

Also available ... OMNIDEX tape file manager. Index your tape files and locate them by fast forward search. Very handy. Only \$12.95 for standard VIC.

See your dealer or order direct from Software To Go 1948 Oak Ridge Turnpike Oak Ridge, TN 37830 615-482-9592 Add \$1.50 shipping and handling per direct order. Visa and Mastercard accepted. Dealer inquiries invited.

#### "CARD/?" (CARD PRINT)

UNIVERSAL CENTRONICS PARALLEL PRINTER **INTERFACE FOR THE VIC-20\*** 

Now you can use any parallel printer with your VIC-20\*. And you don't have to give up the use of your user port (MODEM), or change to special printer commands, or load any special software driver programs to do it.

- Outputs standard ASCII codes to the printer.
- Plugs in the VIC-20\* printer serial i/o port.
- Understands all standard VIC-20\* print commands.
- No modification to your VIC-20<sup>®</sup>.
- No special programs required.
- Includes all necessary cables to hook up a standard printer using centronics parallel input.
- MADE IN THE U.S.A. CARD/?' is a product of CARDCO, Inc. The CARD/ \$76.00

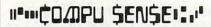

TO ORDER: P.O. BOX 768 WICHITA, KS 67201 (316) 263-1095

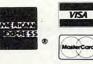

Handling charges \$3.00 C O D (Add \$2 00) Personal checks allow 3 week delivery VIC-20<sup>®</sup> is a registered trademark of Commodore Prices subject to change

#### **VIC-20®** SOFTWARE!

#### DR. FLOYD"

\$14.95

Psychoanalysis by computer? Well, not quite, but Dr. Floyd will carry on a conversation with you us-ing psychoanalytical techniques that give the ap-pearance of artificial intelligence. Requires 16k RAM or more

#### WORDPLAY"

\$14.95 WORDPLAY is a collection of programs which allows the user to make original stories, write a form of Japanese poetry, play the fun game of "Animal" (which children lovel) and create jargon. A bonus secret message (cypher) program is a dato includ-ed, in a word, WORDPLAY is a "BARGAIN" Requires 16k RAM or more.

#### TYPE FOR YOUR LIFE" \$14.95

With more challenge than an arcade game, learn to type 75 or more words per minute. Speed is User Selectable, but NO FOOLING AROUND allowed Text is WIDELY VARIED since it comes from the pro-gram tape. Action color graphics with sound fix gram table. Action color graphics will solute its your eyes on the screen and away from your fingers. Your man rows his boat up the screen as fast as you can type. Maintain speed and he'il destroy the sea monster, bu'il you slow down -ZAPI, he'il GET VAI Runs on unexpanded VIC.

Apropos Technology is proud to offer these fine educa-tional and entertaining programs for your VIC-20 Each program comes fully tested on a high quality casettle. Replacement, if necessary, is guaranteed to original pur-chaser. Prices shown include shipping charges.

More Software Coming! VIC-20\* is a registered trademark of Cor

**Contact Your Local Dealer.** 

Or Send Check or Money Order For the Total Calif. residents add 6% tax. Phone orders: Call (805) 482-3604

Foreign orders. add \$8.00 All items shipped from stoci DEALER INQUIRIES WELCOME

350 N. Lantana Avenue, Suite 821 Camarillo, CA 93010 APROPOS TECHNOLOGY

| 64K MEMORY                                                                                                    |
|----------------------------------------------------------------------------------------------------|
| FOR THE *VIC 20?                                                                                                    |
| YES, IT'S HERE!                                                                                                    |
|                                                                                                    |
| LETCO                                                                                                    |
| ANNOUNCES                                                                                                    |
| THE 64KV MEMORY EXPANSION MODULE<br>W/24K OF NORMAL EXPANSION + 40K ADD'L<br>FOR PROGRAM OR DATA STORAGE. THIS 40K<br>IS PAGED IN OR OUT IN 8K BLOCKS WITH A<br>SINGLE POKE INSTR. THE 64KV USES STATE<br>OF THE ART DYNAMIC RAMS WITH TRANSPA-<br>RENT REFRESH. ALL 8K BLOCKS ARE SWITCH<br>SELECTABLE AND THE ENTIRE UNIT DRAWS<br>ONLY 250 MA. PLUGS DIRECTLY INTO EXP<br>PORT. ALL THIS AT A PRICE YOU CAN AFFORD |
| ONLY \$179.95                                                                                                    |
| (SHIPPING AND HANDLING INCLUDED)                                                                                                    |
| 90 DAY LIMITED WARRANTY                                                                                                    |
| OHIO RESIDENTS ADD SALES TAX                                                                                                    |
| LETCO<br>7310 WELLS BD                                                                                                    |

| 7310 WELLS HD.  | and a second second |
|-----------------|---------------------|
| PLAIN CITY, OH. | 43064 DEPT. CM      |
| 1-614-873-4410  |                     |

NAME

ADDRESS CITY. STATE

ZIP CODE

VIC 20 IS A REG. TM. OF C.B.M. INC.

WE ACCEPT VISA OR MASTERCARD, PLEASE: INCLUDE CARD NO. EXP. DATE AND SIGN

www.commodore.ca

# Apple Bytechanger

Wally Hubbard

Did you think that there's no way to put RETURNs into REM statements? Or into PRINT statements? Or to put backspace characters into REM statements?

This machine language search and replace program opens a universe of options like these. Use your imagination after you type in the BASIC listing. This article also throws some light on how BASIC is stored in your computer.

A machine language program can be stored in your Apple computer three ways: (1) by typing on the keyboard; (2) by loading it from cassette or disk; (3) by LOADing a BASIC program and having it POKE the machine language into place. It's the third method that we'll use here.

When you RUN this program, it will ask you to provide information so that it can set itself up for the particular function you have in mind. Once you have done this, you can LOAD another BASIC program without affecting the machine language program. Then to change the new program, type & and press RETURN. The computer will jump to the machine language program, execute it, and return to BASIC.

#### Search And Replace

This program will search through your BASIC program until it finds a REM statement, then read the information between REM and the end of the line, and change any control-A's to carriage returns. When it reaches the end of the line (or a colon), it goes on to the next line and continues its search for REM statements until it reaches the end of the BASIC program.

You can change it so that it will look for any other command, and change characters that follow on that line, until the end of the line or the colon is encountered. For example, say you want to make your REM statements easier to read by inserting carriage returns. When you type the REM statement, type a control-A everywhere you want a carriage return. Then, when you're finished, use the & command to execute the machine language program. You'll see the results when you list your program.

As another example, suppose your printer requires the Escape character to access special functions. It is possible to type your BASIC program with control-E's in place of the Escape character, then later run the machine language program to make a switch.

#### **BASIC** Tricks

BASIC uses some space-saving tricks to store a program. For one, it converts commands into tokens. So REM is not stored as the ASCII codes for R, E, and M. Instead, the entire word is converted to the value \$B2. (The \$ indicates the value is in hexadecimal notation. \$B2 is equivalent to 178 in ordinary decimal notation.)

Another trick is using the character that indicates the end of a program line. You would assume (because you hit RETURN to tell the computer you have finished entering a line) that it would store the ASCII code for RETURN, \$0D (13). But it doesn't. Instead, it stores \$00 (0).

A third trick is the conversion of all line numbers to two bytes. A line number of 1 is stored as \$01 00, and a line number of 256 is stored as \$00 01. The high-order (more significant) byte is in the second position.

The machine language program puts this information to good use. Every time it encounters \$00, it skips over the line number (and two more bytes which hold the location of the next line) to the beginning of the next command sequence. If

Cwww.commodore.ca

it finds a value of \$B2, the token for REM, when it is looking for REM statements, it jumps to the subroutine that switches one character for another. If the subroutine encounters a \$00, or the ASCII token for ":", it ends and the program starts looking for the next REM statement.

Here's a list of some tokens and ASCII values of interest. You can find a list of ASCII codes used by Applesoft on pages 138 and 139 of the *Applesoft BASIC Programming Manual*. The tokens for the commands can be found on page 121.

| Hex  | Decimal | Printed As  |         |
|------|---------|-------------|---------|
| \$B2 | 178     | REM         | (Token) |
| BA   | 186     | PRINT       | (Token) |
| 84   | 132     | INPUT       | (Token) |
| 8B   | 139     | IN#         | (Token) |
| 8A   | 138     | PR#         | (Token) |
| 23   | 35      | #           | (ASCII) |
| 01   | 1       | (Control-A) | (ASCII) |
| 0D   | 13      | (RETURN)    | (ASCII) |
|      |         |             |         |

You should know that DOS commands in a BASIC program are not tokenized. In

#### 10 PRINT CHR\$(4);"PR# 1"

PR# is stored as the ASCII equivalents for P, R, and #. Take this into consideration when setting up the machine language program. The token to search for in such a situation is \$23, the ASCII code for #.

#### **Changing Switch Without Loader**

Let's call the BASIC program listed with this article *Loader* and the machine language program that it produces *Switch*. Once you have run Loader, you can change Switch, without rerunning Loader, using POKE commands.

To change the command token, use POKE 796, (new token).

To change the byte to be replaced, use POKE 815, (new byte).

To change the replacement, use POKE 821, (new byte).

Here's an example. If you want to change all of the control-B's in all of your PRINT statements to control-G's (bell ringers), you must first know that the token for PRINT is 186, that the ASCII byte for control-B is 2, and that the ASCII byte for the bell character is 7. Then enter:

] 10 POKE 796,186 : POKE 815,2 : POKE 821,7

The equivalent monitor command line is:

\* 31C:BA N 32F:02 N 335:07

(The N allows you to put more than one command on a line.) Then enter & to make the change (or 300G in machine language).

#### Some Quick Facts About The Program

The machine language program can be placed anywhere in memory. Normally it resides at \$300-\$350 (768 to 848).

Locations \$F9 and \$FA (249 and 250) are normally unused by BASIC, DOS, or the monitor, but are used by Switch to keep track of its current point in the BASIC program it is changing.

Switch gets its information for the beginning and end locations of the program from \$67 and \$68 (103 and 104) and \$AF and \$B0 (175 and 176), respectively.

The & vector must be set to \$300 (768). This is done by Loader.

#### **Bytechanger**

10 REM

#### SWITCH LOADER

- 20 HOME : REM CLEAR SCREEN
- 30 PRINT "THIS UTILITY WILL ALLOW YOU TO MAKE"
- 40 PRINT "GLOBAL CHANGES IN YOUR PROGR AM. IT IS"
- 50 PRINT "SET UP TO CHANGE ALL CTRL-A' S IN REM "
- 60 PRINT "STATEMENTS TO RETURNS."
- 70 RESTORE : GOSUB 320: REM POKESWITCH INTO MEMORY
- BO PRINT : INPUT "WOULD YOU LIKE TO CH ANGE IT? Y/N ";A\$
- 90 IF LEFT\$ (A\$,1) = "N" THEN 280
- 100 IF LEFT\$ (A\$,1) < > "Y" THEN 20 110 HOME
- 120 VTAB 10: PRINT "I WANT TO CONVERT THIS CHARACTER: ";: GET A\$: PRINT A\$: REM 'GET' ALLOWS YOU TO GRAB CARRIAGE RETURNS AND ESCAPES 130 PRINT "TO THIS CHARACTER: ";: GET B\$: PRINT B\$
- 140 PRINT "IN ALL"
- 150 PRINT " 1 REM"
- 160 PRINT " 2 PRINT"
  - 170 PRINT " 3 INPUT"
- 180 PRINT " 4 IN# (NO DOS)"
- 190 PRINT " 5 PR# (NO DOS)" 200 PRINT " 6 # (DOS IN USE)" 210 PRINT "STATEMENTS. CHOOSE # ";: GET
- C\$: PRINT C\$
- 220 IF VAL (C\$) = 2 THEN POKE 796,18
- 230 IF VAL (C\$) = 3 THEN POKE 796,13
- 2 240 IF VAL (C\$) = 4 THEN POKE 796,13
- 9 250 IF VAL (C\$) = 5 THEN POKE 796,13
- 8
- 260 IF VAL (C\$) = 6 THEN POKE 796,35
- 270 POKE 815, ASC (A\$): POKE 821, ASC (B\$): REM POKE ASCII VALUES INTO SWITCH
- 280 POKE 1013,76: POKE 1014,0: POKE 10 15,3: REM POKE IN THE VECTOR FOR THE '&' COMMAND

```
290 PRINT : PRINT "USE '&' TO CONVERT"
```

- 300 END
- 310 REM

#### DATA FOR SWITCH

- 320 FOR A = 768 TO 848: READ B: POKE A ,B: NEXT : RETURN
- 330 DATA 169,0,133,249,165,104,133,250 ,169,3,24,101,103,144,2,230,250,16 B,200
- 340 DATA 208,2,230,250,177,249,240,31, 169,178,209,249,208,241,200,208,2, 230,250
- 350 DATA 177, 249, 240, 16, 201, 58, 240, 228 , 169, 1, 209, 249, 208, 237, 169, 13, 145, 249, 208
- 360 DATA 231,162,4,200,208,2,230,250,2 02,208,248,165,250,197,176,144,200 ,240,198
- 370 DATA 196, 175, 144, 194, 96

**Commodore 64** 

 A 100% Machine Language Arcade Style Action Game

Disc \$24.95 Cassette \$22.95

Fight off columns of ARMY ANTS. .

swarms of KILLER BEES... the

angry QUEEN BEE and the

menacing QUEEN FIRE ANT!!

OH!, Don't forget the GHOST ANTS!!

Send Check or Money Order

Personal checks accepted Allow 3 weeks to clear

P.O. Box 1046 - Dept. C8

Bolingbrook, Illinois 60439

Warranted Dealer Inquiries Invited

0

Developed On The 64

RE

Two Player

Multi Level

For The 64

- 380 REM
  - THIS REMARK WAS PRECEDED BY A CARRIAGE RETURN AND
  - FIVE SPACES ON EACH LINE

## Use the card in the back of this magazine to order

## your COMPUTE! Books

#### SOFTWARE FOR THE COMMODORE 64: PICTURE PERFECT © MW 323-\$24.95

Feature Highlights: High resolution drawing routine draws circles, lines, boxes, graphs & pictures easily; freestyle drawing with joystick; five different pens; upper and lower case characters; save screens to disk; 15 colors available; three demo screens included.

COMMODORE 64 SOFTWARE SPECIALS

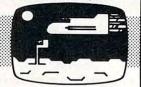

| Totl Text 2.6 (tape)        | reg \$40.00    | NOW \$29.95 |
|-----------------------------|----------------|-------------|
| Totl Text 2.6 (Disk)        | reg \$44.00    | NOW \$32.95 |
| Totl Tabl 2.6 (tape)        | reg \$20.00    | NOW \$14.95 |
| Totl Tabl 2.6 (disk)        | reg \$24.00    | NOW \$17.95 |
| Totl Time Manager 2.6 (tap  | e) reg \$35.00 | NOW \$26.25 |
| Totl Time Manager 2.6 (disl |                | NOW \$29.25 |
| Research Asst 2.0 (tape)    | reg \$35.00    | NOW \$26.25 |
| Comm-Data (tape)            | reg \$19.95    | NOW \$14.95 |

TITLES: Pacacuda, Logger, Escape MCP, Centopods, Ape Craze.

VIC Bonus 60 Programs MW 324 \$19.95

Computermat Arcade Pak (3 games) reg \$24.95 NOW \$17.49 Computermat Super Pak (10 games) reg \$59.95 NOW \$44.95

Micro World Electronix, Inc. 3333 S. Wadsworth Blvd #C105, Lakewood, CO 80227 [303] 934-1973 or [303] 987-2671

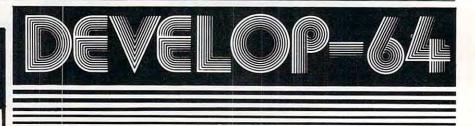

#### FIVE POWERFUL SOFTWARE DEVELOPMENT TOOLS

Plus The Exciting New Book

#### **INSIDE THE COMMODORE 64**"

#### THE BOOK

0

#### THE TOOLS

A complete clear explanation of machine language, Assembly language, Commodore 64 architecture, graphics, joystick and sound effect programming. Detailed step-by-step guide to the use of the development tools. How to combine BASIC and machine language, make auto-start cartridges, interface with the internal ROMbased programs of BASIC and the Kernal. Sample programs fully explained.

Assembler/Editor/Loader/Decoder/Monitor Full-leatured Assembler allows use of labels, comments and arithmetic expressions to create machine language programs. Create, save, modify Assembly language programs with the Editor. Load and link machine language modules with the Loader. Decode machine language back into assembly language for study or input to the Editor. Single-step program execution with the Monitor. Combines Assembler/Editor for maximum ease of use.

ALL FOR \$54.95 PLUS \$2.00 POSTAGE AND HANDLING Add \$5.00 for disk version. Send check, M.O., VISA/MC (\$2.00 S.C.) or specify C.O.D. (add \$3.00) to:

P.O. Box 207, Cannon Falls, MN 55009

507-263-4821

Commodore 64<sup>™</sup> is a registered TM of Commodore Business Machines Inc.

#### 🕻 www.commodore.ca

# Mixing Graphics Modes On The 64

Sheldon Leemon

It's possible to have several different graphics modes simultaneously on the 64 screen. Program 1 shows you how to divide the display into three zones: high resolution, regular text, and multicolor bitmap mode. Program 2 uses the same utility program, but creates entirely different effects. The screen displays all three text modes: regular, extended background color, and multicolor.

This graphics technique provides you with significant control over what appears on your screen. For example, you can switch modes with simple POKEs. Although there's plenty of technical information here for advanced programmers, the author has provided instructions and example programs which beginners can follow. Everyone can take advantage of these important techniques.

The Commodore 64 Programmer's Reference Guide hints that more than one graphics mode may be displayed on the screen at once. When it comes time to explain how it can be done, however, the *Guide* states only that you must set a raster interrupt for the screen line where you want a different type of display to start, set the VIC-II chip for the new mode during that interrupt, and then set up another interrupt to change the mode back a little farther down the display. This explanation might be clear to advanced machine language programmers, but it leaves a lot of others in the dark.

In this tutorial, we'll look at some examples of raster interrupts that can be easily used by BASIC programmers to create split-screen displays and other effects. We'll also discuss, in more detail, how machine language programmers can use the raster interrupt capability.

#### The Interrupt

The most obvious place to start our discussion is by explaining what an interrupt is. An interrupt is a signal given to the microprocessor (the "brains" of the computer) that tells it to stop executing its machine language program (for example, BASIC itself is a machine language program) and to work on another program for a short time, perhaps only a fraction of a second. After finishing the interrupt program, the computer goes back to executing the main program, just as if there had never been a detour.

There are several ways to cause such an interrupt on the 64. Pressing the RESTORE key causes an interrupt, and if the STOP key is also pressed, the interrupt routine clears the screen and restores the computer to its normal state. There are internal timers on the CIA Input/Output chips that can each generate interrupts. One of these timers is set by the operating system to interrupt every sixtieth of a second, and the interrupt routine that is called is used to check the keyboard and to update the jiffy clock which is used by TI and TI\$. In addition, the VIC-II chip can also interrupt normal program execution when one of a number of events related to the graphics display occurs. One of these is called a raster interrupt.

On a normal TV display, a beam of electrons (raster) scans the screen, starting in the top lefthand corner and moving in a straight line to the right, lighting up appropriate parts of the screen line on the way. When it comes to the right edge, the beam moves down a line and starts again from the left. There are 263 such lines that are scanned by the 64 display, 200 of which form the visible screen area. This scan updates the complete screen display 60 times every second.

The VIC-II chip has memory registers that keep track of the line that the raster is scanning at any given moment. Since the line number can be greater than 255, one register is not enough to do the job. Therefore, the part of the number that is less than 256 is kept in location 53266 (\$D012 hex), and if bit 7 of location 53265 (\$D011) is set to 1, 256 is added to that number to arrive at the correct scan line. Of course, since these numbers change 15,780 times per second, a BASIC program executes far too slowly to read the registers and take effective action based on their contents. Only a machine language program has the speed to accomplish something with a particular raster scan line, and even it may not be quick enough to change the display without some slight, but visible, disruption.

The raster registers have two functions. When read, they tell what line is presently being scanned. But when written to, they designate a particular scan line as the place where a raster interrupt will occur. If the raster interrupt is enabled, the interrupt program will be executed at the exact moment that the raster beam reaches that line. This allows the user to reset any of the VIC-II registers at any point in the display and thus change character sets, background color, or graphics mode for only a part of the screen display.

Setting up a raster interrupt program is admittedly not a job for a beginning programmer, but with the following step-by-step explanation, most machine language programmers should be able to write such a routine. Those with no machine language experience should read the explanation in order to get a general idea of what is taking place. Afterwards, we'll see how to use the example interrupt routine even if you don't know anything about machine language programming.

#### Writing A Raster Interrupt

When you have finished writing the machine language routine that you want the interrupt to execute, the steps required to set up the raster interrupt are:

1. Set the interrupt disable flag in the status register with an SEI instruction. This will disable all interrupts and prevent the system from crashing while you are changing the interrupt vectors.

2. Enable the raster interrupt. This is done by setting bit 0 of the VIC-II chip interrupt enable register at location 53274 (\$D01A) to 1.

**3.** Indicate the scan line on which you want the interrupt to occur by writing to the raster registers. Don't forget that this is a 9-bit value, and you must set both the low byte (in location 53264) and the high bit (in the register at 53265) in

order to insure that the interrupt will start at the scan line you want it to, and not 256 lines earlier or later.

4. Let the computer know where the machine language routine that you want the interrupt to execute starts. This is done by placing the address in the interrupt vector at locations 788-789 (\$314-\$315). This address is split into two parts, a low byte and a high byte, with the low byte stored at 788. To calculate the two values for a given address AD, you may use the formula HIBYTE = INT(AD/ 256) and LOWBYTE = AD-(HIBYTE\*256). The value LOWBYTE would go into location 788, and the value HIBYTE would go into location 789.

5. Re-enable interrupts with a CLI instruction, which clears the interrupt disable flag on the status register.

When the computer is first turned on, the interrupt vector is set to point to the normal hardware timer interrupt routine, the one that advances the jiffy clock and reads the keyboard. Since this interrupt routine uses the same vector as the raster interrupt routine, it is best to turn off the hardware timer interrupt by putting a value of 127 in location 56333. If you want the keyboard and jiffy clock to function normally while your interrupt is enabled, you must preserve the contents of locations 788 and 789 before you change them to point to your new routine. Then you must have your interrupt routine jump to the old interrupt routine exactly once per screen refresh (every sixtieth of a second).

Another thing that you should keep in mind is that at least two raster interrupts are required if you want to change only a part of the screen. The interrupt routine must not only change the display, but it must also set up another raster interrupt that will change it back.

Program 1 is a BASIC program that uses a raster-scan interrupt to divide the display into three sections. The first 80 scan lines are in highresolution bitmap mode, the next 40 are regular text, and the last 80 are in multicolor bitmap mode. The screen will split this way as soon as a SYS to the routine that turns on the interrupt occurs, and the display will stay split even after the program ends. Only if you hit the STOP and RESTORE keys together will the display return to normal.

Program 2 shows how a completely different split screen can be set up using the same machine language program. The DATA statements for the interrupt routine are the same as for Program 1, except for the tables starting at line 49264. By changing these tables, we now have a display that shows all three text modes: regular, extended background color, and multicolor. Upper- and lowercase text are mixed, and each area has a

🕻 www.commodore.ca

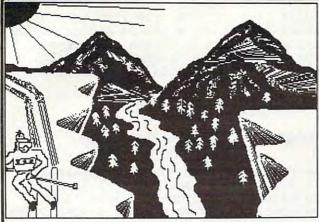

\*DOODLE\*" for the COMMODORE-64® Draw pictures with your COMMODORE-64® and WICO® Trackball \*DOODLE\*" lets you: DRAW pictures on the screen PAINT with 8 sizes of brush draw straight LINES and BOXES ERASE with 8 sizes of erasers

- DUPLICATE, ENLARGE, and REDUCE parts of the "doodle" **DOODLE \*** has: on-line MENUS for easy learning and reference many MODES and graphics COMMANDS **DOODLE \*** can:
- SAVE and LOAD from disk or tape PRINT on many popular printers PHOTO NEGATIVE and MIRROR IMAGE your "doodles" GRID the screen to aid drawing
- \* DOODLE \*" is: 100% MACHINE LANGUAGE for instant command response ... and MUCH MORE! ... \$29.95 !
- specify printer make and model, interface method, and disk or tape to: OMNI Unlimited
  - 105 S. Los Robles Pasadena, CA 91101 (213) 795-6664

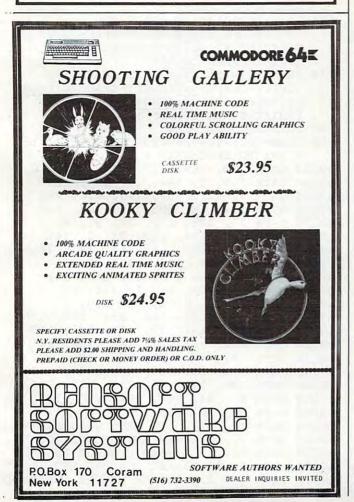

## ID-SUMMEI MADNESS

Take advantage of

### COMMODORE 64

| TITLE                      | COST           |  |
|----------------------------|----------------|--|
| Dome Business System(D)    | \$44.95        |  |
| Home Accountant (D)        | 56.95          |  |
| Household Finance (D)      | 29.95          |  |
| Household Finance (T)      | 25.95          |  |
| Loan Analyzer (D)          | 16.95          |  |
| Loan Analyzer (T)          | 12.95          |  |
| Car Cost (D)               | 16.95          |  |
| Car Cost (T)               |                |  |
| Home Inventory (D)         | 12.95<br>16.95 |  |
| Home Inventory (T)         | 12.95          |  |
| Temple of Apshai (D)       | 29.95          |  |
| Upper Reaches of Apshai    |                |  |
| (D)                        | 14.95          |  |
| Curse of Ra (D)            | 14.95          |  |
| Jumpman (D) (GREAT !!)     | 29.95          |  |
| Coco (D)                   | 37.95          |  |
| Gridrunner (C)             | 29.95          |  |
| HES Writer 64              | 37.95          |  |
| Turtle Graphics II (C)     | 44.95          |  |
| Retro Ball (C)             | 29.95          |  |
| HES Mon (C)                | 29.95          |  |
| Zork I, II or III (D)      | 29.95          |  |
| Deadline (D)               | 37.95          |  |
| Starcross (D)              | 29.95          |  |
| Suspended (D)              | 37.95          |  |
| Weather War II (T)         | 14.95          |  |
| Medicine Man (T)           | 16.95          |  |
| Tombs (T)                  | 21.95          |  |
| Forced Encounter (T)       | 18.95          |  |
| Forced Encounter (D)       | 21.95          |  |
| 3D-64 Man (T)              | 14.95          |  |
| Word Pro 3 Plus (D)        |                |  |
| (Great)                    | 71.95          |  |
| Quick Brown Fox (C)        |                |  |
| ROM                        | 51.95          |  |
| Writer's Assistant (D)     | 106.25         |  |
| Filling Assistant (D)      | 106.25         |  |
| Spread Sheet Assistant (D) |                |  |
| Personal Finance           |                |  |
| Assistant (D)              | 50.95          |  |

| TITLE                      | COST        |
|----------------------------|-------------|
| Color Craft (T)            | \$22.95     |
| Color Craft (D)            | 26.95       |
| Meteor Madness (New)       | 20.00       |
| (T)                        | 18.95       |
| Meteor Madness (New)       | 10.55       |
|                            | 21.95       |
| (D)<br>Fast Eddie (D)      | 26.25       |
|                            | 26.25       |
| Turmoil (D)                |             |
| Squish'M (D)               | 26.25 26.25 |
| , Snake Byte (D)           |             |
| Type Attack (D)            | 29.95       |
| Way Out (D)                | 26.25       |
| Critical Mass (D)          | 26.25       |
| Blade of Blackpoole (D)    | 26.25       |
| Kinder Comp (D)            |             |
| (Children)                 | 25.95       |
| Facemaker (D)              | 29.95       |
| Hey Diddle Diddle (D)      | 25.95       |
| Fort Apocalypse (D/T)      | 26.25       |
| Survivor (D/T)             | 26.25       |
| Touch Typing Tutor (T)     | 14.95       |
| Touch Typing Tutor (D)     | 18.95       |
| Robbers of the Lost        |             |
| Tomb (T/D)                 | 18.95       |
| Wall Street (T/D)          | 18.95       |
| Money Manager (T/D)        | 18.95       |
| Data Manager (T/D)         | 18.95       |
| Total Text 2.6 (T)         | 34.95       |
| Total Text 2.6 (D)         | 38.95       |
| Total Label (T)            | 18.95       |
| Total Label (D)            | 21.95       |
| Time Manager (T)           | 29.95       |
| Time Manager (D)           | 33.95       |
|                            | 29.95       |
| Research Assistant (T)     | 33.95       |
| Research Assistant (D)     |             |
| Adventure Pack   or II (T) | 14.95       |
| Grave Robbers (T)          | 14.95       |
| Trek (T)                   | 12.95       |
| Annihilator (T)            | 16.95       |
| Kongo Kong (T)             | 18.95       |
|                            |             |
|                            |             |

#### We carry software & books for: APPLE II, IIe, ATARI, VIC 20, TRS-80, IBM-PC, TIMEX/SINCLAIR, TEXAS INSTRU-MENTS, CPM SYSTEMS.

**To Order:** Send certified checks, money orders, or use your Master Charge or Visa and call **1-800-343-8019**. From inside New Hampshire call **1-603-542-6175**. Personal or company checks require two to three weeks to clear. All prices are subject to change without notice. Please include \$2.00 per package for postage and handling. Canada \$5.00 p&h. Other countries include 10% for p&h.

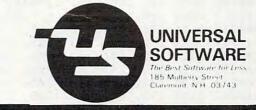

different background color. This program also shows that you can change the table values during a program by POKEing the new value into the memory location where those table values are stored. In that way, you can, for example, change the background color of any of the screen parts while the program is running.

Once you know how to use all the graphics features that the VIC-II chip makes available, the sample interrupt program should enable you to combine several different display modes on a single screen, so that you can take maximum advantage of the 64's graphics power.

#### **Program 1:** Text With Graphics

- 10 FOR I=49152 TO 49278: READ A:POKE I,A :NEXT:SYS12\*4096
- 20 PRINT CHR\$(147):FOR I=0 TO 8:PRINT:NE XT
- 30 PRINT "THE TOP AREA IS HIGH-RES BIT MA P MODE"
- 40 PRINT: PRINT "THE MIDDLE AREA IS ORDINA RY TEXT "
- 50 PRINT: PRINT "THE BOTTOM AREA IS MULTI-COLOR BIT MAP"
- 60 FORG=1024 TO 1383: POKEG, 114: NEXT: FORG =1384 TO 1423: POKE G, 6:NEXT
- 70 FORG=1664 TO 2023: POKEG, 234: NEXT
- 80 FORG=55936T056295:POKEG,13:NEXT
- 90 FOR I=8192 TO 11391:POKE I,0:POKE I+4 800,0:NEXT
- 100 BASE=2\*4096:BK=49267
- 110 H=40:C=0:FORX=0TO319:GOSUB150:NEXT
- 120 H=160:C=0:FORX=0TO319STEP2:GOSUB150: NEXT:C=40:FORX=1TO319STEP2:GOSUB150: NEXT
- 130 C=80:FOR X=0 TO 319 STEP2:W=0:GOSUB1 50:W=1:GOSUB150:NEXT
- 140 GOTO 140
- 150 Y=INT(H+20\*SIN(X/10+C)):CH=INT(X/8): RO=INT(Y/8):LN=YAND7
- 160 BY=BASE+RO\*320+8\*CH+LN:BI=ABS(7-(XAN D7)-W)

170 POKEBY, PEEK(BY)OR(21BI): RETURN

```
49152 DATA 120, 169, 127, 141, 13, 220
49158 DATA 169, 1, 141, 26, 208, 169
49164 DATA 3, 133, 251, 173, 112, 192
49170 DATA 141, 18, 208, 169, 24, 141
49176 DATA 17, 208, 173, 20, 3, 141
49182 DATA 110, 192, 173, 21, 3, 141
49188 DATA 111, 192, 169, 50, 141,
                                             20
49194 DATA 3, 169, 192, 141, 21, 3
49200 DATA 88, 96, 173, 25, 208, 141
49206 DATA 25, 208, 41, 1, 240, 43
49212 DATA 198, 251, 16, 4, 169, 2
49218 DATA 133, 251, 166, 251, 189, 115
49224 DATA 192, 141, 33, 208, 189, 118
49230 DATA 192, 141, 17, 208, 189, 121
49236 DATA 192, 141, 22, 208, 189, 124
49242 DATA 192, 141, 24, 208, 189, 112
49248 DATA 192, 141, 18, 208, 138, 240
49254 DATA 6, 104, 168, 104, 170, 104
49260 DATA 64, 76, 49, 234
```

| 49264 | DATA | 49,  | 170,   | 129   | : REM | SCAN  | LINES   |
|-------|------|------|--------|-------|-------|-------|---------|
| 49267 | DATA | Ø, I | 6, Ø:1 | REM E | ACKGE | ROUND | COLOR   |
| 4927Ø | DATA | 59,  | 27,59  | :REM  | CONT  | ROL   | REG. 1  |
| 49273 | DATA | 24,  | 8, 8   | : REM | CONTR | ROL R | EG. 2   |
| 49276 | DATA | 24,  | 20,    | 24:RE | M MEN | IORY  | CONTROL |

#### Program 2: The Three Text Modes

- 10 FOR I=49152 TO 49278: READ A:POKE I,A :NEXT:SYS12\*4096
- 20 PRINTCHR\$(147)CHR\$(5):POKE 53280,0
- 30 POKE 53280,0:POKE 53282,6:POKE 53283, 5:POKE 53284,4
- 40 PRINT: PRINT "THIS IS MULTI-COLOR TEXT MODE"
- 50 PRINT: PRINT "FOUR-COLOR CHARACTERS ARE HARD TO READ"
- 60 PRINT: PRINT CHR\$ (150) "ABCDEFGHIJKLMNO PQRSTUVWXYZ1234567890"
- 70 PRINT: PRINT: PRINT: PRINT CHR\$(28) "THIS IS NORMAL TEXT MODE .... "
- 80 PRINT: PRINT "NOTHING FANCY GOING ON HE RE": PRINT: PRINT: PRINT
- 90 PRINTCHR\$(144)"{6 SPACES}EX{RVS}TE [OFF]ND[RVS]ED[OFF] BA[RVS]CK[OFF]GR [RVS]OU[OFF]ND[RVS] C[OFF]OL[RVS]OR [OFF] MO[RVS]DE[OFF][UP]"
- 100 PRINT: PRINT"LETS YOU USE DIFFERENT B ACKGROUND COLORS"
- 110 PRINT "{RVS}LETS YOU USE DIFFERENT B ACKGROUND COLORS"
- 120 PRINT"LETS { SHIFT-SPACE } YOU {SHIFT-SPACE}USE{SHIFT-SPACE}DIFFERE NT { SHIFT-SPACE ] BACKGROUND {SHIFT-SPACE}COLORS"
- 130 PRINT "{RVS}LETS{SHIFT-SPACE}YOU {SHIFT-SPACE}USE{SHIFT-SPACE}DIFFERE NT { SHIFT-SPACE } BACKGROUND [SHIFT-SPACE]COLORS";
- 140 FORS=0T03000:NEXT

15Ø FORS=49267TO49269:POKES, RND(1)\*16:FO R I=1 TO 2000:NEXT I,S:GOTO 140

```
R I=1 TO 2000:NEXT 1,S:GOTO 140
49152 DATA 120, 169, 127, 141, 13, 220
49158 DATA 169, 1, 141, 26, 208, 169
49164 DATA 3, 133, 251, 173, 112, 192
49170 DATA 141, 18, 208, 169, 24, 141
49176 DATA 17, 208, 173, 20, 3, 141
49182 DATA 110, 192, 173, 21, 3, 141
49188 DATA 111, 192, 169, 50, 141, 20
49194 DATA 3, 169, 192, 141, 21, 3
49200 DATA 88, 96, 173, 25, 208, 141
49206 DATA 25, 208, 41, 1, 240, 43
49212 DATA 198, 251, 16, 4, 169, 2
49218 DATA 133, 251, 166, 251, 189, 115
49224 DATA 192, 141, 33, 208, 189, 118
49230 DATA 192, 141, 17, 208, 189, 121
49236 DATA 192, 141, 22, 208, 189, 124
49242 DATA 192, 141, 24, 208, 189, 112
49248 DATA 192, 141, 18, 208, 138, 240
49254 DATA 6, 104, 168, 104, 170, 104
49260 DATA 64, 76, 49, 234
49264 DATA 49, 177, 113 :REM SCAN LINES
49267 DATA 2, 7, 6:REM BACKGROUND COLOR
49270 DATA 91, 27,27:REM CONTROL REG. 1
49273 DATA 8, 8, 24:REM CONTROL REG. 2
```

49276 DATA 20, 22, 20: REM MEMORY CONTROLO

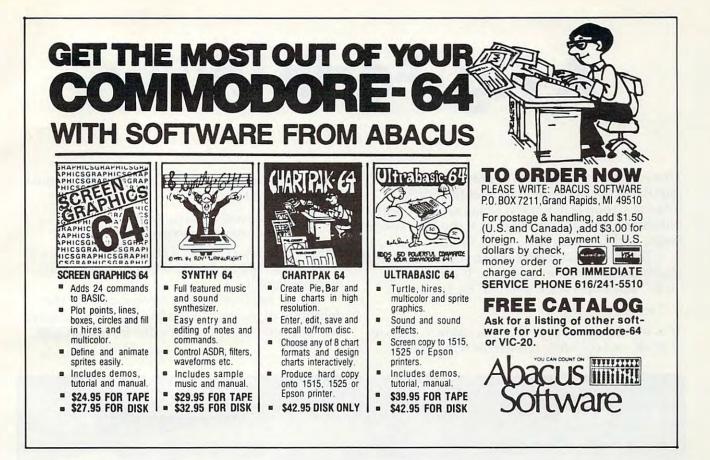

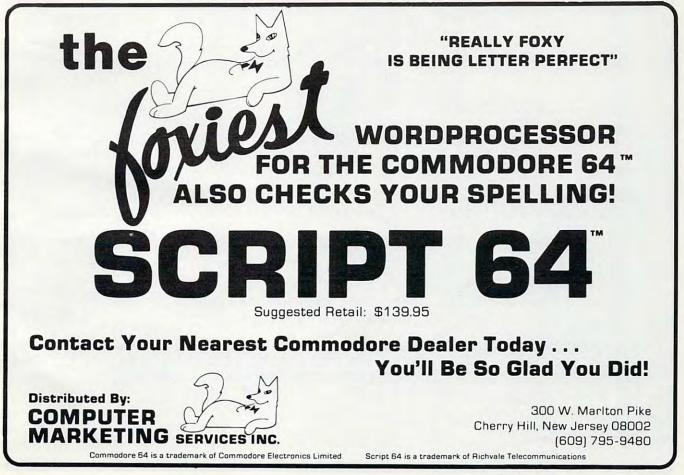

# A Fig-Forth Utility

Jürgen Pfeifer

There are several versions of Forth. The most popular is the Implementation of the Forth-Interest-Group (FIG), the well known fig-Forth.. But there exists an improvement, the 79-Standard Forth, which is very close to fig-Forth.

The 79-Standard describes a very useful word, which doesn't exist in fig-Forth. It is the word "roll." The Forth stack notation for roll is:

roll n-

This word extracts the nth stack value to the top of stack, not counting n itself, moving the remaining values into the vacated position. n must be strictly positive.

#### Examples: 3 roll = rot (a fig-word). 1 roll = no operation.

The screens here contain a low-level definition of "roll" for a 6502 fig-Forth, using the Forth 6502 macroassembler.

As an application, the screens contain the definition of the signed double-integer multiplication operator "d\*". Try to define it without roll!

🕻 www.commodore.ca

SCR # 106 0 ( ROLL JPF JUL82 ) 1 CODE ROLL ( N ---- ) 2 1 # LDA, SETUP JSR, XSAVE STX, N LDA, SEC, 1 # SBC, CS 3 IF, 0= NOT IF, 4 TAY, .A ASL, CLC, XSAVE ADC, TAX, 5 BOT LDA, PHA, BOT 1+ LDA, PHA, 6 BEGIN, DEX, DEX, 7 BOT LDA, SEC STA, BOT 1+ LDA, SEC 1+ STA, 8 9 DEY, 0 =10 UNTIL, PLA, PUT JMP, 11 THEN, 12 THEN, NEXT JMP, END-CODE ( ROLL : EXTRACT THE N-TH STACK VALUE TO THE TOP OF STACK, NOT 13 COUNTING N ITSELF, MOVING THE REMAINING VALUES INTO THE 14 15 VACATED POSITION. N>0 ) SCR # 107 JPF JUL82 ) 0 ( ROLL APPLICATION 1 : PICK 2\* SP@ + @ ; ( N1 --- N2 : RETURN THE CONTENTS OF THE N1-TH STACK VALUE, 2 NOT COUNTING N1 ITSELF. N>0 ) 3 4 : 2SWAP ROT >R ROT R> ; 5 ( D1 D2 --- D2 D1 : EXCHANGE THE TOP TWO DOUBLE NUMBERS 6 7 ON THE STACK. ) 8 : D\* OVER 5 PICK U\* 6 ROLL 4 ROLL \* + 2SWAP \* + ; 9 ( D1 D2 --- D3 : LEAVES THE ARITHMETIC PRODUCT OF THE 10 DOUBLE PRECISION INTEGERS D1 AND D2 ) 11 12 13 14 0 15

## Banish Atari INPUT Statements

#### Jim Faryar

If you use BASIC's INPUT statement, you relinquish control to the computer. Here is a subroutine that lets you avoid INPUT by using the Atari's stringhandling.

Here's an enhanced No-INPUT-Statement Input subroutine for the Atari. It is a useful application of Atari's string-handling method. We use POS to keep track of the relative position of the cursor within the string INP\$. Then, we assign the character typed in by the user, CHR\$(KEY), to the input string INP\$ at position (POS,POS), replacing anything in that position (line 47).

Cursor right and left keys result in a change in POS, but no character assigned to INP\$. The BACK-S key results in a change in POS, as well as a space assigned to replace the character in the new position INP\$(POS,POS). Additional control is provided by keeping POS within the space ("mask") allowed for input, and by allowing characters of only type T\$ (see below) to be typed in.

The subroutine:

- Supports the insert, delete, and right and left cursor keys, as well as the BACK-S key.
- Inhibits cursor movement outside the input "mask" to protect the screen display.
- Controls the length of the user's input.

• Controls the range of characters the user may input.

 Beeps when the user attempts an unauthorized keystroke.

Type in the program.

- Lines 10-17 support the use of the INSERT key.
- Lines 18-27 support the use of the DELETE key. Lines 28-33 support the use of the CURSOR-RIGHT
- key. Lines 34-42 support the use of the CURSOR-LEFT and BACK-S keys.

**Lines 43-49** restrict the characters that may be input. **Lines 100-300** are a demonstration.

Be careful to include the semicolon that ends most of the PRINT statements. Run the program: try any keystrokes you wish and see the result. I could not disable the BREAK or the SYSTEM RESET keys (can anyone show me how?).

To use the subroutine in your own programs, simply:

- 1. Start your program at line 100.
- **2.** PRINT your input prompt, ending it with a semicolon.
- 3. LET L1 = length you will allow for input.
- LET T\$ = type of characters you will allow: "A" – converts all lowercase letters input to uppercase.
  - "9" allows numbers only.
  - "X" allows all characters.

(You can add to and modify these categories, by altering lines 44-45.)

5. GOSUB 5.

**6.** INP\$ will contain the value input. You can set it equal to your own variable, for example:

#### NAME\$ = INP\$ NUM\$ = INP\$: NUM = VAL(NUM\$).

Note that, for numeric variables, I do not take VAL(INP\$), but VAL of an intermediate variable NUM\$: because VAL(INP\$) adversely affects the use of INP\$ in subsequent calls to the subroutine. I don't know why this happens.

7. Remember not to use the variables I1, L1, T\$, KEY, INP\$, and POS anywhere else in your program.

#### **INPUT Mask**

```
1 REM INPUT MASK
 OPEN #1,4,0,"K:"
2
3 DIM INP$(37), T$(1)
4
 GOTO 100
5 POS=1
6 INP$="": IF T$="9" THEN INP$="Ø"
7 GET #1,KEY
8 IF KEY=155 THEN RETURN
9 IF (KEY>31) AND (KEY<125) THEN 43
10 IF KEY<>255 THEN 18
11 IF LEN(INP$)=L1 THEN 50
12 PRINT CHR$ (255);
  FOR I1=LEN(INP$)+1 TO POS+1 STEP
13
   -1
14 INP$(I1, I1)=INP$(I1-1, I1-1)
15 NEXT I1
16 INP$(POS,POS) = " "
17 GOTO 7
18 IF KEY<>254 THEN 28
19 IF POS>LEN(INP$) THEN 50
20 PRINT CHR$(254);
21 IF LEN(INP$)=1 THEN 5
22 IF POS=LEN(INP$) THEN INP$=INP$(1
   ,POS-1):GOTO 7
23 FOR I1=POS TO LEN(INP$)-1
24 INP$(I1, I1)=INP$(I1+1, I1+1)
25 NEXT I1
26 INP$=INP$(1, I1-1)
27 GOTO 7
```

🕻 www.commodore.ca

28 IF (KEY=30) OR (KEY=126) THEN 34 130 PRINT "NAME: "; 140 L1=20:T\$="A":GOSUB 5 29 IF KEY<>31 THEN 50 150 NAME\$=INP\$ 30 IF POS>=L1 THEN 50 160 POSITION 4,4 31 PRINT CHR\$(31);:POS=POS+1 17Ø PRINT "NUMBER: "; 32 IF POS-LEN(INP\$)>1 THEN INP\$(POS-1, POS-1) =" 180 L1=4:T\$="9":GOSUB 5 190 NUM\$=INP\$:NUM=VAL(NUM\$) 33 GOTO 7 200 POSITION 4,6 IF POS<=1 THEN 50 34 PRINT "Is ALL the above correct? 35 IF POS=LEN(INP\$) THEN IF INP\$(POS 210 "; ,POS) =" " THEN INP\$=INP\$(1,POS-1) 36 POS=POS-1 220 L1=3:T\$="A":GOSUB 5 IF ASC(INP\$)<>89 THEN 110 37 IF KEY=30 THEN PRINT CHR\$(30);:GO 230 24Ø POSITION 4,12 TO 7 250 PRINT NAME\$, LEN(NAME\$), NUM, ASC(I 38 PRINT CHR\$(126); 39 IF LEN(INP\$)=1 THEN 5 NP\$) 40 IF POS=LEN(INP\$) THEN INP\$=INP\$(1 300 END O ,POS-1):GOTO 7 41 INP\$(POS,POS) =" GOTO 7 42 43 IF POS>L1 THEN 50 44 IF (T\$="A") AND (KEY>96) THEN KEY INTRODUCING **SDB 64** =KEY-32 45 IF (T\$="9") AND ((KEY<48) FOR THE OR (KEY >57)) THEN 50 COMMODORE 642 46 PRINT CHR\$ (KEY); SDB 64-A must for your 64! SDB 64-User defined printouts! 47 INP\$(POS, POS) = CHR\$(KEY) SDB 64-Menu driven & easy to use! 48 POS=POS+1 SDB 64-Perfect for personal filing needs! 49 GOTO 7 SDB 64-Fast sorts by any field & alphabetises! 50 PRINT CHR\$ (253);:GOTO 7 SDB 64-Makes it easy to write compatible programs! 6Ø REM SDB 64-File & retrieve names, addresses, hobbies, etc.! 7Ø REM Easy to follow instructions-perfect for new comer data base! 100 DIM NAME\$ (20), NUM\$ (12) SDB 64 (Disk) \$39.95 (\$1.50 P&H) 110 PRINT CHR\$(125) Simpleware 120 POSITION 4,2 129 Wildbriar Rd., Rochester, NY 14623 VISA 716-334-9541 or 716-334-7406

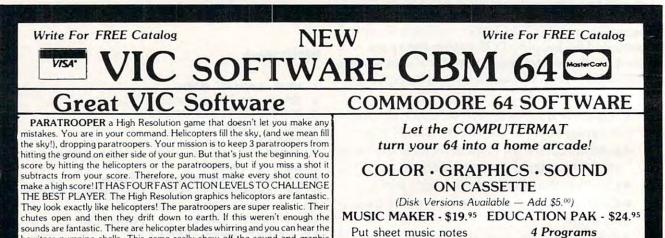

They look exactly like helicopters! I he paratroopers are super realistic. Their chutes open and then they drift down to earth. If this weren't enough the sounds are fantastic. There are helicopter blades whirring and you can hear the howitzer pumping shells. This game really show off the sound and graphic capabilities of your VIC. PARATROOPER IS OUR #1 SELLING ARCADE GAME, you've got to see this game to believe it. \$19.95 SPACE PAK Can you survive? 3 space games with the sights and sounds of an arcade. The excitement builds as the action is un-ending. IBlast away at

an arcade. The excitement builds as the action is un-ending. IBlast away at everything in sight. The alien attacks will stop at nothing to destroy you. Prepare for battle, there is no escape, only you can help. Can you survive? Hi-Res, color, graphics and sound. Joystick or keyboard. 3 Games — Rocket Race, Fence A-Tron and Raiders. **\$19.95** 

COSMIC CRUZER Hot action and 3 challenging scenarios. Move your cruzer into the tunnel - fire missiles and drop bombs. Hit the fuel dumps to get more fuel. Move as quick as you dare to hit the surface-to-air missiles. If you are good enough you will make it to the asteroidz field and then try to destroy the base. No one has destroyed the base yet. Will you be the first. \$19.95

VIC ALL STARS We took the best selling VIC programs and put them in a package to save you \$35. If purchased seperately it would cost you \$85. You get Paratrooper, Target Command, Head On, Cattle Round-up, Snake Out, Trapper, Double Snake Out and Artillery. All eight games for \$49.95. Hurry because at this price they won't last long. Limited quantity. 8 Games. \$49.95

4 Programs Geography Match Math Adventure

Ruler & Micro

GAME PAK - \$14.95

TREASURE PAK - \$14.95 3 Programs Adventure Caves of Silver

Adventure Caves of Silver Shuttle Voyage

into your 64, plays 3

voices. Program, plus

2 sample songs.

**3 Programs** Dragon Chase Deflect Flip It

Joystick and Keyboard versions included.

COMPUTERMAT Box 1664 • Dept. C • Lake Havasu City, Az. 86403 (602) 855-3357

#### Part IV

# Visiting The VIC-20 Video

Jim Butterfield, Associate Editor

In which the traveller finds that the highest resolutions can be achieved by setting his sights a little lower.

We've spent some time viewing the world (or at least memory) from a video chip's-eye view, and we've noted that the video chip sees memory in its own way:

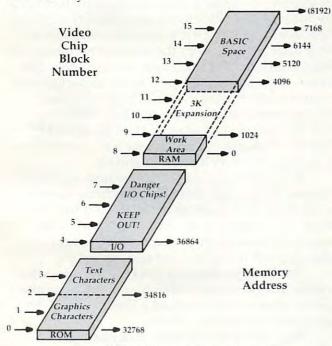

How the video chip sees memory.

We've muddled with the character set, both built-in and home brewed. But we haven't seemed to deal with achieving that mystic goal – high resolution screen control.

We've dealt with custom characters. And as Glinda the Good Witch could have said to Dorothy, "If you had known their powers, you could have done it the very first day." In other words, we've been looking at high resolution all along without recognizing it.

Here's the trick: if every position on the screen

contained a different character, and if we can define any character at will, we can define any spot on the screen as we wish.

#### **Filling In**

Mechanically, we do it this way: the first cell on the screen will contain character zero; the next will contain character one; and so on. To change the upper-leftmost pixel on the screen, we modify the upper-left pixel of character zero, and the screen immediately shows the change.

This is a change from our usual use of screen and character set. Our screen memory is now totally fixed and must not change. Normal printout and things like scrolling must stop. The characters, on the other hand, are now completely variable, with pixels turning on and off according to what the picture needs.

Wait – there's a problem. It seems that the screen has room for 506 characters; yet we know that we can make only 256 individual characters. Something doesn't fit. How can we resolve this problem?

There are two ways. One is to use "double characters" – the jumbo-sized characters that we get when we POKE an odd number into address 36867. Each of our 256 characters now occupies twice the space on the screen, so that we can cover the screen easily. The character set table now becomes huge, of course: each character takes 16 bytes to describe, making the whole table up to 4096 bytes long.

Since we're trying to describe things you can achieve in an unexpanded VIC, this becomes impractical – it's hard to take 4K away from a machine that has only 3.5K available to start with. On a machine with memory expansion, however, this is quite practical; read on, for we'll use tricks on the small machine that will come in handy even on the big ones.

The other method is this: cut the size of the screen so that it contains only 256 characters or less. We can store the number of columns and

rows we want into 36866 and 36867. POKE 36866,16 will set 16 columns; and POKE 36867,32 will set 16 rows (we must multiply the number by two here). How many characters can we store? 256 – and that number may sound familiar by now.

By the way, BASIC won't know how to cope with the peculiar row and column counts if you do this as a direct command, so be prepared for an odd-looking screen. Neatness fanatics will want to center the remaining display by appropriate POKEs to 36864 and 36865, but I'll leave this as an exercise for you.

#### **Diving In**

Enough of this abstract theory. Let's dive into a program to prove that even the humble minimum VIC can do high resolution graphics.

| 100 POKE 56,22:CLR | (Drop top of BASIC) |
|--------------------|---------------------|
| 110 POKE 36869,222 | (Relocate screen)   |
| 120 POKE 36866,144 | (and character set) |

Note that the above line sets the screen to a halfblock (128) and sets up 16 columns instead of the normal 22 (128 plus 16 gives 144). We may as well go ahead and change the rows:

```
130 POKE 36867,32 (16 rows times 2)
200 FOR J = 6144 TO 8191
210 POKE J,0:NEXT J
```

We've cleared the entire character set to zero (all pixels off). Now let's set up the screen with character zero in the first slot, etc.:

300 FOR J = 0 TO 255 310 POKE J + 5632,J 320 NEXT J

Let's set all characters to color black:

330 FOR J = 37888 TO 38911 340 POKE J,0:NEXT J

Our screen is now ready. Serious graphics takes quite a bit of math (dividing by 16 to find the row and column; dividing by 8 for the pixel position), but we'll substitute a little simple coding to draw a triangle:

400 FOR J = 6792 TO 6816 STEP 8 410 POKE J,255 (horizontal line) 420 NEXT J 500 FOR J = 6280 TO 6664 STEP 128 510 FOR K = J TO J + 7 520 POKE K,128 (vertical line) 530 NEXT K,J 600 FOR J = 6280 TO 6704 STEP 136 610 X = 128 (leftmost pixel) 620 FOR K = J TO J + 7 630 POKE K,PEEK(K) OR X 640 X = X/2 (move pixel right) 650 NEXT K,J 700 GOTO 700

The program is now complete. It will wait in a loop at line 700 until you press RUN/STOP. When you do so, a number of odd things will happen. The computer will try to print the word READY into screen memory, but screen memory is intended for a different usage now, and all that will result is screen "clutter."

Bring everything back to sanity by holding down RUN/STOP and hitting the RESTORE key.

#### **Extra Ideas**

Effective graphics calls for the use of a fair bit of mathematics. To place (or clear) a pixel, you need to find the row and column by dividing the X and Y coordinates by the appropriate scaling factor. You need to change this to a screen character number by multiplying the row number by the total number of columns and then adding the column number. Multiply this by eight, and you'll get the position where the character is located within the character set. Now we must go for the pixels within this character: the bits within a byte are pixels "across" and the eight consecutive bytes are pixels "down." Now you know why people buy a Super Expander – to save them from the math.

Even when you have plenty of memory available, which allows you to use double characters and get lots of pixels on the screen, it's usual to "trim" the screen a little. The normal 22 columns by 23 rows are usually trimmed back to 20 columns by 20 rows (actually ten rows of double characters). This does two things: it makes the arithmetic a little easier, and it drops the memory requirements from 4096 bytes for a full deck down to only 3200 bytes. This, in turn, gives us space to pack screen memory into the same 4K block. That's handy, because we cannot be sure that the video chip will have access to any more than 4K of RAM. BASIC, of course, will long since have been moved to occupy memory from 8192 and up.

If you want to add text to the high resolution display, it's a snap. Just copy the characters you want from the Character Set ROM and transfer them to the appropriate character slots on the screen. Of course, you would have thought of that yourself if I hadn't just told you.

Don't forget that you can POKE appropriate values into 36864 and 36865 to center the graphics neatly. Our example looked a little lopsided; try your hand at making it neater.

High resolution is there and waiting. Yes, you can do it on a small screen PET.

There's a good bit of math needed. You may find this a challenge: after all, isn't that what a computer does best?

Even if the mathematics befogs your mind and causes you to go out and buy a Super Expander, you'll have learned a few new things. First, the Super Expander doesn't make graphics possible – they were there all the time – it just makes them easier. Second, you'll have a better idea of what's going on inside your marvellous VIC computer.

Copyright © 1983 Jim Butterfield.

C+www.commodore.ca

O

**CBM-64** 

Make your life easier!

#### WITH **GRAFDOS** ENHANCED DISK UTILITY FOR THE COMMODORE 64

After a year of development, GRAFDOS, an enhanced new disk operating system will make life easier for thousands of disk owners. No longer do you have to use the cumbersome wedge, GRAFDOS provides over 40 new commands for both DOS and BASIC. Below is a list of new commands:

| DOS COM         | MANDS   | BASIC COMM | ANDS - HIRES |
|-----------------|---------|------------|--------------|
| LOAD"file name" | CATalog | PLOT       | FLIP         |
| SAVE"filename"  | INIT    | HGR        | WCHAR        |
| RUN"filename"   | WATCH   | SCREEN     | DRAW         |
| BLOAD"filename" | OFF     | ALT        | COPY         |
| BSAVE"filename" | STAT    | NORM       | PIC          |
| RENAME          | CHAIN   |            | PSAVE        |
| DELETE          |         | MISC. COM  | MANDS        |
|                 |         | KEY        | VTAB         |
|                 |         | SOUND      | HTAB         |
| LORES           |         | HOME       | HIMEM        |
| LGR             | HLIN    | TRAP       | SPEED        |
| LCOL            | VLIN    | TEXT       | EXIT         |
| LPLOT           |         | BASIC      | CTRL-G       |

As an added bonus, GRAFDOS includes the MINI-MON, a powerful machine language monitor and mini-assembler with 20 commands! (See description in next column.)

The disk also comes with sample programs and demos including a music generator! This is a DOS that every CBM-64 owner should have on every disk!

ORDER NOW! ONLY ...... \$39.95

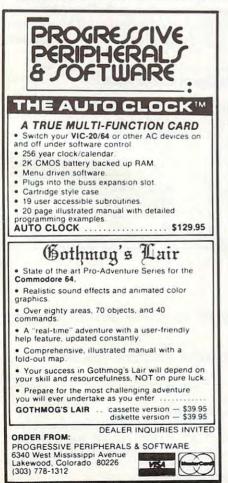

# COMMODORS

KONGO KONG \$19.95 Climb ladders; avoid barrels the crazy ape is rolling at you. Rescue the damsel. Partially machine code for smooth, fast action. Keyboard or joystick.

#### LUDWIG'S LEMON LASERS \$14.95 You'd never think blasting lemons out of the sky could be so much fun! Fast machine code action. One or two players. Written by the demented doctor who gave

us "Hospital Adventure". VIC 20 only. METAMORPHOSIS \$19.95 You stumbled into the nest of the Cyglorx and find yourself fighting off robot tanks guarding the Cyglorx eggs. You think you have everything under control and then the eggs start hatching. Commodore 64 version has 4 screens.

PROGRAMS FOR THE COMMODORE 64 AND VIC 20

#### WITH MINI-MONITOR FOR THE VIC-20 AND CBM-64

A powerful machine code monitor which is not so mini has 20 commands to:

Disassemble 6502 code Examine memory Text dump Move memory Hunt memory for a string Fill memory with any byte HEX - DEC conversion Edit code Mini-assembler Switch kernal to RAM Switch BASIC to RAM

The only thing mini in this monitor is the price! VIC-20 version requires 8K expansion.

| Casset | te | \$15.95 |
|--------|----|---------|
| Disk   |    | \$19.95 |

#### INTERESTING SOFTWARE

21101 S. Harvard Blvd. Torrance, CA 90501 (213) 328-9422

Visa/MC/Check/Money Order - Add \$2.00

CA residents add 61/2% sales tax.

Dealer inquiries invited.

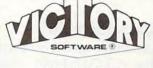

ADVENTURES The best adventures at the best prices! Controlled from the keyboard.

**GRAVE ROBBERS \$14.95** Introducing the first GRAPHIC ADVENTURE ever available on the VIC-20! Explore an old deserted graveyard. Actually see the perils that lie beyond.

#### ADVENTURE PACK I

(3 Programs) \$19.95 MOON BASE ALPHA— Destroy the meteor that is racing towards your base. COMPUTER ADVENTURE— Re-live the excitement of getting your first adventure. BIG BAD WOLF—Don't let the wolf gobble you up.

#### ADVENTURE PACK II (3 Programs) \$19.95 AFRICAN ESCAPE—Find your way off the continent

your way off the continent after surviving a plane crash. HOSPITAL ADVENTURE— Written by a medical doctor. Don't check into this hospital! BOMB THREAT—Get back to town in time to warn the bomb squad of the bomb.

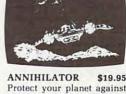

COMMODORE

640

Protect your planet against hostile aliens in this defender-like game. All machine code for fast arcade action. Joystick required.

TREK

#### \$14.95

Commanding the bridge of your starship, you explore the galaxy, fending off the Klingon invasion with your phasers and photon torpedoes, at the same time conserving your limited time and energy.

Check your local dealer.

#### Send for free catalog All programs fit in the standard VIC memory, and come on tape or disk.

Ordering—Please add \$1.50 postage & handling per order. PA residents add 6% sales tax. Credit card users—include number and expiration date.

00

the VICTORY SOFTWARE CORP. 7 VALLEY BROOK ROAD PAOLI, PA 19301 (215) 296-3787

194

# VICplot

#### Gerald Chick

This utility draws or erases points on a 64 x 64 grid. The program also lets you examine a point to determine its previous status. Using the example program, you can get a feel for the uses of this short, but effective, programming tool. If you LOAD a program in from cassette, you'll need to re-READ the DATA of VICplot back into the cassette buffer (see lines 1399-1420 and 1510-1560). For the VIC, expanded by 3 or 8K of memory.

"VICplot" is a simple utility for the VIC-20 designed to plot or erase points on a 64 x 64 grid. VICplot's 83-byte program accomplishes three important functions: it allows plotting, erasure, and indicates a point's previous condition.

Functions to draw, erase, or examine a point (similar to Super Expander commands POINT c,x,y and RDOT(x,y)) are included in VICplot. The last function is particularly important. Quite often you will want to know whether a point was lit or not. The sample program uses this function to gather data.

#### Protecting The Character Set

The character set which makes up the grid is stored in 2K of RAM beginning at 5120 (\$1400). This set must be established by BASIC. VICplot is placed in the cassette buffer, so only the character set need be protected from BASIC. If you are using 3K or less expansion, type:

POKE 56,20 : POKE 52,20 : POKE 55,0

With 8K of added RAM, you will have to type:

POKE 44,28 :POKE 7168,0

before you load the program. This sets the start of BASIC above the character set.

The pointer to character memory must also be reset: POKE 36869, 205 for 8K expansion; POKE with 253 for less memory. The sample program has a subroutine at 1400 to load VICplot and draw the screen. Once this is finished, VICplot is ready to use. A few precautions are in order, though.

First, there is no error detection. A too large Y coordinate will plot in the wrong column. Worse than that, a too large X coordinate will be placed *beyond* the matrix, possibly in BASIC or on the screen. A value of 128 for X will cause a point to appear in your BASIC program around location 9200. Second, don't be surprised at the size of the dots. They are actually two pixels square.

#### Plotting Points With A Sample Program

To access VICplot, the X and Y coordinates should be placed in locations 251 and 252, respectively. To plot this point, place a one in location 253. To erase, place a zero there. Now call VICplot with SYS 832. *Voilà*! Location 251 now holds the status flag. It can be read with

F = -(PEEK (251) = 0).

If F = 1 then the point was lit previously. A zero indicates it was dark.

A point can be lit in one of three colors (character, border, or auxiliary) set by the user. The color used is determined by the following table, which shows the value for each color. The data for this table is in line 1500 of the sample program.

The sample program is a good demonstration of how VICplot works. Two areas are selected, and 4000 random points are plotted on each. If a chosen point is already lit, a counter is incremented. Ten samples are taken of this count, and a bar graph is drawn to compare each trial. The bars are numbered, and the graph is scaled by hundreds.

The program is written for the 8K expander. To work in less memory, the POKEs for screen and color will have to be changed. The many REMarks should help you understand all the elements of this handy program.

| 1      | /ICplot | Color 1 | able  |      |
|--------|---------|---------|-------|------|
| COLOR: | Screen  | Border  | Char. | Aux. |
| 828    | 0       | 1       | 2     | 3    |
| 829    | 0       | 4       | 8     | 12   |
| 830    | 0       | 16      | 32    | 48   |
| 831    | 0       | 64      | 128   | 192  |
| 033C   | 00      | 01      | 02    | 03   |
| 033D   | 00      | 04      | 08    | 0C   |
| 033E   | 00      | 10      | 20    | 30   |
| 033F   | 00      | 40      | 80    | C0   |

#### VICplot

- 1 REM GRAPH DEMO USING [10 SPACES ] VICPLOT
- 4 REM -----
- 5 REM THIS PROGRAM WRITTEN FOR 8K EXPAND ER
- 6 REM -----
- 10 DIMR(1,11)
- 15 GOSUB1400:GOTO100
- 19 REM USE: IFX>63ORY>63THENRETURN FOR E RROR PROTECT AT LINE 20 IF NECESSARY
- 20 POKE251,X:POKE252,Y:POKE253,E 30 SYS832

# SJB DISTRIBUTORS. THE MOST COMPETITIVE PRICES ON COMMODORE.

| Gcommodor                                                      | e        |
|----------------------------------------------------------------|----------|
| NEW COMMODORE PRODUC                                           | TS       |
| CBM C128-80\$                                                  | 795      |
| СВМ В700 2                                                     | 2990     |
| B Series Software                                              | Call     |
| CBM 1701 Color Monitor                                         | 269      |
| CBM 1520 Plotter                                               | 169      |
| CBM 4023 Printer                                               | 399      |
| CBM 1526 Printer                                               | 369      |
| SOFTWARE FOR CBM 64                                            |          |
| Word Processing (WordPro 3+)                                   | 69       |
| M File Database                                                |          |
| (merge with WordPro)                                           | 89       |
| Quick Brown Fox                                                | 56       |
| Writer's Assistant (easy and flexible)                         | 99       |
| File Assistant (database with merge)                           | 99       |
| Spreadsheet Assistant                                          | 99       |
| Pers. Finance Assist. (great reports)                          | 45       |
| Busicalc (Spreadsheet)                                         | 55       |
| Coco II (build your own games easily)                          | 45       |
| Calc Result.                                                   | 125      |
| General Ledger, A/R, Inv.,                                     | 120      |
| PR/AP (with check writing)                                     |          |
| CBM EasyFinance                                                | 50<br>80 |
| CBM EasyScript                                                 | 80       |
| Data Manager                                                   | 70       |
| Stock (investment analysis)                                    | 80       |
| Pet Emulator                                                   | 30       |
| Sprite-Master                                                  | 29       |
| Assembler Package (cassette or disk,                           |          |
| compiled, includes editor, loader,                             |          |
| disassembler)                                                  | 39       |
| Spacebelt                                                      | 20       |
| Retroball                                                      | 34       |
| ZWARK                                                          | 25       |
| Hesmon                                                         | 27       |
| INTERFACES & ACCESSORI                                         | ES       |
| 80 Column Expander                                             |          |
| VIC 1600 Modem                                                 | 95       |
| VIC 1650 (auto answer, auto dial)                              | 150      |
| VIC 1525 Graphic Printer                                       | 329      |
| VIC 1530 Datasette Recorder                                    | 65       |
| VIC 1541 Disk Drive                                            | 329      |
| VIC Switch (connect 8 64's or Vics                             |          |
| to printer,dd)                                                 | 149      |
| PET-IEEE cable                                                 | 33       |
| IEEE-IEEE cable (2m)                                           | 43       |
| Parallel Interface (Epson, Okidata,                            |          |
| IDS, NEC)                                                      | 70       |
| RS-232 Printer Interface (Okidata,                             | 60       |
| Diablo, etc.).                                                 | 60<br>18 |
| Programmers Reference Guide<br>Verbatim Diskettes (10 per box) | 26       |
| Torbanni Diononico (10 por con)                                |          |

| Victree (Programmers Utility) 70           |
|--------------------------------------------|
| Numeric Keypad 65                          |
| VIC PRODUCTS & ACCESSORIES                 |
| 8K RAM Memory Expansion Cartridge \$ 40    |
| 16K RAM 70                                 |
| 24K RAM 105                                |
| VIC 3 Slot Expander                        |
| VIC 6 Slot Expander 70                     |
| RS-232 Printer Interface                   |
| Cassette Interface 30                      |
| Gorf (64 also) 30                          |
| Omega Race                                 |
| Arcade Joystick - Heavy duty w/2 firing    |
| buttons! Great for the VIC or 64 25        |
| Gothmogs Lair                              |
| Road Toad                                  |
| MONITORS - GREAT<br>RESOLUTION (64 OR VIC) |
| Amdek Color Plus \$ 299                    |
| Amdek II or III call                       |
| Panasonic CT160 279                        |
| Comrex 6500 - 13" Color 299                |
| Transtar 20 (High Resolution               |
| Green Phosphor)                            |
| Video/Audio Cable 15                       |
| PRINTERS - LETTER QUALITY                  |
| CBM 6400, 40 cps \$1450                    |
| Diablo 620, 25 cps                         |
| ComRiter, 17 cps 819                       |
| Transtar 130, 16 cps (auto load,           |
| wp features!) 769                          |
| NEC 7700 series 2350                       |
| NEC 3500 series 1600                       |
| PRINTERS - DOT MATRIX                      |
| CBM 8023, 150 cps/graphics \$ 589          |
| Epson FX Printer, 160 cps 549              |
| F MY 0055 450                              |
| Epson MX-80FT                              |
| Epool in ordination of the                 |
| CBM Graphics for Epson                     |
| and parallel)                              |
| NEC 8023A (parallel)                       |
| Okidata 92 559                             |
|                                            |
| Star Gemini, 10                            |
|                                            |
| COMMODORE BUSINESS<br>SERIES               |
| SuperPet (5 languages,                     |
| 2 processors) \$1059                       |

CBM 8032 Computer, 80 Column ... 625

CBM 8050, 1 mg. Dual Drive..... 1259

CBM 8250, 2 mg. Dual Drive..... 1395

CBM D9060, 5 mg. Hard Disk ..... 1995

259

CBM Memory Expansion, 64K.....

| CBM D9090, 7.5 mg. Hard Disk             | . 2250   |
|------------------------------------------|----------|
| CBM 2031, 170K Single Drive (New)        | 395      |
| DC Hayes Smart Modem                     | . 220    |
| BUSINESS SOFTWARE                        | Ε        |
| WordPro 4 <sup>+</sup> or 5 <sup>+</sup> | .\$ 309  |
| InfoPro                                  | . 219    |
| Administrator                            | . 489    |
| VisiCalc (expanded)                      | . 199    |
| BPI A/R, G/L, Job Cost, Inventory,       |          |
| Payroll                                  | . ea.325 |
|                                          |          |

#### MasterCard, Visa, Money Order, Bank Check COD (add \$5) accepted. Add 3% surcharge for credit cards. In stock items shipped within 48 hours.

F.O.B, Dallas, Texas All products shipped with manufacturer's warranty.

Prices are subject to change without notice.

#### TO ORDER CALL TOLL FREE 800-527-4893 800-442-1048 (Within Texas)

Business Hours Mon.- Fri. 8 to 6, Sat. 10-2

Write for free catalog.

#### GAME OF THE MONTH

Adventu-Writer (make your own adventure games) Join the Adventu-Writer Club ......\$ 49

#### PRODUCT OF THE MONTH INTERPOD (intelligent IEEE

RS232, serial interface for VIC or C64).....\$ 179

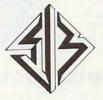

SJB DISTRIBUTORS INC. 10520 Plano Road, Suite 206 Dallas, Texas 75238 (214) 343-1328

- 40 F = -(PEEK(251) = 0)50 RETURN 99 REM DATA COLLECTION {7 SPACES } LOOP 100 FORJ=0T01:POKE36878,PEEK(36878)AND15 OR(16\*(2+3\*J)): REM SET AUX. COLOR 110 A=1:FORI=1TO4000 120 X=INT(RND(1)\*(32\*(2-J))) 130 Y=INT(RND(1)\*(32\*(2-J))) 14Ø E=1:GOSUB2Ø 150 IFFTHENR(J,A)=R(J,A)+1:REM COUNT REP LOT 160 IFI/400=INT(I/400)THENA=A+1:R(J,A)=R (J,A-1): REM NEXT SAMPLE 170 NEXTI 180 FORT=1T01000:NEXT 190 GOSUB1490:NEXTJ 195 REM DISPLAY DATA 200 CM=5364:CL=38045:CR=33152:L=0 209 REM TRANSFER CHAR DATA FROM ROM TO C HAR MATRIX 210 FORI=1T010:POKECL+1,6:IFI=10THENL=-8 Ø 220 FORJ=0T07 230 A=PEEK(CR+J+8\*I+L):POKECM+J,A 24Ø NEXTJ 250 POKECM-4,255:CM=CM+128 260 NEXTI 27Ø CM=CM-6:CL=CL+I 279 REM DRAW Y SCALING OF GRAPH 280 FORI=-110TO0STEP4:POKECM+I,240:FORJ= 1TO3:POKECM+I+J,128:NEXT 285 POKECL+INT(1/16)\*22,6:NEXT 289 REM SET RIGHT OF EACH CHARACTER TO P LOT IN SCREEN COLOR, SET AUX. COL TO RED VIC 20<sup>™</sup> and CBM 64<sup>™</sup> EXPANDER BOARDS FOR VIC 20 FOR CBM 64 REDUCED IMPROVED 6-SLOT Toggles 4-SLOT fuse and reset Buffered for 4-SLOT P/N V-36 Toggles, fuse universal com-3-SLOT <sup>1</sup>69.95 patibility and reset Slide switches 6-SLOT with P/N V-24 Toggles, fuse and fuse 3-ft. ribbon cable and reset. \$59.95 P/N V-23 P/N V-46 \$69.95 \$49.95 \$89.95 NEW VIC 20" MEMORY A multipurpose board with sockets for three 8K blocks of static RAM or EPROM Expands VIC 20 Gold connector memory to 29K when equipped Sockets for all ICs with 24K RAM Sold with 8 16 System reset button or 24K RAM Control switches for P/N VME-1 8K memory blocks with 8K RAM \$79.95 with 16K RAM 199.95 6116 RAM or 2716 EPROM with 24K RAM \$119,95 90-day warranty shown without cover MONITOR/AUDIO CABLE
- Connects VIC 20 or CBM 64 to audio amplifier and TV monitor Color 64 or VIC P/N MC-2 12.95 PRECISION TECHNOLOGY, INC. B & W 64 only P/N MC-3 \$12.95 COMPUTER PRODUCTS DIVISION See your dealer or place P.O. BOX 15454 SALT LAKE CITY, UTAH 84115 your order directly (801) 487-6266 VISA - M/C - CHECK - COD TM-Trademark of Commodore Electronics Limited

- 290 POKE830,8:POKE831,2:POKE36878,PEEK(3 6878) AND150R32
- 300 X1=1:Y1=55:E=1
- 309 REM DRAW BARS
- 310 FORI=1T010:X1=X1+4
- 320 FORJ=0TO1: REM LOOP TO GRAPH BOTH SAM PLES
- 330 X=X1+J:A=INT(R(J,I)/50):IFA>54THENA= 55
- 340 IFA=ØTHEN380
- 350 FORY=Y1-A+1TOY1
- 36Ø GOSUB2Ø
- 370 NEXTY
- 380 NEXTJ,I
- 390 GOTO390
- 999 END
- 1399 REM POKE VICPLOT INTO CASS. BUFFER
- 1400 FORX=828 TO910
- 1410 READA: POKEX, A
- 1420 NEXT
- 1429 REM PUT CHARACTERS ON SCREEN
- 1430 PRINT" {CLR}": FORX=ØT015
- 1440 FORY=0T07
- 1450 POKE4099+X+22\*Y,8\*X+Y:REM7683 FOR 3 K
- 1460 POKE37891+X+22\*Y,13:REM 38403 FOR 3
- K 1470 NEXTY,X
- 1479 REM SET CHAR POINTER TO RAM AND SET DBL HEIGHT CHARACTERS
- 1480 POKE36869,205:POKE36867,PEEK(36867) AND1280R25:REM 253 FOR 3K
- 1489 REM CLEAR CHARACTER MATRIX
- 1490 FORI=5120T07168:POKEI,0:NEXT:RETURN
- 1495 REM DATA FOR COLOR TABLE OF VICPLOT
- 1500 DATA192,48,12,3 1505 REM \* \* \* \* \*
- 1509 REM DATA FOR VICPLOT
- 1510 DATA169,0,133,1,165,251,74,74,74,13 3,254
- 1520 DATA144,4,169,128,133,1,165,254,24, 105,20
- 1530 DATA133,2,165,252,10,168,165,251,41 ,3
- 1540 DATA170,169,0,133,251,197,253,240,1 7,189,60,3
- 1550 DATA17,1,209,1,240,4,133,251,145,1, 200,145,1,96
- 1560 DATA189,60,3,133,254,17,1,209,1,240 ,2,133,251,229,254,145,1,200,145,1, 96
- 1600 TO USE VICPLOT IN YOUR OWN PROGRAMS
- 1610 COPY LINES 1400-1560.
- 1620 GOSUB1400 TO POKE VICPLOT AND DRAW MATRIX.
- 1630 GOSUB1490 TO CLEAR MATRIX.
- 1640 USE THE SUBROUTINE AT LINE 20 TO
- 1650 CALL VICPLOT
- 1660 NOTE: YOU MAY WANT TO PREVENT POINT S OVER 63 FROM BEING PLOTTED. 0

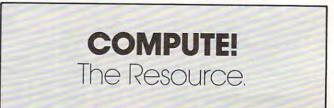

#### Gwww.commodore.ca

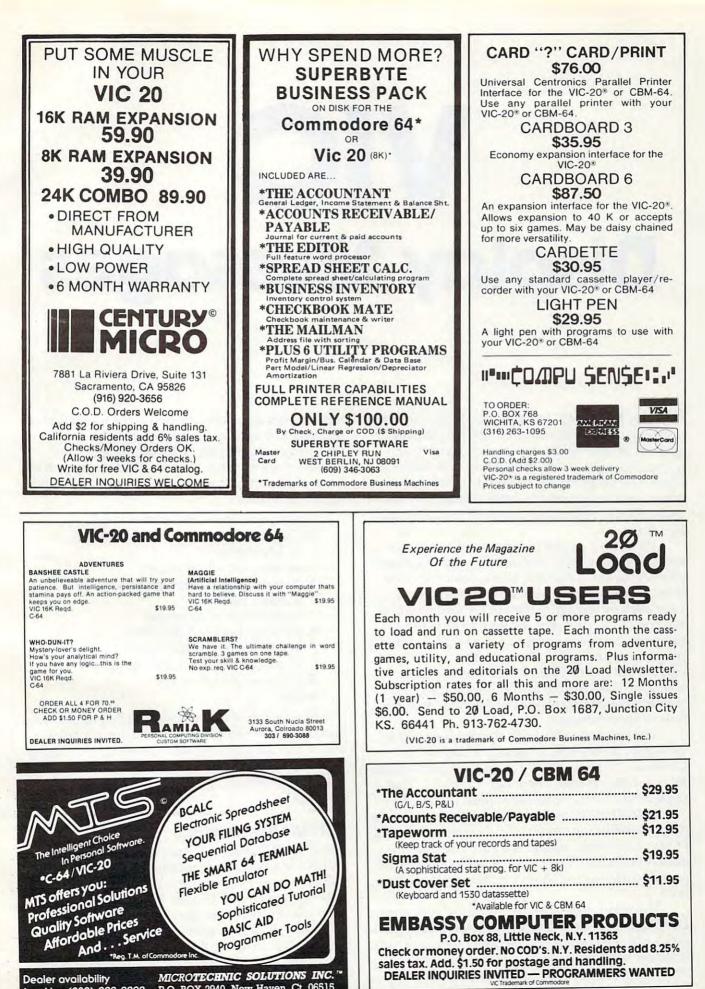

Dealer availability P.O. BOX 2940, New Haven, Ct. 06515 inquiries (203) 389-8383

www.commodore.ca

# VIC

# **Display Messages**

Rick Keim

"Display Messages" is a program which will do just that on the VIC color screen. The message appears on the right, one character at a time, moves leftward across the screen, and then vanishes. The program can be used to display business hours, holiday greetings, information, directions, and so forth. Passersby can't resist reading the messages.

Program 1 can be incorporated easily as a subroutine in games and other programs where an eye-catcher is needed. It is a demonstration and you can quickly substitute a message of your own by changing the DATA statements at the end of the program. Be sure to type the program exactly as shown. After you have the program running, try changing the number of cursors-left in line 50 and see what happens. Try changing the TAB(20) to another number. This should give you some idea of how the program moves your message.

The key is line 50, with the proper number of tabs and cursors-left. Most important is the CHR\$(20), which actually causes the movement by removing a space at column 2, line 11. That makes everything move one space to the left.

*Note:* The VIC will not print some punctuation marks – including commas and colons – from the DATA statements unless they are enclosed in quotation marks. Program 1 is useful for short, reusable messages. These can be stored easily on tape.

However, long messages require very long DATA statements which are time-consuming and awkward. Program 2 allows direct typing of your message without the use of DATA statements. The program also offers a choice of screen and letter colors and provides two areas for stationary messages to appear. The mid-screen area is used for the moving display, while the upper- and lower-screen portions may be used for up to five lines of stationary messages or graphics. The format is as follows:

- 1. Choose screen and border colors
- 2. Top screen message (yes or no) a. letter color
  - **b**. five lines of messages
- **3.** Bottom screen message (yes or no) **a.** letter color
  - b. five lines of messages
- Moving display letter color
   a. reverse or normal letters
  - b. number of characters needed
- 5. Write display message
- 6. Run

The length of any message is determined and limited only by the amount of memory available. You select the approximate number of characters needed and perform a DIM statement on A\$. It will hold the characters entered for your display message.

#### **RETURN Key Options**

The RETURN is used to speed input. Using RE-TURN for any input requested in the program will give preset values; for colors RETURN selects blue; for screen and border, RETURN gives cyan with white screen; and for yes or no questions, RETURN gives a no answer. Once the message is running it is in an endless loop. To stop the program, hit the RUN/STOP key and the RESTORE key at the same time.

🖙www.commodore.ca

The program as shown does not have the capability to save and store a message on tape for later use. That takes more memory and, therefore, limits the length of messages you can write. If you have an expanded VIC-20, however, you need not worry about memory space. Additions and changes for the Display Messages program are included to change it into a display and save program (see Program 3). Program 3 can be used on an unexpanded VIC-20 if you are careful to use 25 or fewer characters in your moving display message. If you use more than 25 characters, there is not enough memory to complete the save portion of the program. You will get an "out of memory" error and will have lost your message.

#### Ideas For Other Programs

Several programming ideas here might prove useful in other programs. One is the use of the letter color subroutine. If you look at lines 400 to 510, you will notice that the routine uses DATA statements to select the correct CHR\$ number. The number of the color input in line 420 tells line 440 how many of the DATA statements to read in line 510. The CHR\$ number read from the DATA statement then sets the color for CHR\$(X(G)) which is used in the program to PRINT the color selected.

By adding and changing the lines from Program 3, you will have a program which can save a display on a file tape. This file tape can be used later with Program 4 to play back your message.

You can also have upper- and lowercase letters in your display messages by pressing the SHIFT and COMMODORE keys at the same time. Do this at the beginning of the program. You can save the program on a file tape, recover it using the load display, then press the SHIFT and COMMODORE keys to restore proper case.

Program 4 recovers the data from a file tape containing the message. Lines 30-130 use this data to display the message. You may notice that in line 224 the value of I has been doubled. This is necessary because as the data is saved on the file tape with a GET# statement, a CHR\$(13), a RE-TURN, is entered after each data bit. Without doubling (I) you are returned only half of your message, and it contains a space between each character. Line 80 then takes the doubled (I) and by using a STEP 2 eliminates all of the spaces caused by the GET# statement. The result is a display message exactly like the one saved by the display and save program.

If you put Program 4 as the first program on a file tape, then save your messages after it, you'll have easy access to your library of messages. Just one tape is needed since the load and file are together. If you would like the programs, but don't have time to type them in, send \$3, a tape, and a stamped, self-addressed mailer to:

Rick Keim 306 Yorktown Dr. Goshen, IN 46526

#### Program 1: Routine For Short Reusable Display Messages

- 10 PRINT"{CLR}"
- 20 READ AS
- 30 IF A\$="-1" THEN RESTORE:GOTO 20
- 40 PRINT" [HOME] [11 DOWN]"
- 50 PRINT TAB(20)"";A\$:PRINT"{21 LEFT}";CH
  R\$(20)
- 60 FOR T=1 TO 150:NEXT:GOTO 20
- 100 DATA T, H, I, S, , I
- 110 DATA S, ,A, ,D,I
- 120 DATA S, P, L, A, Y
- 130 DATA ,M,E,S,S,A
- 140 DATA G,E, , , , ,-1

#### Program 2: Program For Long Display Messages

- Ø PRINT"{CLR}{3 SPACES}{3 DOWN}{RVS}
  {RED}DISPLAY MESSAGES{OFF}{BLU}"
- 4 PRINT"{4 DOWN}(SEE VIC SCREEN CODES {2 SPACES}APPENDIX E PAGE 134 {4 SPACES}VIC-20 GUIDE BOOK)"
- 5 INPUT"{6 UP}SCREEN COLOR#(8-255)";C
- 6 IFC<80RC>255THENC=27
- 8 GOSUB200:RESTORE
- 10 PRINT"{CLR}{DOWN}{RVS}{RED}DISPLAY ME SSAGE{OFF}{BLU}{7 SPACES}(MOVING) {DOWN}"
- 12 GOSUB4ØØ
- 14 PRINT"{2 DOWN}{2 SPACES}{RVS}{RED}REV ERSE{OFF}{BLU} OR NORMAL?{3 SPACES}1-{RVS}{RED}REVERSE{OFF}{BLU}{3 SPACES} Ø-NORMAL":INPUTR
- 15 IFR=1THENR=18
- 16 PRINT"{CLR}{DOWN}{2 SPACES}# OF LETTE
  RS NEEDED{3 SPACES}FOR MOVING MESSAGE
  {3 SPACES}(PUSH RETURN FOR 250)
- 17 INPUTML: IFML=0THENML=250
- 18 DIMAS(ML)
- 20 PRINT"{CLR}{DOWN}{5 SPACES}{RVS}{BLU} WRITE MESSAGE{OFF}":PRINT"{13 DOWN} {2 SPACES}{RVS}{RED}PUSH RETURN TO EN D{OFF}{BLU}"
- 22 PRINT"{DOWN}{3 SPACES}PUSH F1 TO STAR T{7 SPACES}MESSAGE OVER"
- 23 PRINT"{DOWN}{2 SPACES}USE {RVS}{RED}I NST/DEL{OFF}{BLU} TO{6 SPACES}BACKSPA CE ON ERRORS"
- 25 FORI=ØTOML
- 30 GETA\$:IFA\$=""THEN30
- 35 IFA\$=CHR\$(13)THENFORI=ITOI+5:A\$(I)=CH R\$(32):NEXTI:PRINT"{CLR}":GOTOIØØ
- 36 IFA\$=CHR\$(133)THEN2Ø
- 37 IFA\$=CHR\$(20)THENI=I-1:GOTO52
- 45 PRINT"{HOME}{2 DOWN}":PRINTTAB(I)"";A
   \$:A\$(I)=A\$
- 50 NEXTI:GOTO60
- 52 PRINT"{HOME}{2 DOWN}":PRINTTAB(I)" {LEFT}":GOTO30

- 6Ø PRINT"{CLR} SORRY-OUT OF MESSAGE
  {2 SPACES}SPACE, INCREASE # OF
  {2 SPACES}LETTERS NEEDED"
- 62 PRINT"{DOWN}{5 SPACES}PUSH {RVS}RETUR
  N{OFF}{BLU}":PRINT"{4 SPACES}TO START
  OVER"
- 64 GETA\$:IFA\$=""THEN64
- 66 POKE36879,27:RUN
- 100 PRINT"{CLR}":POKE36879,C
- 101 PRINT" {HOME} {2 DOWN}"
- 102 FORD=0TOT:PRINTTAB(L(D))""CHR\$(X(1))
  ;TS\$(D):NEXTD
- 103 PRINT" [HOME] [14 DOWN]"
- 104 FORD=0TOU:PRINTTAB(LL(D))""CHR\$(X(2)
  );BS\$(D):NEXTD
- 105 PRINT" [HOME] [10 DOWN]"
- 110 FORN=ØTOI
- 120 PRINTTAB(20)"";CHR\$(R);CHR\$(X(3));A\$
  (N);"{20 LEFT}";CHR\$(20)
- 130 PRINT" {2 UP}"
- 135 FORT=1T0150:NEXT
- 140 IFN=ITHEN105
- 150 NEXTN
- 200 PRINT"{CLR}{DOWN}ANY NON-MOVING MESS AGE FOR TOP SCREEN":PRINTTAB(5)"1-{RVS}{RED}YES{OFF}{BLU}", "0-NO":INPU TS
- 202 ONSGOSUB210:GOTO250
- 21Ø RESTORE: GOSUB4ØØ
- 211 PRINT"{CLR}{DOWN}WRITE UP TO 5 LINES AT22 CHARACTERS PER LINE"
- 212 PRINT"PUSH {RVS}{RED}RETURN{OFF} {BLU} TO END"
- 214 FORT=ØTO4:INPUTTS\$(T):IFTS\$(T)=""THE NRETURN
- 216 L(T) = (22 LEN(TSS(T)))/2
- 218 PRINTTAB(L(T))""; TS\$(T):NEXTT:RETURN
- 250 PRINT"{CLR}{DOWN}ANY NON-MOVING MESS AGE FOR BOTTOM SCREEN":PRINTTAB(5)"1 -{RVS}{RED}YES{OFF}{BLU}","Ø-NO"
- 252 INPUTD
- 254 ONDGOSUB260:RETURN
- 26Ø RESTORE: GOSUB4ØØ
- 261 PRINT"{CLR}{DOWN}WRITE UP TO 5 LINES
  AT22 CHARACTERS PER LINE"
  262 PRINT"PUSH {RVS}{RED}RETURN{OFF}
- {BLU} TO END"
- 264 FORU=ØTO4:INPUTBS\$(U):IFBS\$(U)=""THE NRETURN
- 266 LL(U) = (22 LEN(BSS(U)))/2
- 268 PRINTTAB(LL(U))"";BS\$(U):NEXTU:RETUR
  N
- 400 PRINT"LETTER COLOR? (CHOOSE COLOR #) ":G=G+1
- 410 FORA=0T07:READA\$:PRINTTAB(5)"";A\$:NE XTA
- 420 INPUTLC(G)
- 430 IFLC(G) <1ORLC(G) >8THENX(G)=31:GOTO14
- 44Ø FORB=1TOLC(G):READW:NEXTB:X(G)=W
- 450 RETURN
- 500 DATA1-BLACK, 2-WHITE, 3-RED, 4-CYAN, 5-P URPLE, 6-GREEN, 7-BLUE, 8-YELLOW
- 510 DATA144,5,28,159,156,30,31,158

#### Program 3: Save And Display Messages

16 PRINT"{CLR}{DOWN}{2 SPACES}# OF LETTE
RS NEEDED{3 SPACES}FOR MOVING MESSAGE

- [3 SPACES] (PUSH RETURN FOR 100)
- 17 INPUTML: IFML=ØTHENML=100
- 35 IFA\$=CHR\$(13)THENFORI=ITOI+5:A\$(I)=CH
  R\$(32):NEXTI:PRINT"{CLR}":GOTO700
- 90 PRINT"{CLR}{4 DOWN}{4 SPACES}PUSH ANY
  KEY TO{2 SPACES}{DOWN}{2 SPACES}STOP
  DISPLAY MESSAGE {DOWN}{4 SPACES}AND
  RETURN TO"
- 92 PRINT"{DOWN}{4 SPACES}{RVS}{RED}SELEC T OPTION{OFF}{BLU}"
- 95 FORQ=ØTO2ØØØ:NEXT
- 135 FORTT=ØTO25:GETC\$:IFC\$=""THEN138
- 136 POKE36879,27:PRINT"{CLR}":GOTO700
- 138 NEXTTT
- 600 POKE36879,27:PRINT"{CLR}{2 DOWN} {RVS}{RED}SAVE FILE#{OFF}{BLU}":INPU TF
- 610 OPENF, 1, 1
- 620 B(0)=I:B(1)=T:B(2)=U:B(3)=C:B(4)=R
- 622 FORA=ØTO4:PRINT#F,B(A):NEXT
- 625 FORG1=1TO3:PRINT#F,X(G1):NEXT
- 630 FORT1=ØTOT:PRINT#F,TS\$(T1):NEXT
- 640 FORT2=0TOU:PRINT#F,BS\$(T2):NEXT
- 650 FORII=0TOI:PRINT#F,A\$(II):NEXT
- 660 CLOSEF
- 700 PRINT"{2 DOWN}{RVS}{RED}SELECT OPTIO N{OFF}{BLU}{DOWN}":PRINT"{4 SPACES} {RVS}1{OFF}-NEW MESSAGE":PRINT" {4 SPACES}{RVS}2{OFF}-SAVE MESSAGE"
- 710 PRINT" [4 SPACES] [RVS]3[OFF]-RUN MESS AGE"
- 720 INPUT" {RVS}SELECTION {OFF} "; SO
- 730 IFSO<2THEN66
- 74Ø IFSO=2THEN6ØØ
- 750 IFSO>2THEN90

#### Program 4: Message Playback

- 10 PRINT"{CLR}":
- 20 GOSUB200
- 30 PRINT" {CLR} ": POKE36879, C
- 40 FORD=0TOT:L(D)=(22-LEN(TS\$(D)))/2:PRI NTTAB(L(D))""CHR\$(X(1));TS\$(D):NEXT
- 50 PRINT" [HOME] {15 DOWN}"
- 6Ø FORD=ØTOU:LL(D)=(22-LEN(BS\$(D)))/2:PR INTTAB(LL(D))"";CHR\$(X(2));BS\$(D):NEX T
- 70 PRINT" [HOME] {10 DOWN}"
- 80 FORN=0TOISTEP2
- 90 PRINTTAB(20)"";CHR\$(R);CHR\$(X(3));A\$(
  N);"{20 LEFT}";CHR\$(20)
- 100 PRINT" {2 UP}"
- 110 FORT=1T0150:NEXTT
- 120 IFN=ITHEN70
- 130 NEXTN
- 200 PRINT"{CLR}{2 DOWN}{RVS}{RED}LOAD FI LE#{OFF}{BLU}":INPUTF:INPUT"FILE NAM E";F\$
- 210 OPENF, 1, 0, F\$
- 222 FORA=ØTO4:INPUT#F,B(A):NEXT
- 224 I=B(Ø)\*2:T=B(1):U=B(2):C=B(3):R=B(4)
- 230 DIMA\$(I)
- 24Ø FORG1=1TO3:INPUT#F,X(G1):NEXT
- 250 FORT1=1TOT:INPUT#F,TS\$(T1):NEXT
- 260 FORT2=1TOU: INPUT#F, BS\$(T2):NEXT
- 270 FORII=1TOI:GET#F,A\$(II):NEXT
- 280 RETURN

0

### FORTH PAGE

## **Floating Point Division**

Matt Ganis

The screen given below will create four new words (three "helper" words and one main word). Here is a description of all four words:

**1TO3** – This word will duplicate the value on top of the stack into the third position of the stack (note: the current third value becomes the fourth value; the current fourth value becomes the fifth value, etc.).

For example, if the stack looks like this:

#### [123]

#### top bottom

A call to 1TO3 will leave the stack as follows:

#### [1213]

#### bottom

top

**QUOT** – This word will compute and output the quotient of A/B. Also, the decimal point is output in this word (the 46 EMIT. is a decimal value of 46).

**REMAIN** – This word will output the next digit in the remainder. It should be understood that on each call only *one* digit is returned. Also, the 48 + converts the digit to ASCII code so that it can be printed instead of being popped off the stack with the . word.

**FPDIV** – This is the word that will be used when you want to divide two numbers (for example, 5 3 FPDIV will divide 5/3). In this example, FPDIV will return ten digits of the remainder (because of the 10/0 DO LOOP). If, for some reason, you want 100 digits in the remainder, simply change the 10 to a 100.

The value returned can't be used in a program. It is useful in that you may divide two numbers and obtain any precision that you desire.

Screen for the floating point division word. For fig-FORTH or compatible FORTHs

```
SCR # 76

0

1 : 1TO3 DUP ROT SWAP ;

2

3 : QUOT 1TO3 /MOD . 10 * SWAP

4 1TO3 46 EMIT ;

5

6 : REMAIN /MOD 48 + EMIT
```

```
7 10 * SWAP 1T03 ;

8

9 ( **MAIN WORD IS 'FPDIV' *** )

10

11 : FPDIV DECIMAL QUOT 10 0 D0

12 REMAIN LOOP DROP DROP DROP ;

13

14 ;S

15
```

Make these changes if your /MOD works 'backwards':

| : | QUOT  | 1103  | /MOD  | SWAP  | • | 10  | * | SWAP |
|---|-------|-------|-------|-------|---|-----|---|------|
| : | REMAI | N /MC | D SWA | AP 48 | + | EMI | T | ©    |

#### Products for Commodore, Atari, Apple, and others!

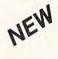

\$119.95

THE MONKEY WRENCH II A PROGRAMMERS AID FOR ATARI 800 NEW AND IMPROVED - 18 COMMANDS PLUGS INTO RIGHT CARTRIDGE SLOT

If you are a person who likes to monkey around with the ATARI 800, then THE MONKEY WRENCH II is for you!! Make your programming tasks easier, less time-consuming and more fun. Why spend extra hours working on a BASIC program when the MONKEY WRENCH can do it for you in seconds. It can also make backup copies of boot type cassette programs. Plugs into the right slot and works with ATARI BASIC cartridge.

THE MONKEY WRENCH 11

\$59.95

The MONKEY WRENCH provides 18 direct mode commands. They are: AUTO LINE NUMBERING — Pro-vides new line numbers when entering BASIC program lines. RENUMBER — Renumbers BASIC's line numbers including internal references. DELETE LINE NUMBERS Removes a range BASIC line numbers. VARIABLES — Display all BASIC variables and their current value. Scrolling — Use the START & SELECT keys to display BASIC lines automatically. Scroll up or down BASIC pro-gram. FIND STRING — Find every occurrence of a string, XCHANGE STRING — Find every occurrence of a string and replace it with another string. MOVE LINES — Move lines from one part of program to another part of program. COPY LINES — Copy lines from one part of program to another part of program. FORMATTED LIST — Print BASIC program in special line format and automatic one part of IDECTIOPY.

Special line format and automatic page numbering. DISK DIRECTORY — Display Disk Directory. CHANGE MARGINS — Provides the capability to easily change the screen margins. MEMORY TEST — Provides the capability to test RAM memory. CURSOR EXCHANGE — Allows usage of the cursor keys without holding down the CTRL key. UPPER CASE LOCK — Keeps the computer in the upper case character set. HEX CONVERSION — Converte a becadering lumber to documente Directory. VERSION — Converts a hexadecimal number to a decimal number. DECIMAL CONVER-SION - Converts a decimal number to a hexadecimal number. MONITOR - Enter the machine language monitor.

In addition to the BASIC commands, the Monkey Wrench also contains a machine language monitor with 16 commands, used to interact with the powerful features of the 6502 microprocessor.

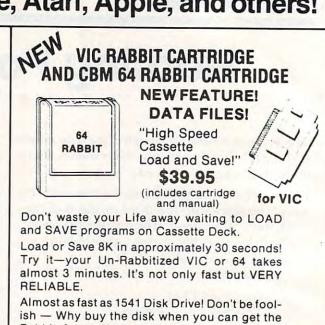

Rabbit for much, much less!

Allows one to APPEND Basic Programs! Easy to install - just plugs in. Expansion Connector on rear of the VIC Rabbit. Works with or without Expansion Memory. Works with VIC or 64 Cassette Deck. 12 Commands provide other neat features. Fast Data Files - two data file modes. Also Available for 2001, 4001, and 8032.

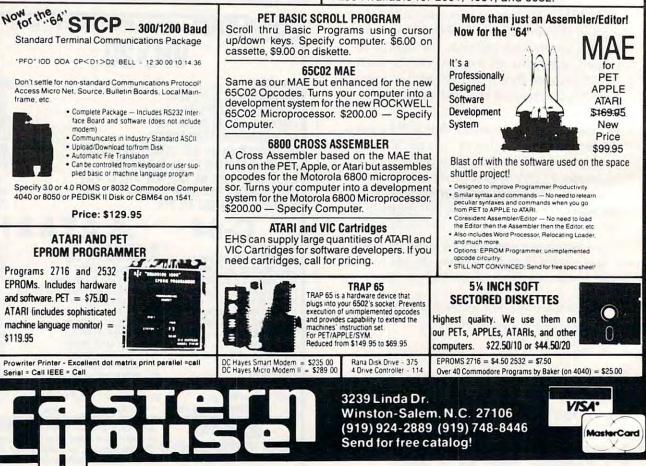

Cwww.commodore.ca

# **NEWS&PRODUCTS**

#### Atari Disassembler

*Ultra Disassembler*, a labelling disassembler for Atari computers, is available from Adventure International.

The program recreates the source code from which a machine language program was assembled. It can disassemble DOS files or code from a list of specified disk sectors.

Output may be written to the screen, printer, or disk file. The disassembly is reversible and may be edited and reassembled with any popular Atari assembler.

*Ultra Disassembler* sells for \$49.95.

Adventure International Box 3435 Longwood, FL 32750

#### Vocabulary Builder

*Power-of-Words,* a word learning game designed by Peter Funk, author of the "It Pays to Increase Your Word Power" column in *Reader's Digest,* is available for Apple computers.

Each volume includes 200 target words and their associated synonyms, antonyms, prefixes, and suffixes. The game features immediate scoring, and after an answer is scored, the program provides additional information about the words used in the quiz.

*Power-of-Words*, which sells for \$79.95, includes two diskettes of five games each, worksheets, and a final quiz covering the

words in all the games. Funk Vocab-Ware Peter Funk, Inc. 4825 Province Line Road Princeton, NJ 08540

#### Memory Expansion And Printer Interface For TI-99/4A

Doryt Systems has introduced a 32K memory expansion unit and a parallel printer interface for the TI-99/4A, both of which can be used without the expansion box.

Paraprint 18A is a parallel 8bit communication interface that connects directly to the computer and works without the RS-232 interface card. The interface sells for \$105.

Memory 32K adds RAM to the TI-99/4A, allowing the use of the Editor Assembler, TI Logo,

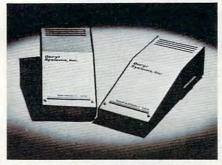

Doryt Systems Memory 32K and Paraprint 18A plug directly into the TI-99/ 4A and eliminate the need for an expansion box.

and other modules that require memory expansion. Like Paraprint 18A, it plugs directly into the computer and provides a daisy-chain connection for other TI peripherals. Memory 32K is priced at \$175.

Doryt Systems, Inc. 14 Glen Street Glen Cove, NY 11542 (516)676-7950

#### Game Design Tutor

*Coco* 2 is a teaching game that explores the fundamentals of computer game design with an approach that assumes no prior computer knowledge. The program follows a fully developed sample game and then helps the user alter the game's concept or

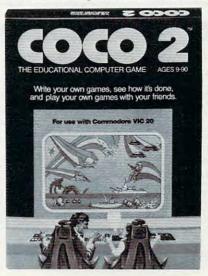

Coco 2 teaches video game design skills.

write a totally new game.

Coco 2 is available for the 16K VIC for \$39.95. Versions also are available for the Commodore 64, the 32K Atari 400, and the Atari 800 for \$44.95. Human Engineered Software 71 Park Lane Brisbane, CA 94005

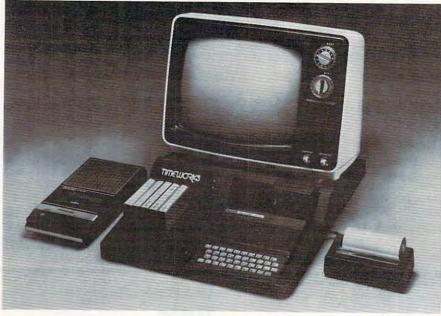

#### **Timex/Sinclair Control Center**

A desk-type work station for the Timex/Sinclair 1000 and Sinclair ZX-81 computers is being marketed by Timeworks.

#### CASSETTES !

#### FOR YOUR COMPUTER

| • 100% I<br>• Fully G | Error Free<br>uaranteed<br><i>All Prices Inc</i> |                                              | ew Housing<br>ully Packed<br>ng |
|-----------------------|--------------------------------------------------|----------------------------------------------|---------------------------------|
| co                    | MPUTER                                           | TAPE PR                                      | ICES                            |
| Length                | 12 LOT                                           | 24 LOT                                       | 100 LOT                         |
| C-5                   | .52/6.24                                         | .38/9.12                                     | .35/35.00                       |
| C-10                  | .55/6.60                                         | .40/9.60                                     | .35/35.00                       |
| C-20                  | .60/7.20                                         | .45/10.80                                    | .40/40.00                       |
| -                     | Custom Len                                       | dd .05 Cents<br>gths Availab<br>Iolume Price | le-                             |
|                       |                                                  | e Cases and<br>te Orders On                  |                                 |
|                       | ases/ 20 Ea                                      | and the second second                        | 25013 Ea.                       |

120 for 1.70 12 Labels for .20 1000 Pinfeed Labels 14.50 SEND MONEY ORDERS OR CHECKS TO:

CASS-A-TAPES

Box 8123-C Kansas City, Mo. 64112 816-444-4651

252 COMPUTE! August 1983

The Computer Control Center includes an on/off switch to eliminate the constant plugging and unplugging of the system. It also includes space for RAM packs, openings for cassette and printer cables, and a cassette tape storage pocket.

The top of the unit, which is priced at \$29.95, can accommodate a 13-inch television or monitor.

Timeworks, Inc. 405 Lake Cook Road, Building A Deerfield, IL 60016 (312) 291-9200

#### **Game**, Utilities For Atari

Generic Software has produced a software package called Your First Disk for Atari computers.

The disk includes Wordzzp, an educational spelling and vocabulary game, as well as Catalog, an autorun disk directory program, and Sound.Exp, a program for sound statement experimentation. The diskette also includes files for alphabet learning and math problem creation.

The Your First Disk package sells for \$18.95.

Generic Software P.O. Box 27463 Golden Valley, MN 55427

#### **3-Inch Disk Drive**

The Computer Control Center is a molded polystyrene work station for the

Timex/Sinclair computers.

A compact, 3-inch floppy disk drive is available from Panasonic. The drive is plug compatible with most 51/4-inch disk interfaces and uses the same recording method, data transfer rate, and disk rotation speed.

The EME-101 drive is roughly half the weight and onefourth the size of conventional disk drives, but it offers the same storage capacity. A brushless direct-drive DC motor eliminates the need for belts, and a steel band positioning mechanism allows for a 3-millisecond track access time.

Panasonic One Panasonic Way Secaucus, NI 07094

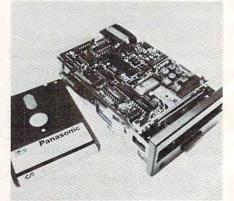

The EME-101 compact disk drive from Panasonic.

🕻 www.commodore.ca

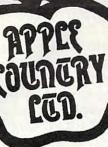

99.00 68.95

21.95 27.95 14.95 24.49

29.95

31.95

27.95

24.49

24.49

24.95

PERCOM

RanaSystems

ATARI

### YOU'RE GONNA LOVE THESE **ROCK BOTTOM PRICES!**

ACTION ADVANCED MUSIC SYSTEM AE ANTI-SUB PATROL APPLE CIDER SPIDER ARCADE MACHINE ARMOR ASSAULT ATARI BOOKKEEPER KIT 29.95 39.95 59.95 39.95 249.95 89.95 39.95 129.95 59.95 74.95 ATARI MACRO ASSEM/TEXT ED ATARI MICROSOFT BASIC II ATARI MUSIC COMPOSER-ROM ATARI PILOT EDUCATION-ROM ATARI PROGRAMMER KIT ATARI SPEED READING ATARI TECH USER NOTES ATARI TOUCH TYPING BANDITS BANK STREET WRITER BASIC COMPILER BATTLE FOR NORMANDY BATTLE OF SHILOH BILESTOAD THE BLADE OF BLACKPOOL 29.95 39.95 19.95 34.95 BOOK OF ATARI SOFTWARE'83 BUG/65 34.95 24.49 80.00 54.95 34.95 18.95 29.95 21.95 44.95 31.95 44.95 31.95 49.95 34.49 39.95 27.95 39.99 27.95 279.95 214.95 59.95 42.95 C/65 CAP'H COSMO CASTLE WOLFENSTEIN CENTIPEDE-ROM CHOPLIFTER - ROM 000 COCO II COLOR PRINT COMMUNICATOR KIT 59.95 42.95 59.95 42.95 39.95 27.95 CONVERSATIONAL FRENCH CONVERSATIONAL SPANISH THE COSNIC BALANCE CROSSFIRE-ROM 44.95 CYTRON MASTERS 39.95 DA PUZZ 44.95 DATA PERFECT 99.95 DATALINE 39.95 DATALINK DAVID'S KIDNIGHT MAGIC DEADLINE DEFENDER DE RE ATARI DIG DUG DISK MANAGER DISK WORKSHOP DISK WORKSHOP 34.95 DISKETTE INVENTORY SYSTEM DISKEY DISKSCAN DISKNIZ DIVISION I DNIEPER RIVER LINE DODGE RACER EASTERN PRONT (1941) EDIT 6502-ROM THE EDUCATOR KIT 164.95 109.95 PACTHALER 34.95 FANTASTIC VOYAGE-ROM TILE MANAGER 99.95 59.95 FINANCIAL WIZARD PLANE LORDS 34.95 FLIP OUT 29.95 RT APOCALYPSE 34.95 BOCCER PROGGER GALAXIAN GHOST ENCOUNTERS GHOSTLY MANOR GLOBE MASTER GORP-ROM GRAPHIC GENERATOR GRAPHIC GENERATOR GRAPHIC MASTER THE HOME ACCOUNTANT 44.95 29.95 29.99 44.95 24.95 39.95 74.95

29.95 39.95 19.95 29.95 49.95 JUNPHAN KIDS AND THE ATARI-BOOK KINDERCOMP K-RAZY SHOOTOUT-ROM KING ARTHUR'S HEIR 29.95 LEGIONNAIRE 35.00 LEGIONNAIRE LETTER PERFECT (40/80) LETTER PERFECT UTILITY LUNAR LEEPER 149.95 29.95 MASTER NEMORY MAP MASTER TYPE MATING ZONE MATCH BOXES 6.95 29.95 29.95 MAURAUDER 34.95 MAURANDER MAX/65 (WITH OS/A+) MICKEY IN GREAT OUTDOORS MINER 2049'ER-ROM MISSILE COMMAND-ROM MONSTER SMASH 49.95 49.95 34.95 29.95 44.95 34.95 34.95 34.95 34.95 34.95 MORL NECROMANCER THE NIGHTMARE OPERATION WHIRLWIND OS-A+ & BASIC A+ 80.00 PAINT PINEALL 29.95 P.M.ANIMATOR 34.95 24.95 POKER-S.A.H. PREPPIE II 34.95 PYRAMID PUZZLER 44.95 44.95 QIX RASTER BLASTER 29.95 RASTER BLASTER READING FLIGHT ROUNDABOUT SAMMY LIGHTPOOT SAMMY THE SEA SERPENT SEA DRAGON SEA FOX 747 LANDING SIMULATOR SHANUS-ROM 44.95 29.95 34.95 23.95 34.95 29.95 22.95 34.95 34.95 29.95 59.95 SHANUS-ROM SNEAKERS SOFTWARE AUTO-HOUTH (SAM) SPEED READ PLUS 59.95 29.95 SPEEDWAY BLAST SPELLING BEE GAMES 39.95 79.95 SPELL WIZARD STARCROSS 39.95 STAR MAZE 44.95 STAR RAIDERS-ROM 44.95 39.95 STORY MACHINE 34.95 SUPERMAN III 49.95 SURVIVOR SWIFTY TACH MASTER SYN ASSMBLER 34.95 29.95 49.95 TELECOM 69.95 49.95 TELETALK TELETART 39.95 39.95 39.95 99.95 39.95 29.95 39.95 29.95 24.95 25.00 TEMPLE OF APSHAI TEXT WIZARD I TIGERS IN THE SNOW 68.95 39.95 TIME WISE TYPE ATTAC 26.95 21.95 27.95 TUTTI FRUTTI 25.00 VISICALC 199.00 24.49 WARLOCK'S REVENCE 34.95 WAY OUT 39.95 31.95 21.95 17.95 21.95 WIZARD&PRINCESS HIRES ADV 32.95 WIZARD OF WOR - ROM 44.95 YOUR ATARI COMPUTER-BOOK ZAXXON 39.95 28.49 17.49 27.95 54.95 ZORK I II OR III 39.95

illa ALARDON

JOURNEY TO THE PLANETS

21.95 27.95 13.95 21.95 34.49 21.95 25.00

109.95

21.95

4.95 27.95

21.95

21.95

24.49 54.95 35.95 34.49 21.95 31.95 24.49 21.95 24.49 21.95 24.49 54.95 29.95 21.95

24.49

24.49

31.95

31.95

21.95

31.95

21.95

24.49

16.95

21.95 16.95 24.49 31.95 21.95 41.49 21.95 27.95

54.95 27.95

31.95

31.95

27.95

24.49

35.95

24.45

21.95

34.49

49.95

36.95

27.95

27.95

27.95 68.95 27.95 21.95 27.95 17.95 17.95 17.49

149.95

24.49 27.95

22.95

31.95

12.95

27.95

27.95

| CART/VIC20 24<br>CART/VIC20 27      |
|-------------------------------------|
| CART/VIC20 21                       |
| CASSEDISK/64 24                     |
| DISK/C64 24                         |
| CART/VIC20 2                        |
| CART/064 24                         |
| CASSEDISK/64 24                     |
| DISK/C64 24                         |
| CASS/VIC20                          |
| CASS/VIC20 1                        |
| CASS/VIC20 1                        |
| RE CASS/VIC20 1                     |
| CART/VIC20 2                        |
| DISK/VIC20 2                        |
| CART/64/VIC20 2                     |
| 8KCASS/VIC20                        |
| CASS/VIC20 24                       |
| CART/644VIC20 2                     |
| CART/VIC20 2                        |
| CART/C64 3                          |
| E DISK/C64 2                        |
| MOST                                |
| DISK/C64 2                          |
| DISK/C64 2                          |
| DISK/C64 2                          |
| DISK/VIC20 1                        |
| 8KCASS/VIC20                        |
| CART/VIC20 2                        |
| . DISK/VIC20 1                      |
| 16KCASS/VIC20 1                     |
| CART/VIC20 2                        |
| BK CASS/VIC20 1                     |
| CASSEDISK/64 2                      |
| CART/VIC20 2                        |
| CART/VIC20 3                        |
| W/P CART/VIC20/64 4                 |
| CASS/VIC20 1                        |
| CART/VIC20 2                        |
| DISK/C64 2                          |
| 16KCASS/VIC20 2                     |
| CART/C64 2                          |
| BK CASS/VIC20 1                     |
| CART/VIC20 2<br>CART/VIC20 2        |
|                                     |
| CART/VIC20 2                        |
| DISK/VIC20 1                        |
| BK CASS/VIC20 2<br>CASS/VIC20 1     |
|                                     |
| S CASS/64/VIC20 2                   |
| 8KCASS/VIC20 1                      |
| CART/C64 2                          |
| 1 DISK/C64 2                        |
| BK CASS/VIC20                       |
| CART/64/VIC20 2                     |
| CASS/VIC20 1                        |
| CART/64/VIC20 2<br>DISK/C64 2       |
|                                     |
| CASS&DISK/C64 2<br>CASS/VIC20 2     |
|                                     |
| 16KCASS/VIC20 2<br>SIC CART/VIC20 4 |
|                                     |
| CASS/C64                            |
| CASS/VIC20 1<br>CART/VIC20 2        |
|                                     |
|                                     |
|                                     |
| CART/64/VIC20 2                     |
| DISK/VIC20 2<br>CART/VIC20 4        |
|                                     |
| 8KCASS/VIC20                        |
| CASS/VIC20 1                        |
|                                     |
| CASS/VIC20                          |
| CASS/VIC20                          |
| CASS/VIC20                          |
| DISK/C64 2                          |
|                                     |
| 11                                  |

FOR PASTEST DELIVERY: CASHIER'S CHECK OR VISA/MASTERCARD (NO EXTRA CHARGE FOR CARDS. INCLUDE NUMBER, EXPIRATION DATE, NAME, ADDRESS & PHONE). PERSONAL CHECK FOR PASTEST DELIVERY! CASHLER'S CHECK OR VISA/MASTERCARD (NO EXTRA CHARGE FOR CARDS. INCLUDE NUMBER, EXPIRATION DATE, NAME, ADDRESS E PHONE). PERSONAD CHECK ALLOW 2 WEEKS TO CLEAR, PURCHASE ORDER MUST INCLUDE CHECK. SHIPPING & HANDLING: CONTINENTAL U.S. 5% (5% HIN), U.P.S. STREET ADDRESS REQUIRED; AND FOR ALASKA HAWAII & MONITORS 5% (510 MIN); POREIGN 15% (515 MIN). INCLUDE PHONE NUMBER WITH ALL ORDERS. ALL ITEMS ARE NEW WITH MANUFACTURER'S WARRANTY, APPLE COUNTRY, LTD. CANNOT GUARANTEE THE MERCHANTABELITY OF ANY PRODUCT. PRICES ARE SUBJECT TO AVAILABELITY & CHANGE WITHOUT NOTICE. DUE TO OUR LOW PRICES, ALL SALES ARE FINAL. RETURNED MERCHANDISE IS SUBJECT TO A RESTOCING FEE & MUST COME IN ORIGINAL INDAMAGED CARTON WITH RAM NUMBER. NO SOTWARE EXCHANGES. CALIFORNIA RESIDENTS ADD 6% TAX. SEND SI FOR NEW FALL CATALOG (GOOD TOWARD FIRST PURCHASE). APPLE COUNTRY, LTD. IS A DISCOUNT MAIL ORDER HOUSE FOR THE MICROCOMPUTER (500 TOWARD FIRST PURCHASE). INDUSTRY & IS A CALIFORNIA CORPORATION NOT AFFILIATED WITH APPLE COMPUTER INC. APPLE IS TRADEMARK OF APPLE COMPUTER INC. 6.1.83

FRANKLIN

NEC

IRM

SELECT

#### P.O. Box 1099. Call us... we can help! (619) 765-0239 Julian, Calif. 92036

Apple Country, Ltd. is a DISCOUNT MAIL ORDER HOUSE for the micro computer industry and is a California corporation not affiliated with Apple Computer Inc. Apple is a trademark of Apple Computer Inc.

INSTRUMENTS OKIDATA

#### Extended Screen Graphics For Apple

*Fontrix*, an extended screen graphics program for the Apple computer, includes 11 predefined character sets and allows the creation of an unlimited number of other character sets.

The program can be used for charts, diagrams, and newsletters, among other things, and text or illustrations created with the program can be dumped into a variety of printers.

The *Fontrix* program costs \$75.

#### Data Transforms

616 Washington St., Suite 106 Denver, CO 80203

#### Action/Strategy Games

Several new games for the Atari

and Commodore 64 computers are forthcoming from Epyx. They include:

• *PitStop* is a formula I race game in which the players compete in the pit as well as on the track. The race cars include speed and steering controls, and the way you drive affects your car's performance: the faster you take the corners, the faster your tires wear out.

• *Psi Warrior* is a threedimensional, chess-like game. Up to four players compete against each other or the computer, teleporting around the playing field, and using bolts of energy in their battles.

• In *All-Star Baseball*, players choose an all-star team made up of players from over the last 50 years. Another player or the computer can field the opposing team.

• Gateway to Apshai, the latest sequal to Temple of Apshai, combines role playing, strategy, and fast action as the player battles his way in and out of the dungeons.

Epyx is also introducing a VIC-20 game, *Fun With Music*. In the game, the player composes a tune and then has to play the song (or one supplied by the computer) without missing a note.

Epyx, Inc. 1043 Kiel Court Sunnyvale, CA 94086

#### Organized Programming On TRS-80

*Top-Down BASIC for the TRS-80 Color Computer*, by Ken Skier, is a book on program design for the computer user who is familiar with BASIC.

The 316-page book outlines a step-by-step approach to produce structured programs that

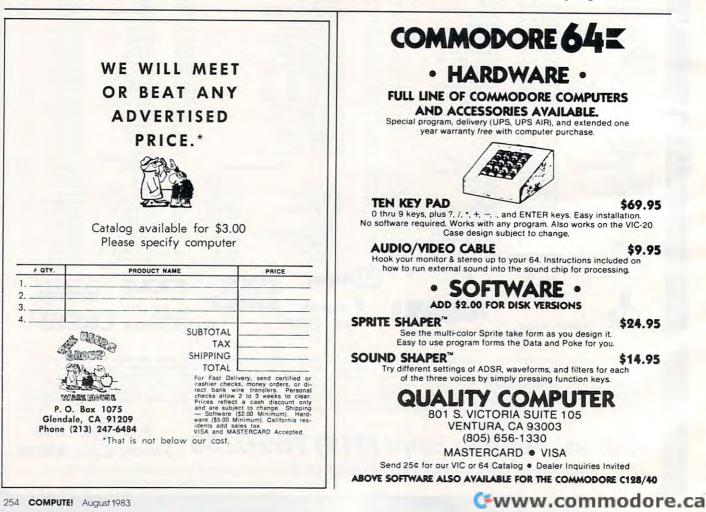

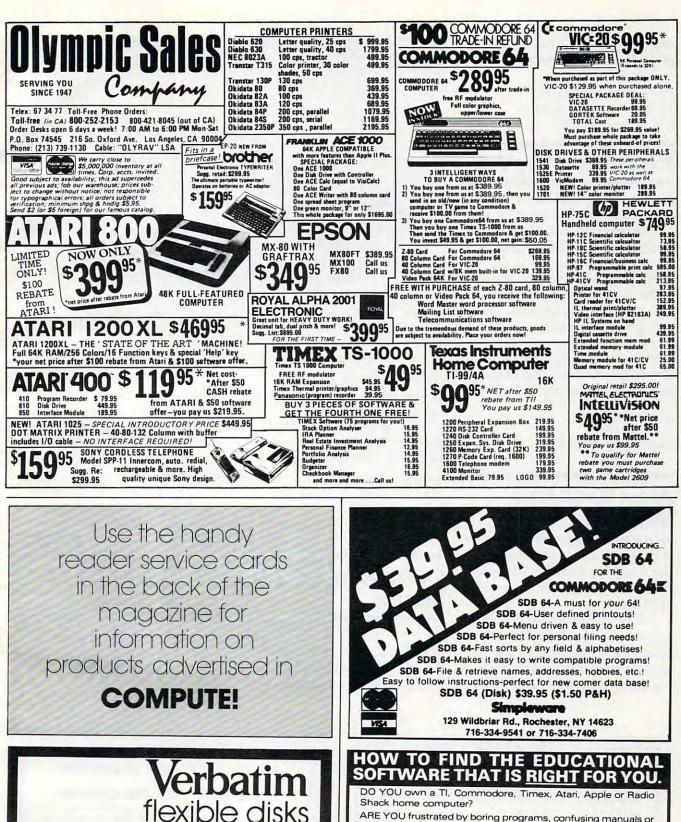

ARE YOU frustrated by boring programs, confusing manuals or good software that's too advanced or too elementary for you? GOOD NEWS! We are education specialists with software from top companies like Spinnaker, The Learning Co., Scholastic, Inc. and many more. 

EARN BIG DISCOUNTS evaluating new software. NO RISK: We promise to return your money im-mediately if you are not completely happy with your purchase

Call Free (800) 235-4137 for

prices and information. Dealer

inquiries invited. C.O.D. and

VISA

charge cards accepted.

PACIFIC

**EXCHANGES** 

100 Foothill Blvd.

San Luis Obispo, CA

93401. In Cal. call

(800) 592-5935 or

(805) 543-1037

O

NAME

SYSTEM

SEND this coupon today

ADDRESS for FREE details

on Crwww.commodore.ca

P.O. Box 804-C, Show Low, Arizona 85901

are easy to read, understand, and extend. The paperback book sells for \$14.95.

BYTE Books/McGraw-Hill 1221 Avenue of the Americas New York, NY 10020

#### **Expansion For VIC**

Mosaic Electronics has introduced the RAMmaster 32 for the VIC-20 computer. RAMmaster 32 includes a built-in expansion port, a pause switch, a write protect switch, and a relocatable memory block.

The unit, which adds 32K of memory, also has a disabler switch so cartridges can be removed without turning off the computer. RAMmaster 32 is expected to sell for under \$150.

Mosaic Electronics P.O. Box 708 Oregon City, OR 97045 (800)547-2807

#### Atari Graphics Utilities

A graphics utility package for the Atari 400 and 800 computers has been released by Synergistic Software.

The Graphics Workshop, designed for those familiar with Atari BASIC, includes a player/ missile module, a graphics enhancement module, and three

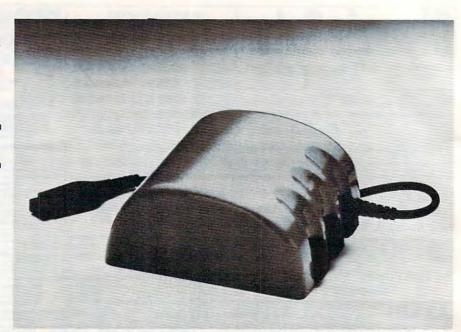

Wico's Command Control Mouse is an optically encoded mechanical cursor control.

graphics editors – a player/ missile editor, a bitmap editor, and a character editor.

The program, which is priced at \$39.95, requires a 48K computer with one disk drive.

Synergistic Software 830 N. Riverside Dr., Suite 201 Renton, WA 98055 (800) 426-6505

#### Command Control Mouse

Wico has announced it will produce the Command Control Mouse, a mechanical cursor control that allows users to edit, draw lines, or select from a menu without ever touching the keyboard.

By sliding the hand-held device across a desktop, the user can move the cursor to any point on the screen.

The mouse can serve as a word processing editor, a spreadsheet analyst, an alternate input device, or as a graphics plotter. It includes three function buttons and can be used on any flat surface.

Wico will supply Apple or IBM controller cards to serve as hardware interfaces.

Wico Corporation 6400 W. Gross Point Road Niles, IL 60648

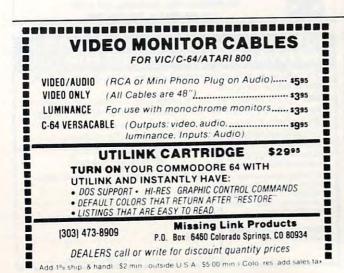

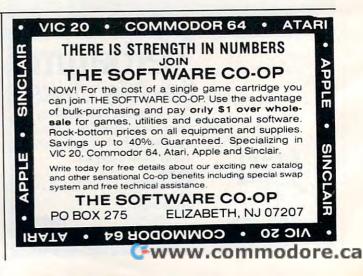

| *******                                                                                                    | ****                                                                                                    |
|----------------------------------------------------------------------------------------------------|----------------------------------------------------------------------------------------------------|
| \$\$\$ SAVE TIME & MI                                                                                                    | DNEY SSS                                                                                                    |
| HANNA ENTERF                                                                                                    |                                                                                                    |
| 1303 COLUMBIA su                                                                                                    |                                                                                                    |
| RICHARDSON, TEXA                                                                                                    |                                                                                                    |
| ********                                                                                                    |                                                                                                    |
| TO ORDER CAL<br>231-264                                                                                                    |                                                                                                    |
| MasterCard & Visa a                                                                                                    | ccepted                                                                                                    |
| F.O.B. Dallas,<br>9:30 a.m 6:00                                                                                                    | p.m.                                                                                                    |
| COMMODO                                                                                                    | DRE                                                                                                    |
| COMPUTE                                                                                                    | RS                                                                                                    |
| NEW                                                                                                    |                                                                                                    |
| B-500 (128) K-RAM                                                                                                    | \$795.00                                                                                                    |
| P-500 (128) K-RAM<br>8032 with monitor                                                                                                  | \$656.00<br>\$1004.64                                                                                                    |
| Commodore "64"                                                                                                    | \$369.96                                                                                                    |
| СОММОДО                                                                                                    | ORE                                                                                                    |
| DISK DRI                                                                                                    | VE                                                                                                    |
| 8250 Dual Drive 2 mg<br>8050 Dual Drive 1 mg                                                                                            | \$1476.95                                                                                                    |
| 1541 170k<br>for Commodore                                                                                                    | \$1256.50<br>\$317.95                                                                                                    |
| 1530 DATASETTE<br>VIC 20 & COMMOD                                                                                                    | \$63.00                                                                                                    |
|                                                                                                    | ORE 64                                                                                                    |
| COMMOD                                                                                                    |                                                                                                    |
|                                                                                                    | ORE                                                                                                    |
| СОММОДО                                                                                                    | DRE                                                                                                    |
| COMMODO<br>PRINTER<br>8300P daisy wheel<br>8023 dot matrix printer                                                                      | <b>DRE</b><br><b>IS</b><br>\$1436.40<br>\$572.40                                                                                                    |
| COMMODO<br>PRINTER<br>8300P daisy wheel<br>8023 dot matrix printer<br>1525 VIC or COM. 64                                               | S<br>\$1436.40<br>\$572.40<br>\$317.95                                                                                                    |
| COMMODO<br>PRINTER<br>8300P daisy wheel<br>8023 dot matrix printer                                                                      | S<br>\$1436.40<br>\$572.40<br>\$317.95                                                                                                    |
| COMMODO<br>PRINTER<br>8300P daisy wheel<br>8023 dot matrix printer<br>1525 VIC or COM. 64<br>CABLES                                     | DRE<br>S<br>\$1436.40<br>\$572.40<br>\$317.95<br>\$<br>\$                                                                                                    |
| COMMODO<br>PRINTER<br>8300P daisy wheel<br>8023 dot matrix printer<br>1525 VIC or COM. 64<br>CABLES                                     | DRE<br>S<br>\$1436.40<br>\$572.40<br>\$317.95                                                                                                    |
| COMMODO<br>PRINTER<br>8300P daisy wheel<br>8023 dot matrix printer<br>1525 VIC or COM. 64<br>CABLES                                     | DRE<br>S<br>\$1436.40<br>\$572.40<br>\$317.95<br>S<br>\$<br>\$<br>\$<br>\$<br>\$<br>\$<br>\$<br>\$<br>\$<br>\$<br>\$<br>\$<br>\$<br>\$<br>\$<br>\$<br>\$<br>\$ |
| COMMODO<br>PRINTER<br>8300P daisy wheel<br>8023 dot matrix printer<br>1525 VIC or COM. 64<br>CABLES<br>IEEE-IEEE<br>PET-IEEE<br>COMMODO | DRE<br>S<br>\$1436.40<br>\$572.40<br>\$317.95<br>S<br>\$<br>\$<br>\$<br>\$<br>\$<br>\$<br>\$<br>\$<br>\$<br>\$<br>\$<br>\$<br>\$<br>\$<br>\$<br>\$<br>\$<br>\$ |

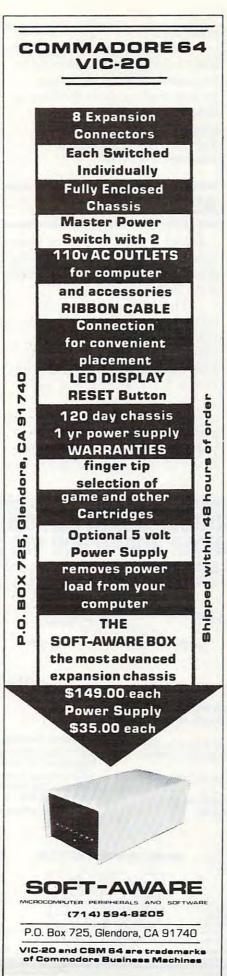

#### "SMART TERMINAL" TELECOMPUTING POWER FOR VIC - 20 COMMODORE 64

"Smart-Term" does more than convert your VIC or 64 to a null terminal, it gives you features other programs don't offer, such as:

- A PET to ascii conversion test mode
- Transmits all ascii control characters
- Transmits 122 ascii codes
- Receives 92 ascii codes
- Has repeat key feature
   Allows you to enter and save four permanent messages (up to 80 characters each) for one key, transmission of code, password, names, messages, etc.
- ges, etc. – Easy to read, smooth scrolling characters
- Fully menu driven for reliability and ease of use
- Transmits and receives in seperate character colors
- Many other features

One of the best telecommunications programs available, "Smart-Term" converts your VIC or 64 into a *SMART TERMINAL*. Requires minimum 3K expansion.

TO ORDER: Specify VIC-20 or 64; TAPE: \$16.95 or DISK: \$18.95 (u.s. funds) + \$1.50 P&H

#### 6502 APPLE COMPATIBLE MOTHER BOARD

Build your own Apple II compatible computer. 8-3/4'' x 14-3/4'' pcb is fully screened and marked for all parts locations, pretested for shorts or opens. This board, when completed, will be compatible with all Apple II peripherals and software.

- Check these features:
  - 8 positions on board for expansion slots
- Made of double-sided G10 epoxy glass (highest quality)
- Uses both color trim and crystal trim variable capacitors
  - Fully Apple compatible
  - Includes full assembly instructions
     We guarantee availability of all parts
  - We guarantee availability of all parts to complete your project including keyboard, casing, power supply and r.f. modulator all at low prices.
     Easy to build
- Easy to build
   PRICE: \$44.50 + \$2.50 postage & handling (u.s. funds)

TO ORDER SEND CHECK OR MONEY ORDER. CHECK NEED THREE WEEKS TO CLEAR. NO C.O.D.'S TO U.S. CANA-DIAN ORDERS ADD 25% FOR CDN. FUNDS.

BYTE — RYTE P.O. BOX 205, STATION CART. MONTREAL, QUEBEC H4K 2J5 CANADA

Apple is a registered trademark of Apple Computers Inc. VIC-20 and Commodore 64 are registered trademarks of Commodore Business Machines Inc.

www.commodore.ca

#### Timex/Sinclair Guidebooks

*The Timex/Sinclair 1000 BASIC Handbook,* from Sybex, is a dictionary-like listing of all the words in the T/S 1000 BASIC vocabulary.

Each entry includes a description of the word, an example of its proper syntax, a sample program showing how the word is used, and notes explaining any special features of the word.

The book is available for \$7.95, plus \$2 for postage. *Sybex, Inc.* 2344 Sixth St.

Berkeley, CA 94701

In *How to Use the Timex/Sinclair*, Jerry Willis explains the problems many Timex/Sinclair users face: how to get a clear TV picture, how to minimize tape recorder problems, and how to choose accessories for the computer.

The guide, priced at \$3.95, also includes information on magazines, books, and user groups that support the Timex/ Sinclair computers.

dilithium Press 11000 S. W. 11th St., Suite E Beaverton, OR 97005

#### **ABC's On Atari**

Alphabet Arcade, a series of three games to help reinforce alphabet and dictionary skills, is available from PDI.

The Atari games are designed for children age 5 and up. In "Letters for Lisa," the child helps an animal named Lisa catch letters for dinner. But Lisa is fussy; she only eats in alphabetical order.

In "Letter Treasure," alphabetization skills come into play again as the player helps Diver Dan recover treasure from the bottom of the sea. In "Order, Please," the child is asked to put groups of 4, 8, or 10 words in alphabetical order.

The cassette version of *Alphabet Arcade* requires a 16K machine and sells for \$18.95. The disk version, which requires 24K, sells for \$23.95.

Program Design Inc. 95 East Putnam Ave. Greenwich, CT 06830 (203) 661-8799

#### Low Profile Drives For Apple

Multitech Electronics has introduced a 5<sup>1</sup>/<sub>4</sub>-inch disk drive for the Apple II that is approximately half the height and weight of a comparable drive from Apple. The design was made possible by simplifying the drive mechanism and by integrating the control electronics. The pro-

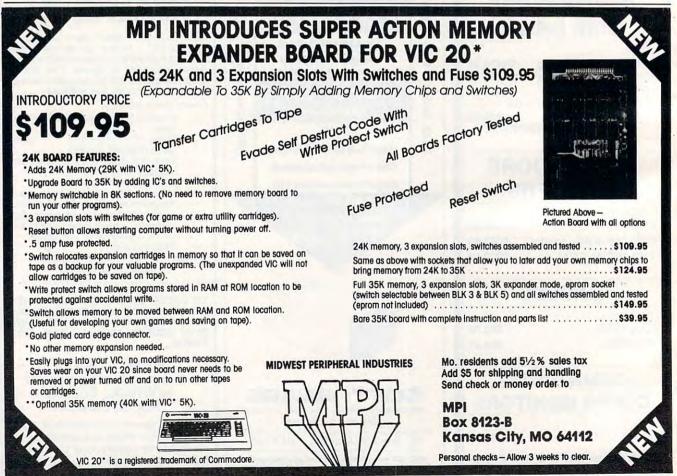

#### (ccommodore

#### **VIC - 20** \$99

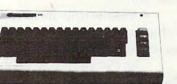

MEMORY EXPANSION

#### **16K RAM** \$69

8 K RAM \$39

COM-64

\$427

| SOFTWARE FOR THE VIC-20              | C R Y AD       |
|--------------------------------------|----------------|
| WORD PROCESSING                      | \$23.00        |
| ADV WORD PROCESSING                  | \$32.00        |
| MAILING LISTS                        | \$20.00        |
| SOFTWARE FOR THE COM-64              | a subscript of |
| WORD PROCESSING                      | \$38.00        |
| MAILING LISTS                        | \$20.00        |
| Call for other software items.       |                |
| VIC 1541 DISC DRIVE                  | \$339.00       |
| VIC 1530 1530 DATASSETTE             | \$ 64.95       |
| VIC 1525 GRAPHIC PRINTER             | \$339.00       |
| 2Kx8 STATIC RAM CHIPS (200 NSEC) QTY | ea. \$ 7.95    |
| ORDER FORM                           |                |

(Circle Above Items)

Personal checks accepted (Allow 3 weeks extra)

NAME

CITY

STATE

PHONE

STREET

#### CHECK ONE: VISA MASTERCARD Check Enclosed C.O.D. Credit Card # \_\_\_\_\_ Expiration Date \_\_\_\_\_ Credit Cards add 3% Add 3% Shipping Charge COD's add \$1.50 plus 20% Deposit Required CA Res. 6½% Tax

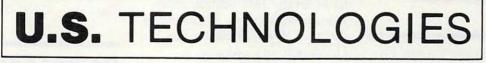

1625 W. OLYMPIC SUITE 800 LOS ANGELES, CA 90015 (213) 383-8127 (Information & Orders)

CREDIT CARD ORDERS ONLY CALL TOLL FREE: 1-800-824-7888★ (48 states) 1-800-824-7919 ★ (Alaska & Hawaii) ★ Ask for Operator #649 duct is fully software transparent with Apple's DOS 3.3 Operating System.

List price for the drive is \$299.

Multitech Electronics, Inc. 195 W. El Camino Real Sunnyvale, CA 94086

#### Loss-of-Data Insurance

The Association of Computer Users and the St. Paul Fire and Marine Insurance Companies have announced a new type of insurance for small computer owners that includes coverage for accidental loss of data.

The policy covers:

• Direct physical loss or damage to equipment, disks, programs, documentation, and source materials.

 Accidental erasure or loss of data.

• Dishonest acts, fraud, or misuse of equipment by employees or outside parties.

• Extraordinary damage to equipment caused by external electrical problems, such as spikes, brownouts, or power surges.

• Extra expenses incurred as a result of a covered loss.

The cost of coverage is \$175 per year for protection up to \$25,000, with a \$250 deductible.

Association of Computer Users P.O. Box 9003 Boulder, CO 80301 (303)443-3600

#### Computer Diet For T/S

The *Personal Weight Control Program* is a computerized diet and nutrition program produced by International Publishing & Software for the Timex/Sinclair computers.

The program, which presents dieting as an exercise in • Present Status Assessment, which analyzes the eating habits and nutritional needs of the user.

• Menu Building, in which the computer develops menus suited to the needs and tastes of the user.

• Monitoring and Feedback, which tracks progress and adjusts menus accordingly.

The program is available for \$29.95.

International Publishing & Software, Inc. 3952 Chesswood Drive Downsview, Ontario Canada M3J 2W6

#### Music For Children

Counterpoint Software has released *Early Games Music*, another program in its Early Games for Young Children series. This program, designed for children ages 4 through 12, is an assortment of games that introduce the basics of music.

Songs created with the program can be saved and played or revised later. *Early Games Music* is available for Apple II and Commodore 64 computers.

Counterpoint Software Inc. Suite 140, Shelard Plaza North Minneapolis, MN 55426

#### Computer Resources

More than 215 new books are listed in the 16th edition of the *Annual Bibliography of Computer-Oriented Books*, published by the University of Colorado.

All introductory-type books published before 1980 have been deleted, but the bibliography still contains more than 1200 books from 170 publishers. The books are listed under 61 categories. Copies of the bibliography are available for \$5, or \$6 if an invoice is required.

Computing Newsletter P.O. Box 7345 Colorado Springs, CO 80933

The Micro Center has compiled a new *Time Saver* catalog of microcomputer courseware. The catalog lists 319 high-quality, high-value educational programs for the Apple, Atari, TRS-80, PET, VIC, and IBM PC.

Copies of the catalog are available free.

The Micro Center P.O. Box 6 Pleasantville, NY 10570 (800)431-2434

Computer Skill Builders has produced a free catalog of microcomputer resources for the classroom. The book contains 304 computer-related products for education, including software products, books, diskettes, and supplies.

Computer Skill Builders P.O. Box 42050, Dept. 7Z Tucson, AZ 85733 (602)323-7500

Selected Microcomputer Software, a 64-page catalog of educational courseware for the Apple II, TRS-80, Commodore PET, and Atari microcomputers, is available free from Opportunities for Learning.

Programs listed in the catalog cover grade levels from primary through college and were selected based on their suitability for use in today's computer-enhanced classroom environment.

*Opportunities for Learning, Inc.* 8950 Lurline Ave., Dept. L45 Chatsworth, CA 91311

#### **Games For The Tl**

Vaughn Software has created an array of cassette programs for the TI-99/4A computer. They include:

Mariner, a sea adventure

# HARMONY VIDEO & COMPUTERS 800-221-8927

| Vic 20     99.95     APPLE 2 PLUS<br>999.95     ATARI: 900 W16K     199.95       Vic 20 DATASETTE     99.95     APPLE 2 PLUS<br>999.95     ATARI: 1200 XL W44K     549.95       Vic 20 DATASETTE     99.95     APPLE 2 PLUS<br>999.95     ATARI: 1200 XL W44K     549.95       Vic 20 DATASETTE     99.95     APPLE 2 PLUS<br>999.95     ATARI: 1200 XL W44K     549.95       Vic 20 DATASETTE     289.95     APPLE 2 PLUS<br>PLUE     ATARI: 1010 RECORDER     77.95       COMMOOR MOORE MONITOR     249.95     ATARI: 1010 RECORDER     77.95       State Telephone MOOREM     99.95     ATARI: 1010 RECORDER     77.95       State Telephone MOOREM     99.95     ATARI: 1010 RECORDER     77.95       State Telephone MOOREM     99.95     ATARI: 1010 RECORDER     77.95       State Telephone MOOREM     99.95     ATARI: 1010 RECORDER     79.91       State Telephone MOOREM     99.95     ATARI: 100 RECORDER     79.91       Vic 3K INDER ATARI     60.91     ATARI: 100 RECORDER     79.91       Vic 3K INDER ATARI     60.91     ATARI: 100 RECORDER     79.91       Vic 3K INDER ATARI     60.92     ATARI: 100 RECORDER     70.91       Vic 3K SUPER EXPANDER     CALL     FOR     ATARI: 100 RECORDER     70.91       Vic 3K SUPER EXPANDER     CALL     FOR                                                                                                    |                                                                                                    | COMMODORE                  |                                                                                                    |                |               |                                      |                  | ATARI       |                  |    |
|----------------------------------------------------------------------------------------------------|----------------------------------------------------------------------------------------------------|----------------------------|----------------------------------------------------------------------------------------------------|----------------|---------------|--------------------------------------|------------------|-------------|------------------|----|
| COMMODORE DISC DRIVE       289.95       APPLE 2E       ATARIE 100 RECORDER       76.95         15329 PUINTER       249.95       ATARIE 100 RECORDER       76.95         VIC TELEPHONE MODEN       89.95       ATARIE       100 RECORDER       79.95         NC TELEPHONE MODEN       89.95       ATARIE       100 RECORDER       79.95         NC TELEPHONE MODEN       89.95       ATARIE       80 ACOUSTIC TEL MODEN       189.95         NC CAK MEMORY PAC       39.95       ATARIE       80 ACOUSTIC TEL MODEN       189.95         VIC TEK MEMORY PAC       39.95       ATARIE       80 ACOUSTIC TEL MODEN       199.95         VIC TEK MEMORY PAC       39.95       ATARIE       80 ACOUSTIC TEL MODEN       199.95         VIC TEK MEMORY PAC       39.95       ATARIE       80 ACOUSTIC TEL MODEN       199.95         VIC TEK MEMORY PAC       39.95       ATARIE       80 ACOUSTIC TEL MODEN       89.95         VIC TEK MEMORY PAC       39.95       ATARIE       80 ACOUSTIC TEL MODEN       89.95         VIC TEK MEMORY PAC       39.95       ATARIE MORD PROCESSOR       89.95       ATARIE       80.80       ATARIE       80.80       ATARIE       89.95       ATARIE       80.80       ATARIE       80.80       ATARIE       80.95 <td></td> <td></td> <td>89.95</td> <td></td> <td>O DI LIC</td> <td>ATARI</td> <td>400 W16K</td> <td></td> <td>159.95</td> <td>G</td>                                                                                                    |                                                                                                    |                            | 89.95                                                                                                    |                | O DI LIC      | ATARI                                | 400 W16K         |             | 159.95           | G  |
| COMMODORE DISC DRIVE       289.95       APPLE 2E       ATARIE 100 RECORDER       76.95         15329 PUINTER       249.95       ATARIE 100 RECORDER       76.95         VIC TELEPHONE MODEN       89.95       ATARIE       100 RECORDER       79.95         NC TELEPHONE MODEN       89.95       ATARIE       100 RECORDER       79.95         NC TELEPHONE MODEN       89.95       ATARIE       80 ACOUSTIC TEL MODEN       189.95         NC CAK MEMORY PAC       39.95       ATARIE       80 ACOUSTIC TEL MODEN       189.95         VIC TEK MEMORY PAC       39.95       ATARIE       80 ACOUSTIC TEL MODEN       199.95         VIC TEK MEMORY PAC       39.95       ATARIE       80 ACOUSTIC TEL MODEN       199.95         VIC TEK MEMORY PAC       39.95       ATARIE       80 ACOUSTIC TEL MODEN       199.95         VIC TEK MEMORY PAC       39.95       ATARIE       80 ACOUSTIC TEL MODEN       89.95         VIC TEK MEMORY PAC       39.95       ATARIE       80 ACOUSTIC TEL MODEN       89.95         VIC TEK MEMORY PAC       39.95       ATARIE MORD PROCESSOR       89.95       ATARIE       80.80       ATARIE       80.80       ATARIE       89.95       ATARIE       80.80       ATARIE       80.80       ATARIE       80.95 <td></td> <td></td> <td></td> <td></td> <td></td> <td></td> <td></td> <td></td> <td></td> <td>m</td>                                                                                                    |                                                                                                    |                            |                                                                                                    |                |               |                                      |                  |             |                  | m  |
| COMMODORE MONITOR       249.35       CALL       ATARI       1010 RECONDER       77.95         COMMODORE MONITOR       249.35       ATARI       1010 RECONDER       77.95         RS 222 TERMINAL INTERFACE       CALL       ATARI       1010 RECONDER       77.95         RS 222 TERMINAL INTERFACE       CALL       ATARI       800 INTERFACE       19.95         VIC 3K MEMORY PAC       39.95       ATARI       800 INTERFACE       CALL         VIC 3K MEMORY PAC       39.95       ATARI       1020 40 COL PRINTER       27.95         VIC 3K MEMORY PAC       39.95       ATARI       1020 40 COL PRINTER       27.95         VIC 3K MEMORY PAC       39.95       ATARI       1020 40 COL PRINTER       37.95         VIC 3K MEMORY PAC       39.95       ATARI       1020 40 COL PRINTER       37.95         VIC 3K MEMORY PAC       39.95       ATARI       100 CORAMMER NUT       CALL         KE CARRY A FULL LINE OF SOFTWARE FOR       ATARI       ATARI       ATARI       ATARI       NORGAMMER NUT       CALL         FOR       CALL FOR LOWEST PRICES       ALL FOR       COWEST       ATARI       ATARI       NORGAMMER NUT       CALL         FOR       VIS       VIS       VIS       VIS       NTA                                                                                                    |                                                                                                    |                            |                                                                                                    |                |               |                                      |                  |             |                  |    |
| COMMODURE MONITOR       249.35         VIC TELEPHONE MODEM       99.95         S 223 TERMUNAL INTERFACE       CALL         VIC BK MEMORY PAC       99.95         VIC SK MEMORY PAC       99.95         VIC SK MEMORY PAC       99.95         VIC SK MEMORY PAC       99.95         VIC SK MEMORY PAC       99.95         VIC SK SUPER EXPANDER       CALL         VIC SK SUPER EXPANDER       CALL         VIC SK SUPER EXPANDER       CALL         VIC SK SUPER EXPANDER       CALL         VIC SK SUPER EXPANDER       CALL         VIC SK SUPER EXPANDER       CALL         VIC SK SUPER EXPANDER       CALL         VIC SK SUPER EXPANDER       CALL         VIC SK SUPER EXPANDER       CALL         VIC SK SUPER EXPANDER       CALL         VIC SK SUPER EXPANDER       SOPSIMITER         KIR STOCK       CALL         FOR       CALL FOR LOWEST PRICES         VIC SK SUPER EXPANDER       VICEO TAPE (By case of 10 only)         P       T120       T160       GRAPE       ESO       7.99       10.25       R         STOCK       VIDEO TAPE (By case of 10 only)       LOWEST       P       LOWEST       P       STOCK                                                                                                    |                                                                                                    |                            |                                                                                                    |                |               |                                      |                  |             |                  |    |
| VIC 8K MEMORY PAC       39.95       ATARI       1029 40 COL PRINTER       279.95         VIC 16K MEMORY PAC       89.95       ATARI       1029 40 COL PRINTER       379.95         VIC 16K MEMORY PAC       89.95       ATARI       1029 40 COL PRINTER       379.95         VIC 16K MEMORY PAC       89.95       MX 80 PRINTER       ATARI       1029 40 COL PRINTER       39.95         VIC 16K MEMORY PAC       89.95       MX 80 PRINTER       ATARI       1020 40 COL PRINTER       39.95         VIC 16K MEMORY PAC       89.95       MX 80 PRINTER       ATARI       MORD PROCESSOR       69.95         VIC 000       CALL       EPSON       ATARI       PROGRAMMER KIT       CALL         VIC 000       CALL FOR LOWEST PRICES       ATARI       MALL       VCR's       IN         SORY       VIC RY PRICES TOO LOW TO PRINT!       VCR's       IN       STOCK       CALL         FOR       VIDEO TAPE (By case of 10 only)       EOWEST       IN       STOCK       CALL         P       TDK       9.65       14.75       10.75       6.50       7.99       10.25       R         SONY       MAXELL       8.90       13.50       10.25       6.50       7.99       10.25       R       I.                                                                                                    |                                                                                                    |                            |                                                                                                    | C.             | ALL           |                                      |                  |             |                  | S  |
| VIC 8K MEMORY PAC       39.95       ATARI       1029 40 COL PRINTER       279.95         VIC 16K MEMORY PAC       89.95       ATARI       1029 40 COL PRINTER       379.95         VIC 16K MEMORY PAC       89.95       ATARI       1029 40 COL PRINTER       379.95         VIC 16K MEMORY PAC       89.95       MX 80 PRINTER       ATARI       1029 40 COL PRINTER       39.95         VIC 16K MEMORY PAC       89.95       MX 80 PRINTER       ATARI       1020 40 COL PRINTER       39.95         VIC 16K MEMORY PAC       89.95       MX 80 PRINTER       ATARI       MORD PROCESSOR       69.95         VIC 000       CALL       EPSON       ATARI       PROGRAMMER KIT       CALL         VIC 000       CALL FOR LOWEST PRICES       ATARI       MALL       VCR's       IN         SORY       VIC RY PRICES TOO LOW TO PRINT!       VCR's       IN       STOCK       CALL         FOR       VIDEO TAPE (By case of 10 only)       EOWEST       IN       STOCK       CALL         P       TDK       9.65       14.75       10.75       6.50       7.99       10.25       R         SONY       MAXELL       8.90       13.50       10.25       6.50       7.99       10.25       R       I.                                                                                                    |                                                                                                    |                            |                                                                                                    | -              |               |                                      |                  |             |                  | N  |
| VIC 8K MEMORY PAC       39.35       ATARI       1020 40 COL PRINTER       279.35         VIC 16K MEMORY PAC       89.95       ATARI       1020 40 COL PRINTER       379.35         VIC 16K MEMORY PAC       89.95       ATARI       1020 40 COL PRINTER       379.35         VIC 16K MEMORY PAC       89.95       MX 80 PRINTER       ATARI       1020 40 COL PRINTER       379.35         VIC 16K MEMORY PAC       89.95       MX 80 PRINTER       ATARI       1020 40 COL PRINTER       379.35         VIC 16K MEMORY PAC       89.95       MX 80 PRINTER       ATARI       MORD PROCESSOR       69.95         VIC 16K MEMORY EXPANDER       39.95       ATARI       MASIC REF. GUIDE       CALL       69.95         VIC 000       CALL       FX 80 PRINTER       ATARI       PROGRAMMER KIT       CALL       29.95         SORY       VIC 000       CALL FOR LOWEST PRICES       ALL       VCR's       IN         FOR       VICEOTAPE (By case of 10 only)       IN STOCK       IN       STOCK       CALL         FOR       VIS       VIS       VIS       INS       ISO       ISO       P         FUL       VIS       VIS       VIS       IN       BTOK       BETA       BETA       BETA <td< td=""><td></td><td></td><td></td><td></td><td></td><td></td><td></td><td></td><td></td><td>5</td></td<>                                                                                                    |                                                                                                    |                            |                                                                                                    |                |               |                                      |                  |             |                  | 5  |
| VIC 8K MEMORY PAC       39.95       ATARI       1029 40 COL PRINTER       279.95         VIC 16K MEMORY PAC       89.95       ATARI       1029 40 COL PRINTER       379.95         VIC 16K MEMORY PAC       89.95       ATARI       1029 40 COL PRINTER       379.95         VIC 16K MEMORY PAC       89.95       MX 80 PRINTER       ATARI       1029 40 COL PRINTER       39.95         VIC 16K MEMORY PAC       89.95       MX 80 PRINTER       ATARI       1020 40 COL PRINTER       39.95         VIC 16K MEMORY PAC       89.95       MX 80 PRINTER       ATARI       MORD PROCESSOR       69.95         VIC 000       CALL       EPSON       ATARI       PROGRAMMER KIT       CALL         VIC 000       CALL FOR LOWEST PRICES       ATARI       MALL       VCR's       IN         SORY       VIC RY PRICES TOO LOW TO PRINT!       VCR's       IN       STOCK       CALL         FOR       VIDEO TAPE (By case of 10 only)       EOWEST       IN       STOCK       CALL         P       TDK       9.65       14.75       10.75       6.50       7.99       10.25       R         SONY       MAXELL       8.90       13.50       10.25       6.50       7.99       10.25       R       I.                                                                                                    |                                                                                                    |                            | and the second second se                                                                                                    | 00000000       |               |                                      |                  |             |                  | 6  |
| VIC 16K MEMORY PAC       89.95       MX 80 PRINTER       ATARI       1025 80 COLPRINTER       379.95         MOTHER BOARD       89.95       MX 80 PRINTER       ATARI       1025 80 COLPRINTER       69.95         VIC SK SUPER EXPANDER       89.95       MX 80 PRINTER       ATARI       BASIC REF. GUIDE       CALL         VIC MOM       CALL       EPSON       ATARI       BASIC REF. GUIDE       CALL         VIC MOM       CALL       FX 80 PRINTER       ATARI       BASIC REF. GUIDE       CALL         VIC MOM       CALL       FX 80 PRINTER       ATARI       ENTERTAINER KIT       CALL         VIC MOM       CALL       FX 80 PRINTER       ATARI       ENTERTAINER KIT       CALL         VIC MOM       CALL FOR LOWEST PRICES       ATARI       ENTERTAINER KIT       CALL       VCR's         SONY       INS       FOR       VCR PRICES TOO LOW TO PRINT!       VCR's       IN       STOCK         SONY       INS       FOR       VIED TAPE (BY case of 10 only)       LOWEST       EOWEST       P         P       T120       T180       GRADE       L500       L750       L330       P         SONY       NX       SONY       SONY       SONY       SONY       SONY <td></td> <td></td> <td></td> <td></td> <td></td> <td>a second second second second second</td> <td></td> <td></td> <td></td> <td></td>                                                                                                    |                                                                                                    |                            |                                                                                                    |                |               | a second second second second second |                  |             |                  |    |
| MOTHER BOARD       99.95       MX 80 PRINTER       ATARI       MORDAY EXPANDER       99.95         VIC 3K SUPER EXPANDER       339.95       ATARI       WORD PROCESSOR       69.95         VIC MON       CALL       FX 80 PRINTER       ATARI       BASIC REF. GUIDE       CALL         VIC MON       CALL       FX 80 PRINTER       ATARI       BASIC REF. GUIDE       CALL         VIC MON       CALL       FX 80 PRINTER       ATARI       PROGRAMMER KIT       29.95         WE CARRY A FULL LINE OF SOFTWARE FOR       ATARI       ATARI       WCR's       IN         SONY       VCR PRICES TOO LOW TO PRINT!       VCR's       IN       STOCK         CALL       FOR       VCR PRICES TOO LOW TO PRINT!       VCR's       IN         T.V.'s IN       VIDEO TAPE (By case of 10 only)       LOWEST       CALL       FOR         OWESST       VIDEO TAPE (By case of 10 only)       LOWEST       R       P         NAXELL       84.0       13.5       10.75       6.50       7.99       10.25       R         SONY       SONY       10.25       6.50       7.99       10.25       S       C.CU       S         P       TIX       TIX       TIX BO GRADE       SON                                                                                                    |                                                                                                    |                            |                                                                                                    | E Martin State |               |                                      |                  |             |                  |    |
| T.V.'s IN<br>STOCK<br>CALL<br>FORIN<br>IN<br>STOCK<br>CALL<br>FORIN<br>STOCK<br>CALL<br>FORIN<br>STOCK<br>CALL<br>FORIN<br>STOCK<br>CALL<br>                                                                                                    |                                                                                                    |                            | 89.95                                                                                                    | MX 80 F        | PRINTER       | ATARI                                |                  |             |                  | SC |
| T.V.'s IN<br>STOCK<br>CALL<br>FORIN<br>IN<br>STOCK<br>CALL<br>FORIN<br>STOCK<br>CALL<br>FORIN<br>STOCK<br>CALL<br>FORIN<br>STOCK<br>CALL<br>FOR<br>LOWESTIN<br>STOCK<br>CALL<br>FOR<br>LOWESTIN<br>STOCK<br>CALL<br>FOR<br>LOWESTIN<br>STOCK<br>CALL<br>FOR<br>LOWESTIN<br>STOCK<br>CALL<br>FOR<br>LOWESTIN<br>STOCK<br>CALL<br>FOR<br>LOWESTIN<br>STOCK<br>CALL<br>FOR<br>LOWESTIN<br>STOCK<br>CALL<br>FOR<br>LOWESTP<br>R<br>S<br>C<br>C<br>C<br>C<br>C<br>C<br>E<br>STOK<br>TOK<br>NOTE<br>NOTE<br>NOTE<br>NOTE<br>SIN<br>TOK<br>TOK<br>NOTE<br>NOTE<br>NOT                                                                                                    | VIC 3K SUPE                                                                                                    | REXPANDER                  |                                                                                                    |                |               | ATARI                                | WORD PRO         | DCESSOR     | 69.95            | ¥  |
| T.V.'s IN<br>STOCK<br>CALL<br>FORIN<br>IN<br>STOCK<br>CALL<br>FORIN<br>STOCK<br>CALL<br>FORIN<br>STOCK<br>CALL<br>FORIN<br>STOCK<br>CALL<br>FOR<br>LOWESTIN<br>STOCK<br>CALL<br>FOR<br>LOWESTIN<br>STOCK<br>CALL<br>FOR<br>LOWESTIN<br>STOCK<br>CALL<br>FOR<br>LOWESTIN<br>STOCK<br>CALL<br>FOR<br>LOWESTIN<br>STOCK<br>CALL<br>FOR<br>LOWESTIN<br>STOCK<br>CALL<br>FOR<br>LOWESTIN<br>STOCK<br>CALL<br>FOR<br>LOWESTP<br>R<br>S<br>C<br>C<br>C<br>C<br>C<br>C<br>E<br>STOK<br>TOK<br>NOTE<br>NOTE<br>NOTE<br>NOTE<br>SIN<br>TOK<br>TOK<br>NOTE<br>NOTE<br>NOT                                                                                                    |                                                                                                    | MMER'S AID                 |                                                                                                    | EP             | SON           | ATARI                                |                  |             |                  | X  |
| T.V.'s IN<br>STOCK<br>CALL<br>FORIN<br>IN<br>STOCK<br>CALL<br>FORIN<br>STOCK<br>CALL<br>FORIN<br>STOCK<br>CALL<br>FORIN<br>STOCK<br>CALL<br>FOR<br>LOWESTIN<br>STOCK<br>CALL<br>FOR<br>LOWESTIN<br>STOCK<br>CALL<br>FOR<br>LOWESTIN<br>STOCK<br>CALL<br>FOR<br>LOWESTIN<br>STOCK<br>CALL<br>FOR<br>LOWESTIN<br>STOCK<br>CALL<br>FOR<br>LOWESTIN<br>STOCK<br>CALL<br>FOR<br>LOWESTIN<br>STOCK<br>CALL<br>FOR<br>LOWESTP<br>R<br>S<br>C<br>C<br>C<br>C<br>C<br>C<br>E<br>STOK<br>TOK<br>NOTE<br>NOTE<br>NOTE<br>NOTE<br>SIN<br>TOK<br>TOK<br>NOTE<br>NOTE<br>NOT                                                                                                    |                                                                                                    |                            |                                                                                                    | FX 80 P        | RINTER        |                                      |                  |             |                  | J  |
| T.V.'s IN<br>STOCK<br>CALL<br>FORIN<br>IN<br>STOCK<br>CALL<br>FORIN<br>STOCK<br>CALL<br>FORIN<br>STOCK<br>CALL<br>FORIN<br>STOCK<br>CALL<br>FOR<br>LOWESTIN<br>STOCK<br>CALL<br>FOR<br>LOWESTIN<br>STOCK<br>CALL<br>FOR<br>LOWESTIN<br>STOCK<br>CALL<br>FOR<br>LOWESTIN<br>STOCK<br>CALL<br>FOR<br>LOWESTIN<br>STOCK<br>CALL<br>FOR<br>LOWESTIN<br>STOCK<br>CALL<br>FOR<br>LOWESTIN<br>STOCK<br>CALL<br>FOR<br>LOWESTP<br>R<br>S<br>C<br>C<br>C<br>C<br>C<br>C<br>E<br>STOK<br>TOK<br>NOTE<br>NOTE<br>NOTE<br>NOTE<br>SIN<br>TOK<br>TOK<br>NOTE<br>NOTE<br>NOT                                                                                                    | INTRO TO BA                                                                                                    | SIC I & II                 | 69.95                                                                                                    | 59             | 9.95          | ATARI                                | ENTERTAI         | NER KIT     | 29.95            | R  |
| T.V.'s IN<br>STOCK<br>CALL<br>FORIN<br>IN<br>STOCK<br>CALL<br>FORIN<br>STOCK<br>CALL<br>FORIN<br>STOCK<br>CALL<br>FORIN<br>STOCK<br>CALL<br>FOR<br>LOWESTIN<br>STOCK<br>CALL<br>FOR<br>LOWESTIN<br>STOCK<br>CALL<br>FOR<br>LOWESTIN<br>STOCK<br>CALL<br>FOR<br>LOWESTIN<br>STOCK<br>CALL<br>FOR<br>LOWESTIN<br>STOCK<br>CALL<br>FOR<br>LOWESTIN<br>STOCK<br>CALL<br>FOR<br>LOWESTIN<br>STOCK<br>CALL<br>FOR<br>LOWESTP<br>R<br>S<br>C<br>C<br>C<br>C<br>C<br>C<br>E<br>STOK<br>TOK<br>NOTE<br>NOTE<br>NOTE<br>NOTE<br>SIN<br>TOK<br>TOK<br>NOTE<br>NOTE<br>NOT                                                                                                    |                                                                                                    | WE CAR                     | <b>IRY A F</b>                                                                                                    | ULL LI         | NE OF         | SOFT                                 | WARE F           | OR          |                  | 2  |
| T.V.'s IN<br>STOCK<br>CALL<br>FORIN<br>IN<br>STOCK<br>CALL<br>FORIN<br>STOCK<br>CALL<br>FORIN<br>STOCK<br>CALL<br>FORIN<br>STOCK<br>CALL<br>FOR<br>LOWESTIN<br>STOCK<br>CALL<br>FOR<br>LOWESTIN<br>STOCK<br>CALL<br>FOR<br>LOWESTIN<br>STOCK<br>CALL<br>FOR<br>LOWESTIN<br>STOCK<br>CALL<br>FOR<br>LOWESTIN<br>STOCK<br>CALL<br>FOR<br>LOWESTIN<br>STOCK<br>CALL<br>FOR<br>LOWESTIN<br>STOCK<br>CALL<br>FOR<br>LOWESTP<br>R<br>S<br>C<br>C<br>C<br>C<br>C<br>C<br>E<br>STOK<br>TOK<br>NOTE<br>NOTE<br>NOTE<br>NOTE<br>SIN<br>TOK<br>TOK<br>NOTE<br>NOTE<br>NOT                                                                                                    |                                                                                                    |                            | ATAR                                                                                                    |                | OMMO          | DORE                                 |                  |             |                  | m  |
| T.V.'s IN<br>STOCK<br>CALL<br>FORIN<br>IN<br>STOCK<br>CALL<br>FORIN<br>STOCK<br>CALL<br>FORIN<br>STOCK<br>CALL<br>FORIN<br>STOCK<br>CALL<br>FOR<br>LOWESTIN<br>STOCK<br>CALL<br>FOR<br>LOWESTIN<br>STOCK<br>CALL<br>FOR<br>LOWESTIN<br>STOCK<br>CALL<br>FOR<br>LOWESTIN<br>STOCK<br>CALL<br>FOR<br>LOWESTIN<br>STOCK<br>CALL<br>FOR<br>LOWESTIN<br>STOCK<br>CALL<br>FOR<br>LOWESTIN<br>STOCK<br>CALL<br>FOR<br>LOWESTP<br>R<br>S<br>C<br>C<br>C<br>C<br>C<br>C<br>E<br>STOK<br>TOK<br>NOTE<br>NOTE<br>NOTE<br>NOTE<br>SIN<br>TOK<br>TOK<br>NOTE<br>NOTE<br>NOT                                                                                                    |                                                                                                    |                            |                                                                                                    |                |               |                                      |                  |             |                  | 2  |
| T.V.'s IN<br>STOCK<br>CALL<br>FORIN<br>IN<br>STOCK<br>CALL<br>FORIN<br>STOCK<br>CALL<br>FORIN<br>STOCK<br>CALL<br>FORIN<br>STOCK<br>CALL<br>FOR<br>LOWESTIN<br>STOCK<br>CALL<br>FOR<br>LOWESTIN<br>STOCK<br>CALL<br>FOR<br>LOWESTIN<br>STOCK<br>CALL<br>FOR<br>LOWESTIN<br>STOCK<br>CALL<br>FOR<br>LOWESTIN<br>STOCK<br>CALL<br>FOR<br>LOWESTIN<br>STOCK<br>CALL<br>FOR<br>LOWESTIN<br>STOCK<br>CALL<br>FOR<br>LOWESTP<br>R<br>S<br>C<br>C<br>C<br>C<br>C<br>C<br>E<br>STOK<br>TOK<br>NOTE<br>NOTE<br>NOTE<br>NOTE<br>SIN<br>TOK<br>TOK<br>NOTE<br>NOTE<br>NOT                                                                                                    | Δ                                                                                                    |                            | CALL                                                                                                    | -OR LO         | WESTH         | RICES                                |                  |             | ΔΙΙ              | 3  |
| T.V.'s IN<br>STOCK<br>CALL<br>FORIN<br>IN<br>STOCK<br>CALL<br>FORIN<br>STOCK<br>CALL<br>FORIN<br>STOCK<br>CALL<br>FORIN<br>STOCK<br>CALL<br>FOR<br>LOWESTIN<br>STOCK<br>CALL<br>FOR<br>LOWESTIN<br>STOCK<br>CALL<br>FOR<br>LOWESTIN<br>STOCK<br>CALL<br>FOR<br>LOWESTIN<br>STOCK<br>CALL<br>FOR<br>LOWESTIN<br>STOCK<br>CALL<br>FOR<br>LOWESTIN<br>STOCK<br>CALL<br>FOR<br>LOWESTIN<br>STOCK<br>CALL<br>FOR<br>LOWESTP<br>R<br>S<br>C<br>C<br>C<br>C<br>C<br>C<br>E<br>STOK<br>TOK<br>NOTE<br>NOTE<br>NOTE<br>NOTE<br>SIN<br>TOK<br>TOK<br>NOTE<br>NOTE<br>NOT                                                                                                    |                                                                                                    |                            |                                                                                                    | a state to a   |               |                                      | -                |             |                  | Ş  |
| T.V.'s IN<br>STOCK<br>CALL<br>FORIN<br>IN<br>STOCK<br>CALL<br>FORIN<br>STOCK<br>CALL<br>FORIN<br>STOCK<br>CALL<br>FORIN<br>STOCK<br>CALL<br>FOR<br>LOWESTIN<br>STOCK<br>CALL<br>FOR<br>LOWESTIN<br>STOCK<br>CALL<br>FOR<br>LOWESTIN<br>STOCK<br>CALL<br>FOR<br>LOWESTIN<br>STOCK<br>CALL<br>FOR<br>LOWESTIN<br>STOCK<br>CALL<br>FOR<br>LOWESTIN<br>STOCK<br>CALL<br>FOR<br>LOWESTIN<br>STOCK<br>CALL<br>FOR<br>LOWESTP<br>R<br>S<br>C<br>C<br>C<br>C<br>C<br>C<br>E<br>STOK<br>TOK<br>NOTE<br>NOTE<br>NOTE<br>NOTE<br>SIN<br>TOK<br>TOK<br>NOTE<br>NOTE<br>NOT                                                                                                    | SONV                                                                                                    | 6                          |                                                                                                    |                |               |                                      |                  | ITI         | VCR's            | -  |
| STOCK<br>CALL<br>FOR       Image: Construction of the store of the store store of the store of the store of the store of the st | JONT                                                                                                    |                            | V                                                                                                    | RPRI           | JE5 100       | JLOW                                 | TOPHI            | NI!         | 10113            |    |
| STOCK<br>CALL<br>FOR       Image: Construction of the store of the store store of the store of the store of the store of the st | TV'eIN                                                                                                    |                            |                                                                                                    |                |               |                                      |                  |             | IN               |    |
| STOCK<br>CALL<br>FOR       Image: Construction of the store of the store store of the store of the store of the store of the st | 1                                                                                                    |                            | ary                                                                                                    | - 10 C         | V             | Contractory                          | No Prairie       |             |                  | ¥  |
| CALL<br>FOR<br>OWESTImage: ConstructionImage: ConstructionCall<br>FOR<br>FOR<br>LOWESTCall<br>FOR<br>FOR<br>LOWESTP<br>R<br>S<br>C<br>S<br>C<br>C<br>E<br>STok<br>FUJNS<br>NS<br>                                                                                                    | STOCK                                                                                                    |                            | 1-1                                                                                                    | -              | THE           |                                      |                  | n           | STOCK            |    |
| OWEST       VIDEO TAPE (By case of 10 only)       LOWEST         P       T120       T160       GRADE       L500       L750       L830       P         R       TUL       9.65       14.75       10.75       6.50       7.99       10.25       R       R       R       R       FUJI       9.65       14.75       11.75       6.50       7.99       10.25       R       R       S       I       S       I       S<                                                                                                    |                                                                                                    |                            | 1                                                                                                    | 4              |               |                                      |                  |             | OTOOR            |    |
| OWEST       VIDEO TAPE (By case of 10 only)       LOWEST         P       T120       T160       GRADE       L500       L750       L830       P         R       TUL       9.65       14.75       10.75       6.50       7.99       10.25       R       R       R       R       FUJI       9.65       14.75       11.75       6.50       7.99       10.25       R       R       S       I       S       I       S<                                                                                                    | CALL                                                                                                    | Man                        | and the state of the state of t | and makes the  |               | 1. 1. 1. 1.                          |                  |             | CALL             |    |
| OWEST       VIDEO TAPE (By case of 10 only)       LOWEST         P       T120       T160       GRADE       L500       L750       L830       P         R       TUL       9.65       14.75       10.75       6.50       7.99       10.25       R       R       R       R       FUJI       9.65       14.75       11.75       6.50       7.99       10.25       R       R       S       I       S       I       S<                                                                                                    |                                                                                                    | AND THE                    |                                                                                                    | 151 140        | 10            |                                      | PAG              |             | OALL             | ×  |
| OWEST       VIDEO TAPE (By case of 10 only)       LOWEST         P       T120       T160       GRADE       L500       L750       L830       P         R       TUL       9.65       14.75       10.75       6.50       7.99       10.25       R       R       R       R       FUJI       9.65       14.75       11.75       6.50       7.99       10.25       R       R       S       I       S       I       S<                                                                                                    | FOR                                                                                                    |                            | 1000 0                                                                                                    |                |               |                                      | 200              |             | FOR              | Π  |
| P       TISO       VHS       VHS       HIGH       BETA       BETA       BETA       BETA       BETA       BETA       BETA       BETA       BETA       BETA       BETA       BETA       BETA       BETA       BETA       LOWLEST       P         R       TDK       8.85       14.75       10.75       6.50       7.99       10.25       R       R                                                                                                    |                                                                                                    |                            | Sector Sector                                                                                                    | - Andrews      |               | a faith for the                      |                  | State State | Ien              |    |
| PT120T160GRADEBETABETABETABETABETABETARTDK8.8514.7510.756.507.9910.25FUJI9.6514.7511.756.507.9910.25MAXELL8.4013.5010.256.507.9910.25MAXELL8.4013.5010.256.507.9910.25SCOTCH8.5013.5010.256.507.9910.25SONY10.256.507.9910.2555JVC9.5013.5011.5010.256.998.4010.25EPANASONIC8.50TDK PROFESSIONAL T12015.95E5STDK PROFESSIONAL L750 OR T12015.95SSFOR THE LOWEST PRICES ON VIDEO CALL 800-221-8927To order simply dial toll free 800-221-8927 with your Master Card or VISA and your order will arrive via UPS or send certified check or money order only to: HARMONY VIDEO AND ELECTRONICS, 2357 Coney Island Ave., Brooklyn, N.Y. 11223, and add approximate shipping postage and insurance charges. Credit cards for phone order order. Brooklyn, N.Y. 11223, and add approximate shipping postage and insurance charges. Credit cards for phone order order order. Brooklyn, N.Y. 11223, and add approximate shipping postage and insurance charges. Credit cards for phone order order. Brooklyn, N.Y. 11223, and add approximate shipping postage and insurance charges. Credit cards for phone order order order. For customer service please dial                                                                                                    | OWEST                                                                                                    |                            | VIDE                                                                                                    | O TAPE (       | By case of    | 10 only)                             |                  |             | I OWEST          |    |
| R       FUJI       9.65       14.75       11.75       6.50       7.99       R       R       SOP       R       SOP       R       SOP       R       SOP       SOP </td <td></td> <td></td> <td>VHS</td> <td>VHS</td> <td>нісн</td> <td>BETA</td> <td>BETA</td> <td>BETA</td> <td>LOWEON</td> <td></td>                                                                                                    |                                                                                                    |                            | VHS                                                                                                    | VHS            | нісн          | BETA                                 | BETA             | BETA        | LOWEON           |    |
| R       FUJI       9.65       14.75       11.75       6.50       7.99       R       R       SOP       R       SOP       R       SOP       R       SOP       SOP </td <td>P</td> <td></td> <td></td> <td></td> <td></td> <td></td> <td></td> <td></td> <td>P</td> <td>ċ</td>                                                                                                    | P                                                                                                    |                            |                                                                                                    |                |               |                                      |                  |             | P                | ċ  |
| R       FUJI       9.65       14.75       11.75       6.50       7.99       R       R       SOP       R       SOP       R       SOP       R       SOP       SOP </td <td>and the second second second second second second second second second second second second second second second</td> <td>TDK TOK</td> <td></td> <td></td> <td></td> <td></td> <td></td> <td></td> <td></td> <td>5</td>                                                                                                    | and the second second second second second second second second second second second second second second second | TDK TOK                    |                                                                                                    |                |               |                                      |                  |             |                  | 5  |
| Signal       Maxell       8.40       13.50       10.25       6.50       7.99       10.25       Signal       Signal                                                                                                    | R                                                                                                    |                            |                                                                                                    |                |               |                                      |                  | 10.20       | R                |    |
| Signal       MEMOREX       8.75       13.50       10.50       6.50       7.99       10.25       Signal       Signal <td< td=""><td></td><td></td><td></td><td></td><td></td><td></td><td></td><td>10.25</td><td></td><td></td></td<>                                                                                                    |                                                                                                    |                            |                                                                                                    |                |               |                                      |                  | 10.25       |                  |    |
| E RCA 8.90<br>8.50 TDK PROFESSIONAL T120 15.95 E<br>MAXELL PROFESSIONAL L750 OR T120 15.95 S<br>MEMOREX PROFESSIONAL 1750 S<br>FOR THE LOWEST PRICES ON VIDEO CALL 800-221-8927<br>To order simply dial toll free 800-221-8927 with your Master Card or VISA and your order will arrive via UPS or send certified<br>check or money order only to: HARMONY VIDEO AND ELECTRONICS, 2357 Coney Island Ave., Brooklyn, N.Y. 11223, and<br>add approximate shipping postage and insurance charges. Credit cards for phone order only. For customer service please dial                                                                                                    |                                                                                                    | MEMOREX                    | 8.75                                                                                                    |                | 10.50         |                                      | 7.99             | 10.25       |                  | ő  |
| E RCA 8.90<br>8.50 TDK PROFESSIONAL T120 15.95 E<br>MAXELL PROFESSIONAL L750 OR T120 15.95 S<br>MEMOREX PROFESSIONAL 1750 S<br>FOR THE LOWEST PRICES ON VIDEO CALL 800-221-8927<br>To order simply dial toll free 800-221-8927 with your Master Card or VISA and your order will arrive via UPS or send certified<br>check or money order only to: HARMONY VIDEO AND ELECTRONICS, 2357 Coney Island Ave., Brooklyn, N.Y. 11223, and<br>add approximate shipping postage and insurance charges. Credit cards for phone order only. For customer service please dial                                                                                                    |                                                                                                    |                            | 8.50                                                                                                    | 13.50          | 10.25         | 6.50                                 | 7.99             |             | Y ' Y            | ö  |
| E RCA 8.90<br>8.50 TDK PROFESSIONAL T120 15.95 E<br>MAXELL PROFESSIONAL L750 OR T120 15.95 S<br>MEMOREX PROFESSIONAL 1750 S<br>FOR THE LOWEST PRICES ON VIDEO CALL 800-221-8927<br>To order simply dial toll free 800-221-8927 with your Master Card or VISA and your order will arrive via UPS or send certified<br>check or money order only to: HARMONY VIDEO AND ELECTRONICS, 2357 Coney Island Ave., Brooklyn, N.Y. 11223, and<br>add approximate shipping postage and insurance charges. Credit cards for phone order only. For customer service please dial                                                                                                    | U C U                                                                                                    |                            |                                                                                                    |                | 10.25         | 6.99                                 | 8.40             | 10.25       | in c in          | H  |
| E       PANASONIC       8.50       TDK PROFESSIONAL T120       15.95       E         S       MAXELL PROFESSIONAL L750 OR T120       15.95       S       S         FOR THE LOWEST PRICES ON VIDEO CALL 800-221-8927         To order simply dial toll free 800-221-8927 with your Master Card or VISA and your order will arrive via UPS or send certified check or money order only to: HARMONY VIDEO AND ELECTRONICS, 2357 Coney Island Ave., Brooklyn, N.Y. 11223, and add approximate shipping postage and insurance charges. Credit cards for phone order only. For customer service please dial       PO                                                                                                    | TYY                                                                                                    |                            |                                                                                                    | 13.50          | 11.50         |                                      |                  |             | ΨΨΨ              |    |
| S MAXELL PROFESSIONAL 1720 15.95<br>MEMOREX PROFESSIONAL 1750 OR T120 15.95<br>MEMOREX PROFESSIONAL 16.95 S<br>FOR THE LOWEST PRICES ON VIDEO CALL 800-221-8927<br>To order simply dial toll free 800-221-8927 with your Master Card or VISA and your order will arrive via UPS or send certified<br>check or money order only to: HARMONY VIDEO AND ELECTRONICS, 2357 Coney Island Ave., Brooklyn, N.Y. 11223, and<br>add approximate shipping postage and insurance charges. Credit cards for phone order only. For customer service please dial                                                                                                    | BUS BUS AND                                                                                                    |                            |                                                                                                    |                |               |                                      |                  |             |                  | -  |
| S MEMOREX PROFESSIONAL 16.95 S<br>FOR THE LOWEST PRICES ON VIDEO CALL 800-221-8927<br>To order simply dial toll free 800-221-8927 with your Master Card or VISA and your order will arrive via UPS or send certified<br>check or money order only to: HARMONY VIDEO AND ELECTRONICS, 2357 Coney Island Ave., Brooklyn, N.Y. 11223, and<br>add approximate shipping postage and insurance charges. Credit cards for phone order only. For customer service please dial                                                                                                    |                                                                                                    | PANASONIC                  |                                                                                                    |                |               |                                      |                  |             |                  |    |
| FOR THE LOWEST PRICES ON VIDEO CALL 800-221-8927<br>To order simply dial toll free 800-221-8927 with your Master Card or VISA and your order will arrive via UPS or send certified<br>check or money order only to: HARMONY VIDEO AND ELECTRONICS, 2357 Coney Island Ave., Brooklyn, N.Y. 11223, and<br>add approximate shipping postage and insurance charges. Credit cards for phone order only. For customer service please dial                                                                                                    | S                                                                                                    |                            | M                                                                                                    |                |               |                                      |                  |             | 9                | S  |
| FOR THE LOWEST PRICES ON VIDEO CALL 800-221-8927<br>To order simply dial toll free 800-221-8927 with your Master Card or VISA and your order will arrive via UPS or send certified<br>check or money order only to: HARMONY VIDEO AND ELECTRONICS, 2357 Coney Island Ave., Brooklyn, N.Y. 11223, and<br>add approximate shipping postage and insurance charges. Credit cards for phone order only. For customer service please dial                                                                                                    |                                                                                                    |                            |                                                                                                    |                |               |                                      |                  |             |                  | 9  |
| To order simply dial toll free 800-221-8927 with your Master Card or VISA and your order will arrive via UPS or send certified check or money order only to: HARMONY VIDEO AND ELECTRONICS, 2357 Coney Island Ave., Brooklyn, N.Y. 11223, and add approximate shipping postage and insurance charges. Credit cards for phone order only. For customer service please dial                                                                                                    | FORT                                                                                                    | HELOWES                    | T PRIC                                                                                                    | CESC           | N VID         | FOC                                  | ALL 8            | 00-22       | 1-8927           | 4  |
| To order simply dial toll free 800-221-8927 with your Master Card or VISA and your order will arrive via UPS or send certified check or money order only to: HARMONY VIDEO AND ELECTRONICS, 2357 Coney Island Ave., Brooklyn, N.Y. 11223, and add approximate shipping postage and insurance charges. Credit cards for phone order only. For customer service please dial                                                                                                    |                                                                                                    |                            |                                                                                                    |                |               |                                      |                  |             |                  |    |
| check or money order only to: HARMONY VIDEO AND ELECTRONICS, 2357 Coney Island Ave., Brooklyn, N.Y. 11223, and add approximate shipping postage and insurance charges. Credit cards for phone order only. For customer service please dial                                                                                                    | To order simpl                                                                                                   | ly dial toll free 800-221- | -8927 with yo                                                                                                    | ur Master C    | ard or VISA   | and your o                           | rder will arrive | e via UPS o | r send certified |    |
| add approximate shipping postage and insurance charges. Credit cards for phone order only. For customer service please dial                                                                                                    | check or mone                                                                                                    | ey order only to: HARM     | ONY VIDEO                                                                                                    | AND ELEC       | TRONICS, 23   | 357 Conev                            | Island Ave.      | Brooklyn N  | Y 11223 and      | 2  |
|                                                                                                    | add approxima                                                                                                    | ate shipping postage an    | id insurance c                                                                                                    | harges. Cr     | dit cards for | phone ord                            | er only. For cu  | stomer sen  | vice please dial | À  |

(212) 627-8960. All pries and availability subject to change without notice. All orders shipped out of state. Dealer inquires invited!!! For sales info dial (212) 627-6989. Open Sun. 10-4 Mon.-Thur. 9-7 Fri. 9-3.

APPLE

TEXAS INSTRUMENTS

.

ATARI

COMMODORE

**EPSON** 

with seven game boards, mapped screens, and a sonar readout; \$12.99.

 Red Dread, an arcade-type board game in which you seek green gems while avoiding the Red Dread; \$9.99.

• *Digger Duck*, a colorful maze game that requires strategic planning; \$9.99.

• Chromium Shuttle, a space game in an endless starfield in which you control an onboard computer, warp drive, and asteroid analyzer; \$13.99.

• Chopper Fireman, a game that pits you – in an aging and temperamental helicopter – against raging forest fires; requires Extended BASIC, \$21.95.

• Model Rocketry Performance, an application program that provides the expected performance of model rockets, and allows for quick comparison of models on the drawing board; \$25.99.

Vaughn Software 5460 Harlan #84 Arvada, CO 80002

#### Educational Programs For Apple And Atari

Random House has added several new reading, language arts, and mathematics programs to its library. All of the following programs require 48K computers with disk drives.

• Fundamental Word Focus: This series of ten programs for the Atari provides a game-like format to teach vowel identification, syllabication, compound words, and identification of word elements. It includes a record-keeping system and uses color graphics and sound.

• Tutorial Comprehension: This Apple program is designed to teach comprehension skills to second, third, and fourth graders. The five comprehension skills presented are details, sequence, main idea, inference, and critical reading. • Word Blaster: This program for both Atari and Apple computers allows students to practice comprehension skills using context clues.

• Fundamental Punctuation Practice: This Apple program provides more than 30 lessons on basic punctuation skills. An off-line diagnostic placement test is included with the program.

• Story Builder: This Atari program, based on the concept of mix-and-match storybooks, allows students to experiment with sentence structure and to create new and often humorous story situations.

• Galaxy Math Facts Game and Grand Prix: These games, available in both Apple and Atari versions, put the student at the helm of a spaceship or at the controls of a Grand Prix racer. In each case, the student must show a mastery of basic math facts before he or she can complete the mission, or speed past the checkered flag.

Random House, Inc. 7307 South Yale Avenue Suite 103 Tulsa, OK 74136

#### T/S Game In 3-D

Softsync has released *Mothership*, an arcade-style game for the Timex/Sinclair computers.

The game features one or two player options, three levels of play, on-screen scoring and a display that looks as if it's in 3-D.

In *Mothership*, which sells for \$16.95 plus \$1.50 for shipping and handling, players maneuver their Starlight Fighters down the Zarway space corridor toward the imposing Mothership, which is launching an all-out attack on the planet. Players use the keyboard as a control panel to move their ships through the corridor, while dodging the drone fighters launched by the Mothership. Softsync, Inc. 14 East 34th Street New York, NY 10016

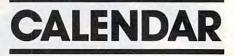

August 10-12, Madison, WI. The second annual Microcomputers and High Technology Conference in Vocational Education. The conference includes beginning and advanced classes on programming, PILOT, CAD, courseware design, and administration. Discussions are planned on microcomputer development and application, and on existing vocational/educational programs using computers. For information, write Dr. Judith Rodenstein, 964 Educational Science Building, 1025 W. Johnson Street, Madison, WI 53706.

August 28, Harrisburg, PA. The Central Pennsylvania Repeater Association will sponsor its 10th Annual Hamfest/Computer Fest. The event, which will be held adjacent to Hersheypark, Chocolate Town, U.S.A., includes indoor dealer displays and a flea market area. Registration \$3; tables and table space available. For more information, write Timothy R. Fanus, 6140 Chambers Hill Road, Harrisburg, PA 17111.

New Product releases are selected from submissions for reasons of timeliness, available space, and general interest to our readers. We regret that we are unable to select all new product submissions for publication. Readers should be aware that we present here some edited version of material submitted by vendors and are unable to vouch for its accuracy at time of publication.

**COMPUTE!** welcomes notices of upcoming events and requests that the sponsors send a short description, their name and phone number, and an address to which interested readers may write for further information. Please send notices at least three months before the date of the event, to: Calendar, P.O. Box 5406, Greensboro, NC 27403.

Gwww.commodore.ca

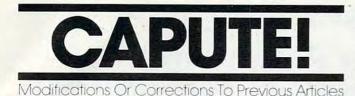

#### **TI Teeth Wisdom**

Line 650 of this program from the July 1983 "Programming The TI" column (p. 199) should read:

650 PRINT " ";CHR\$(156);"',}e";CHR\$( 136)&CHR\$(137)&CHR\$(138);"e~";CH R\$(127)&CHR\$(157)

#### **Bee Trap For VIC**

In the instructions for keyboard play on page 102 of the June 1983 issue, line 320 should read:

320 IFPEEK(KB) = 35THEND1 = D1 + 22:GOTO335

#### **Memory Trainer For TI**

For the TI-99/4A version of this program (June 1983, p. 118) to work in standard TI console BASIC, the following changes must be made:

240 IF (DR<1)+(DR>10) THEN 140 270 IF SL<2 THEN 275 ELSE 280 275 SL=2 280 IF SL>90 THEN 285 ELSE 290 285 SL=90

Thanks to David Duffan and others who suggested this change.

#### Atari P/M Graphics Simplified

The following lines in the moving ship example program developed on pages 175-178 of the June 1983 issue need corrections:

310 POKE VSA+ADD+1,PMHIGH 360 COLR1=25:COLR2=11:COLR3=74 370 POKE 704,COLR1:POKE 705,COLR2:POKE 706,COLR3 400 Y1=125:Y2=25:Y3=25

#### Slow List On The VIC-20

The mysterious memory location 37879 described in this article from the June issue (p. 180) is actually location 37159, the high byte of the interrupt clock. Because of incomplete address decoding for the I/O chips, the contents of locations 37136-37167 appear to repeat several times in locations 37168-37887. The location normally contains 66, not 64 as stated in the article. For a thorough discussion of the effects of changing the contents of location 37159, see the article "Versatile Data Acquisition With VIC" (**COMPUTE!**, May 1983, p. 244).

#### **UnNEW For VIC And 64**

This utility program from the June 1983 issue (p. 213) will *not* work from disk. It must be SAVEd to tape in the manner described in the article.

#### **Minefield For 64**

The 64 version of this game from the June issue (p. 266) requires the following correction:

36Ø B3(J)=BT(J)+.5\*BT(J):B4(J)=B3(J)+.25 \*BT(J)

#### Checkers

To allow legal jumps with kings in this game for the Commodore 64 (May 1983, p. 90), the following line must be changed:

585 IFLl <= 5ANDUl >= 2THENIFS(LP,UM) <ØANDS(L1 +2,Ul-2)= ØTHEN6ØØ

#### **Crosswords For VIC**

Line 860 of this program from the May issue (p. 82) should read:

860 GET F\$:IF F\$ = " " THEN 860

#### TI General-Purpose Data Base

Line 203 of this data base management program for the TI from the May issue (p. 232) should read:

203 FOR IO = 1 TO IR

#### 64 Odds And Ends

The article (May 1983, p. 237) noted that listing could be disabled by POKE 775,200. To restore the list feature, POKE 775,167.

#### **Retirement Planner For VIC**

Robert A. Brown suggests modifications which make this program for calculating retirement saving needs from the April 1983 issue (p. 71) more accurate, and also allow calculations for any time period, not just multiples of five years. First, delete lines 120, 460-500, 590, and 600, then make the following changes:

510 D=AI/(1+AI/2):Q=((1+AI)†Y-1)/D 540 W=(SR-S1\*(1+AI)†Y)/Q

We regret that we are no longer able to respond to individual inquiries about programs, products, or services appearing in **COMPUTE!** due to increasing publication activity. On those infrequent occasions when a published program contains a typo, the correction will appear on the CAPUTE! page, usually within eight weeks. If you have specific questions about items or programs which you've seen in **COMPUTE!**, please send them to Readers Feedback, P.O. Box 5406, Greensboro, NC 27403.

### A Beginner's Guide To Typing In Programs

#### What Is A Program?

A computer cannot perform any task by itself. Like a car without gas, a computer has *potential*, but without a program, it isn't going anywhere. Most of the programs published in **COMPUTE!** are written in a computer language called BASIC. BASIC is easy to learn and is built into most computers (on some computers, you have to purchase an optional BASIC cartridge).

#### **BASIC Programs**

Each month, **COMPUTE!** publishes programs for many machines. To start out, type in only programs written for your machine, e.g., "TI Version" if you have a TI-99/4. Later, when you gain experience with your computer's BASIC, you can try typing in and converting certain programs from one computer to yours.

Computers can be picky. Unlike the English language, which is full of ambiguities, BASIC usually has only one "right way" of stating something. Every letter, character, or number is significant. A common mistake is substituting a letter such as "O" for the numeral "0", a lowercase "I" for the numeral "1", or an uppercase "B" for the numeral "8". Also, you must enter all punctuation such as colons and commas just as they appear in the magazine. Spacing can be important. To be safe, type in the listings *exactly* as they appear.

#### **Brackets And Special Characters**

The exception to this typing rule is when you see the curved bracket, such as "{DOWN}". Anything within a set of brackets is a special character or characters that cannot easily be listed on a printer. When you come across such a special statement, refer to the appropriate key for your computer. For example, if you have an Atari, refer to the "Atari" section in "How to Type COMPUTE!'s Programs "

#### **About DATA Statements**

Some programs contain a section or sections of DATA statements. These lines provide information needed by the program. Some DATA statements contain actual programs (called machine language); others contain graphics codes. These lines are especially sensitive to errors.

If a single number in any one DATA statement is mistyped, your machine could "lock up," or "crash." The keyboard, break key, and RESET (or STOP) keys may all seem "dead," and the screen may go blank. Don't panic – no damage is done. To regain control, you have to turn off your computer, then turn it back on. This will erase whatever program was in memory, so always SAVE a copy of your program before you RUN it. If your computer crashes, you can LOAD the program and look for your mistake.

Sometimes a mistyped DATA statement will cause an error message when the program is RUN. The error message may refer to the program line that READs the data. *The error is still in the DATA statements, though.* 

#### **Get To Know Your Machine**

You should familiarize yourself with your computer before attempting to type in a program. Learn the statements you use to store and retrieve programs from tape or disk. You'll want to save a copy of your program, so that you won't have to type it in every time you want to use it. Learn to use your machine's editing functions. How do you change a line if you made a mistake? You can always retype the line, but you at least need to know how to backspace. Do you know how to enter inverse video, lowercase, and control characters? It's all explained in your computer's manuals.

#### **A Quick Review**

1) Type in the program a line at a time, in order. Press RETURN or ENTER at the end of each line. Use backspace or the back arrow to correct mistakes.

2) Check the line you've typed against the line in the magazine. You can check the entire program again if you get an error when you RUN the program.

3) Make sure you've entered statements in brackets as the appropriate control key (see "How To Type COMPUTE!'s Programs" elsewhere in the magazine.)

We regret that we are no longer able to respond to individual inquiries about programs, products, or services appearing in **COMPUTE!** due to increasing publication activity. On those infrequent occasions when a published program contains a typo, the correction will appear on the CAPUTE! page, usually within eight weeks. If you have specific questions about items or programs which you've seen in **COMPUTE!**, please send them to Readers Feedback, P.O. Box 5406, Greensboro, NC 27403.

www.commodore.ca

### How To Type COMPUTE!'s Programs

Many of the programs which are listed in **COMPUTE!** contain special control characters (cursor control, color keys, inverse video, etc.). To make it easy to tell exactly what to type when entering one of these programs into your computer, we have established the following listing conventions. There is a separate key for each computer. Refer to the appropriate tables when you come across an unusual symbol in a program listing. If you are unsure how to actually enter a control character, consult your computer's manuals.

#### Atari 400/800

Characters in inverse video will appear like: Brenser Coeffection Enter these characters with the Atari logo key, {A}.

| wien you see | Type             | See  |                  |
|--------------|------------------|------|------------------|
| (CLEAR)      | ESC SHIFT <      | - 15 | Clear Screen     |
| (UP)         | ESC CTRL -       | +    | Cursor Up        |
| (DOWN)       | ESC CTRL =       | +    | Cursor Down      |
| (LEFT)       | ESC CTRL +       | *    | Cursor Left      |
| (RIGHT)      | ESC CTRL #       | +    | Cursor Right     |
| (BACK S)     | ESC DELETE       | 4    | Backspace        |
| (DELETE)     | ESC CTRL DELETE  | 51   | Delete character |
| (INSERT)     | ESC CTRL INSERT  | 13   | Insert character |
| (DEL LINE)   | ESC SHIFT DELETE | G    | Delete line      |
| (INS LINE)   | ESC SHIFT INSERT |      | Insert line      |
| (TAB)        | ESC TAB          | *    | TAB key          |
| (CLR TAB)    | ESC CTRL TAB     | 53   | Clear tab        |
| (SET TAB)    | ESC SHIFT TAB    | E    | Set tab stop     |
| (BELL)       | ESC CTRL 2       | 5    | Ring buzzer      |
| (ESC)        | ESC ESC          | £.   | ESCape key       |
|              |                  |      |                  |

Graphics characters, such as CTRL-T, the ball character • will appear as the "normal" letter enclosed in braces, e.g. (T).

A series of identical control characters, such as 10 spaces, three cursor-lefts, or 20 CTRL-R's, will appear as (10 SPACES), (3 LEFT), (20 R), etc. If the character in braces is in inverse video, that character or characters should be entered with the Atari logo key. For example, (m) means to enter a reverse-field heart with CTRL-comma, (5m) means to enter five inverse-video CTRL-U's.

#### Commodore PET/CBM/VIC/64

Generally, any PET/CBM/VIC/64 program listings will contain words within braces which spell out any special characters: (DOWN) would mean to press the cursor down key. (5 SPACES) would mean to press the space bar five times.

To indicate that a key should be *shifted* (hold down the SHIFT key wh.'e pressing the other key), the key would be underlined in our listings. For example, <u>S</u> would mean to type the S key while holding the shift key. If you find an underlined key enclosed in braces (e.g., {10 <u>N</u>}), you should type the key as many times as indicated (in our example, you would enter ten shifted N's). Some graphics characters are inaccessible from the keyboard on CBM Business models (32N, 8032).

For the VIC and 64, if a key is enclosed in special brackets, [ < ], you should hold down the *Commodore key* while pressing the key inside the special brackets. (The Commodore key is the key in the lower left corner of the keyboard.) Again, if the key is preceded by a number, you should press the key as many times as indicated.

The special character  $\ddagger$  found in VIC and 64 listings represents the British pound symbol (£) key, found between the minus and CLR/HOME keys.

Rarely, you'll see in a Commodore 64 program a solitary letter of the alphabet enclosed in braces. These characters can be entered by holding down the CTRL key while typing the letter in the braces. For example, {A} would indicate that you should press CTRL-A.

About the *quote mode*: you know that you can move the cursor around the screen with the CRSR keys. Sometimes a programmer will want to move the cursor under program

control. That's why you see all the {LEFT}'s, {HOME}'s, and {BLU}'s in our programs. The only way the computer can tell the difference between direct and programmed cursor control is the quote mode.

Once you press the quote (the double quote, SHIFT-2), you are in the quote mode. If you type something and then try to change it by moving the cursor left, you'll only get a bunch of reverse-video lines. These are the symbols for cursor left. The only editing key that isn't programmable is the DEL key; you can still use DEL to back up and edit the line. Once you type another quote, you are out of quote mode.

You also go into quote mode when you INSerT spaces into a line. In any case, the easiest way to get out of quote mode is to just press RETURN. You'll then be out of quote mode and you can cursor up to the mistyped line and fix it.

Use the following tables when entering special characters:

| When You Re | ad: Press.   | See: | When Tou Re | ad: Press: | See: | When You Read. | -  | See: | When Tou Bood: | Press: | - |
|-------------|--------------|------|-------------|------------|------|----------------|----|------|----------------|--------|---|
| (BLK)       |              |      | (BLU)       | 609 61     | ÷    | 858            | 00 | E    | [F3]           |        |   |
| (WHT)       |              | E    | [YEL]       |            | 1    | 863            |    |      | {F4}           | -      |   |
| [RED]       |              | £    | 813         |            | -    | £7.8           |    |      | {F5}           | DE     |   |
| [CYN]       |              | -    | 823         |            | 16   | 883            |    | -    | [F6]           | œ      |   |
| [PUR]       | -            |      | E33         |            | 0    | [F1]           |    |      | [ 77 ]         | Œ      |   |
| [GRN]       | <b>621 C</b> | 0    | 843         |            | 0    | [F2]           |    |      | [ 78 ]         | Œ      |   |

#### **All Commodore Machines**

| Clear Screen {CLR}   | Cursor Left {LEFT}        |
|----------------------|---------------------------|
| Home Cursor { HOME } | Insert Character [INST]   |
| Cursor Up {UP}       | Delete Character { DEL }  |
| Cursor Down { DOWN } | Reverse Field On { RVS }  |
| Cursor Right {RIGHT} | Reverse Field Off { OFF } |

#### 8032/Fat 40 Conventions

| Set Window 7 | Top {SET     | TOP} | Erase To Beginning | ERASE             | BEG ] |
|--------------|--------------|------|--------------------|-------------------|-------|
| Set Window I | Bottom { SET | BOT} |                    | ERASE             |       |
| Scroll Up    |              |      | Toggle Tab         | TGL TA            | B}    |
| Scroll Down  |              |      | Tab                | TAB}              |       |
| Insert Line  | {INST LIN    | E}   | Escape Key         | ESC}              |       |
| Delete Line  | {DEL LINE    | }    |                    | - Andrewson and a |       |

#### Apple II / Apple II Plus

All programs are in Applesoft BASIC, unless otherwise stated. Control characters are printed as the "normal" character enclosed in brackets, such as {D<sup>1</sup>} for CTRL-D. Hold down CTRL while pressing the control key. You will not see the special character on the screen.

#### **TRS-80 Color Computer**

No special characters are used, other than lowercase. When you see letters printed in inverse video (white on black), press SHIFT-0 to enter the characters, and then press SHIFT-0 again to return to normal uppercase typing.

#### **Texas Instruments 99/4**

The only special characters used are in PRINT statements to indicate where two or more spaces should be left between words. For example, ENERGY {10 SPACES} MANAGE-MENT means that ten spaces should be left between the words ENERGY and MANAGEMENT. Do not type in the braces or the words 10 SPACES. Enter all programs with the ALPHA LOCK on (in the down position). Release the ALPHA LOCK to enter lowercase text.

#### Timex TS-1000, Sinclair ZX-81

Study your computer manual carefully to see how to enter programs. Do not type in the letters for each command, since your machine features single-keystroke entry of BASIC commands. You may want to switch to the FAST mode (where the screen blanks) while entering programs, since there will be less delay between lines. (If the blanking screen bothers you, switch to the SLOW mode.)

#### **COMPUTE! Back Issues**

Here are some of the applications, tutorials, and games from available back issues of **COMPUTE!**. Each issue contains much, much more than there's space here to list, but here are some highlights:

February 1981: Simulating PRINT USING, Using the Atari as a Terminal for Telecommunications, Attach a Printer to the Atari, Double Density Graphing on C1P, Commodore Disk Systems, PET Crash Prevention, A 25¢ Apple II Clock.

May 1981: Named GOSUB/GOTO in Applesoft, Generating Lower Case Text on Apple II, Copy Atari Screens to the Printer, Disk Directory Printer for Atari, Realtime Clock on Atari, PET BASIC Delete Utility, PET Calculated Bar Graphs, Running 40 Column Programs on a CBM 8032.

June 1981: Computer Using Educators (CUE) on Software Pricing, Apple II Hires Character Generator, Ever- expanding Apple Power, Color Burst for Atari, Mixing Atari Graphics Modes 0 and 8, Relocating PET BASIC Programs, An Assembler In BASIC for PET, QuadraPET: Multitasking?

July 1981: Home Heating and Cooling, Animating Integer BASIC Lores Graphics, The Apple Hires Shape Writer, Adding a Voice Track to Atari Programs, Machine Language Atari Joystick Driver, Four Screen Utilities for the PET, Saving Machine Language Programs on PET Tape Headers, Commodore ROM Systems, The Voracious Butterfly on OSI.

August 1981: Minimize Code and Maximize Speed, Apple Disk Motor Control, A Cassette Tape Monitor for the Apple, Easy Reading of the Atari Joystick, Blockade Game for the Atari, Atari Sound Utility, The CBM "Fat 40," Keyword for PET, CBM/ PET Loading, Chaining, and Overlaying.

October 1981: Automatic DATA Statements for CBM and Atari, VIC News, Undeletable Lines on Apple, PET, VIC, Budgeting on the Apple, Switching Cleanly from Text to Graphics on Apple, Atari Cassette Boot-tapes, Atari Variable Name Utility, Atari Program Library, Train your PET to Run VIC Programs, Interface a BSR Remote Control System to PET, A General Purpose BCD to Binary Routine, Converting to Fat-40 PET.

**December 1981:** Saving Fuel \$\$ (multiple computers: versions for Apple, PET, and Atari), Unscramble Game (multiple

computers), Maze Generator (multiple computers), Animating Applesoft Graphics, A Simple Printer Interface for the Apple II, A Simple Atari Wordprocessor, Adding High Speed Vertical Positioning to Atari P/ M Graphics, OSI Supercursor, A Look At SuperPET, Supermon for PET/CBM, PET Mine Maze Game.

January 1982: Invest (multiple computers), Developing a Business Algorithm (multiple computers), Apple Addresses, Lowercase with Unmodified Apple, Cryptogram Game for Atari, Superfont: Design Special Character Sets on Atari, PET Repairs for the Amateur, Micromon for PET, Selfmodifying Programs in PET BASIC, Tinymon: a VIC Monitor, Vic Color Tips, VIC Memory Map, ZAP: A VIC Game.

May 1982: VIC Meteor Maze Game, Atari Disk Drive Speed Check, Modifying Apple's Floating Point BASIC, Fast Sort For PET/ CBM, Extra Atari Colors Through Artifacting, Life Insurance Estimator (multiple computers), PET Screen Input, Getting The Most Out Of VIC's 5000 Bytes.

August 1982: The New Wave Of Personal Computers, Household Budget Manager (multiple computers), Word Games (multiple computers), Color Computer Home Energy Monitor, Intelligent Apple Filing Cabinet, Guess That Animal (multiple computers), PET/CBM Inner BASIC, VIC Communications, Keyprint Compendium, Animation With Atari, VIC Curiosities, Atari Substring Search, PET and VIC Electric Eraser.

September 1982: Apple and Atari and the Sounds of *TRON*, Commodore Automatic Disk Boot, VIC Joysticks, Three Atari GTIA Articles, Color Computer Graphics, The Apple Pilot Language, Sprites and Sound on the Commodore 64, Peripheral Vision Exerciser (multiple computers), Banish INPUT Statements (multiple computers), Charades (multiple computers), PET Pointer Sort, VIC Pause, Mapping Machine Language, Editing Atari BASIC With the Assembler Cartridge, Process Any Apple Disk File.

January 1983: Sound Synthesis And The Personal Computer, Juggler And Thunderbird Games (multiple computers), Music And Sound Programs (multiple computers), Writing Transportable BASIC, Home Energy Calculator (multiple computers), All About Commodore WAIT, Supermon64, Perfect Commodore INPUTs, Atari Autonumber, Copy VIC Disk Files, Commodore 64 Architecture. February 1983: How The Pros Write Computer Games, 12 Joysticks Compared, Slalom (a game in 3-D for multiple computers), Super Shell Sort For PET, Atari SuperFont Plus, Creating Graphics On The VIC, Joysticks And Sprites On The 64, Bi-Directional VIC Scrolling, Commodore 64 Video: A Guided Tour, The Atari Cruncher, Easy Apple Editing, VIC Custom Characters For Games.

March 1983: An Introduction To Data Storage (multiple computers), Mass Memory Now And In The Future, Games: Closeout, Boggler, Fighter Aces, Letter And Number Play (all for multiple computers), VIC Music, Direct Atari Disk Access, TRS-80 Color Computer Data Base, Apple Subroutine Capture, PET Quickplot, TI Graphics Made Easy, VIC and Atari Memory Management.

April 1983: Selecting The Right Word Processor (multiple computers), VIC and Atari Word Processor Programs, Typing Teacher, TI Matchem, Retirement Planner (multiple computers), Air Defense (multiple computers), Dr. Video (Commodore), Video 80 (Software for 80 Columns on the Atari), Color Computer Tester, Timex/Sinclair Sound, Estimating TI Memory, Magic Commodore BASIC.

Home and Educational COMPUTING! (Fall 1981 and Summer 1981 – count as one back issue): Exploring The Rainbow Machine, VIC As Super Calculator, Custom Characters, Alternate Screens, Automatic Line Numbers, Using The Joystick (Spacewar Game), Fast Tape Locater, Window, VIC Memory Map.

Back issues are \$3 each or six for \$15. Price includes freight in the US. Outside the US add \$1 per magazine ordered for surface postage. \$4 per magazine for air mail postage. All back issues subject to availability.

#### In the Continental US call TOLL FREE 800-334-0868 (In NC Call 919-275-9809)

Or write to **COMPUTE!** Back Issues, P.O. Box 5406, Greensboro, NC 27403 USA. Prepayment required in US funds. MasterCard, Visa and American Express accepted. North Carolina Residents add 4% sales tax.

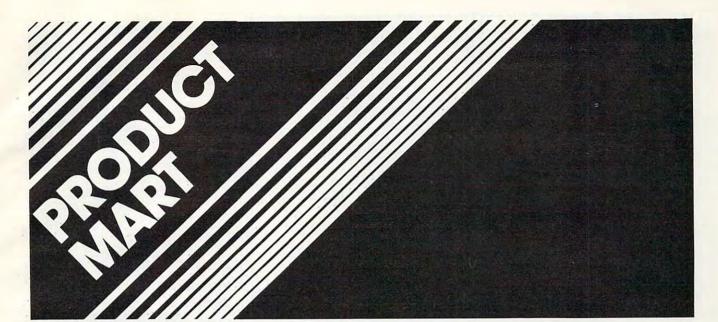

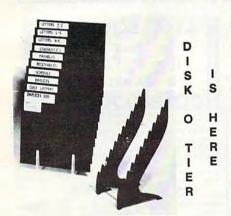

\$9.50 Includes Return Postage and Handling. Allow 3 to 4 Weeks for Delivery. Missouri Residents Add 6% Sales Tax. SOLUTION SOFTWARE CO. P. O. Box 1402 St. Charles, Mo. 63301

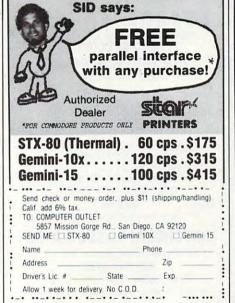

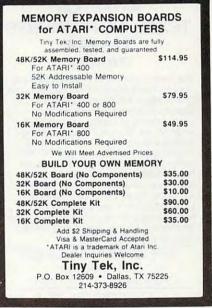

SM-KIT-SET B, F and M The SM-KIT family represents the cream of programmers' productivity aids.
SM-KIT B de-bugs, enhances and restructures BASIC programs.
SM-KIT M does the same for assembler programs.
SM-KIT M does the same for assembler programs.
SM-KIT F is a disk doctor, specialising in floppy disk ailments. Recovery from most disk problems assured. for cbm 8032 or 8096

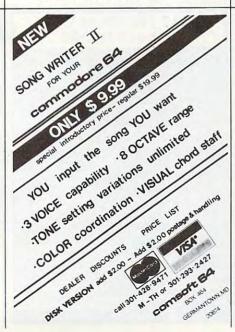

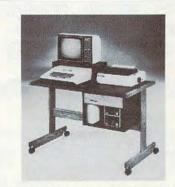

MODEL CT730 26<sup>3</sup>/<sub>4</sub>" HIGH 23<sup>3</sup>/<sub>4</sub>" DEEP 39<sup>3</sup>/<sub>4</sub>" WIDE RETAIL \$199 FINALLY: A luxurious computer table made for the

home, or modern office. Selected hardwood oak rails and drawer, on black dual wheel casters. Yours for only \$149.95 delivered — no hidden freight charges like everybody else!

Send check, money order, or cashier's check to: Joe End and Company, Inc. 25 South 13th Street, P.O. Box 1622 Harrisburg, PA 17105 Unit is shipped 2 carton's U.P.S. Allow 2 weeks del.

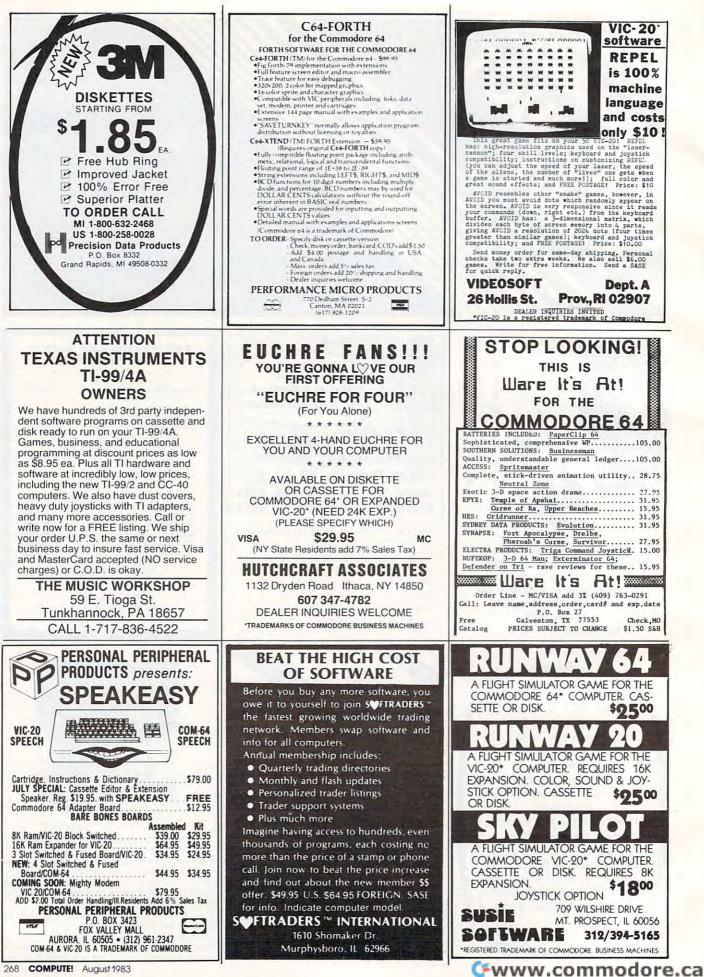

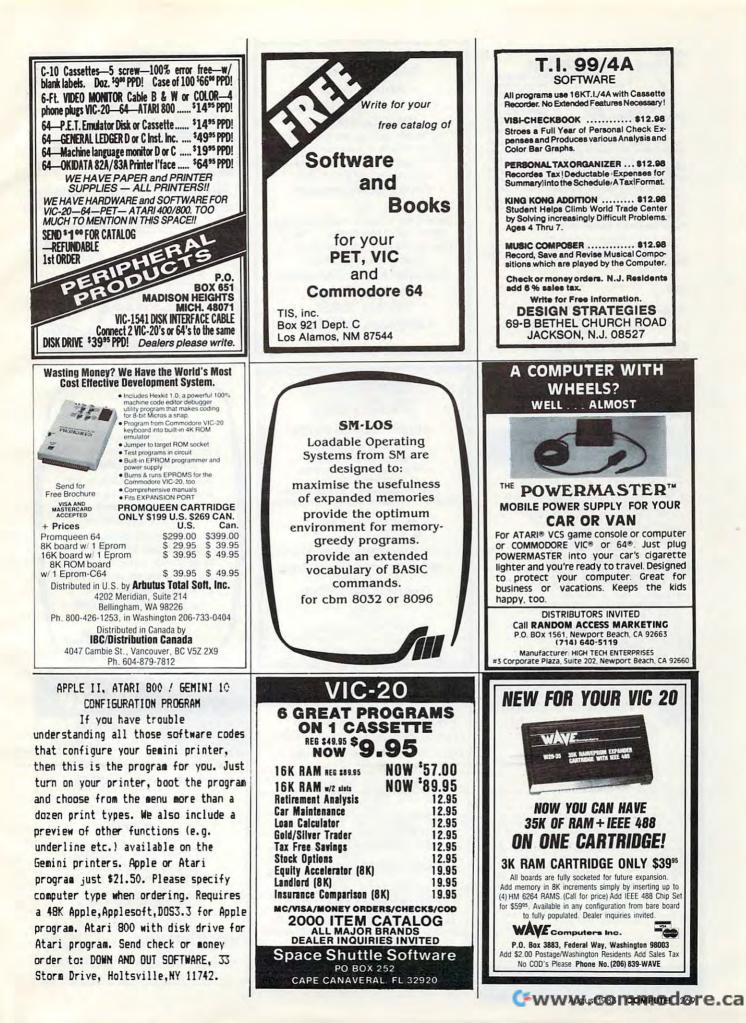

#### At last **QUALITY DUST COVERS**

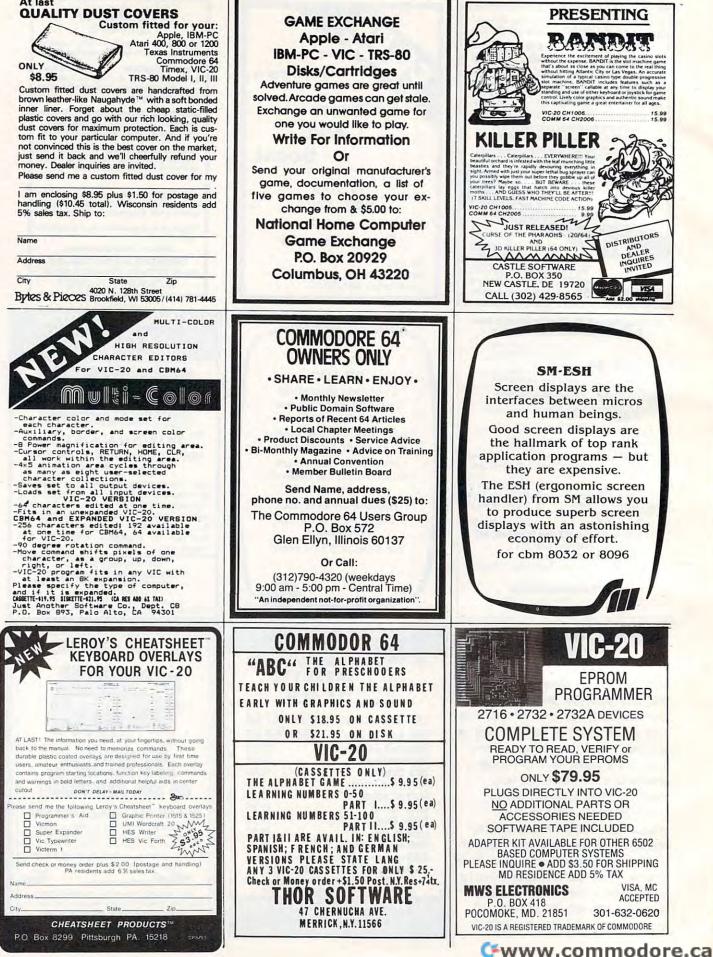

PUBLIC DOMAIN, Inc. – SOFTWARE – Supporting all COMMODORE computers Written by users, for users. \* GAMES \* UTILITIES \* EDUCATIONAL \* Over 1300 programs and growing.

VIC collection #1 – 70+ programs – Tape/Disk – \$10.00 VIC collection #2 – 70+ programs – Tape/Disk – \$10.00 VIC collection #3 – 70+ programs – Tape/Disk – \$10.00

COMMODORE 64 # 1 - 25+ programs - Tape/Disk - \$10.00 COMMODORE 64 # 2 - 25+ programs - Tape/Disk - \$10.00

PET/CBM PET/CBM - 5 Utility - Tapes/Disks - \$10.00 each PET/CBM - 11 Game - Tapes/Disks - \$10.00 each PET/CBM - 6 Educational - Tapes/Disks - \$10.00 each

**DINSET: Reset Switch** Works on VIC-20 or Commodore 64 – \$5.00 All prices include shipping and handling. We are YOUR world wide user software connection. An alternative to the high cost of software.

CHECK, MONEY ORDERS, VISA and MASTERCARD accepted. For A Free Flyer Write:

#### Public Domain, Inc.

5025 S. Rangeline Rd., W. Milton, OH 45383 Phone (513) 698-5638

#### VIC-20 Commodore 64 DISK SUPPORT PROGRAM

This program provides a 1K machine language extension which adds twelve new commands to your computer's operating system. You can now SAVE, SAVE WITH REPLACE (eliminating Commodore's DOS bug), LOAD, VERIFY, DELETE, and RENAME disk files with just two key strokes. Also provided are commands which INITIALIZE, FOR-MAT or VALIDATE a diskette, EXECUTE any program on the diskette, print the ERROR message to the screen, and best of all, list the diskette's directory to the screen without affecting the contents of the computer's memory; all with only two key strokes.

DISK SUPPORT is a must for all disk drive users, so ORDER NOW at the introductory price of \$14.95 postpaid (check or money order only please). If for any reason you are not completely satisfied, you may return the disk for a full refund.

When ordering, please state your computer and disk drive model numbers.

H & H ENTERPRISES, Dept. 114C 5056 N. 41 St., Milwaukee, WI 53209

| Apple-                                   | Atari-    | IBM      |        |
|------------------------------------------|-----------|----------|--------|
|                                          | TCE       | LIST     |        |
| 1.3 SUPERCA                              |           |          | - 0    |
| <b>*BANKSTREET W</b>                     |           | 9 69.95  | 50     |
| *ULTIMA                                  | 11 39.9   | 9 59.95  | 66     |
| DEADLI                                   |           |          | 66     |
| SUSPENDE                                 |           |          | \$17.  |
| SNOOPER TROO                             |           |          | 50     |
| COSMIC BALANC                            |           |          | 00     |
| PINBALL CONST                            |           |          | 200    |
| *ZAXXO                                   |           |          | SS     |
| ZORK 1,2,3 E                             |           |          |        |
| FROGGE<br>*G                             |           |          | SY O   |
| *SARGON                                  |           |          | T DISM |
| SERPENTIN                                |           |          | 00     |
|                                          | IS 23.99  |          | F-1    |
| *SKY BLAZE                               |           |          | S21.   |
| CASTLE WOLFEN                            |           |          | HAS    |
| *SPY'S DEMIS                             | E 14.99   | 19.95    | 6      |
| 2 STARFIGHTE                             | R 12.99   | 16.95    | SSC    |
| RANA DISK                                | DRIVES    | - CALL   | m cs   |
| 1=Apple 2=Atari                          | 3=IBM *=1 | or 2     |        |
| P.O. Box 569 D-8 Th<br>Troy, MI 48099 Th | e Comp    | uter Exp |        |
| FREE Catalog                             | (313) 5   | 28-155   | 54     |

24K RAM PAK \$99.95 \* 16K RAM PAK \$69.95 \*8K RAM PAK \$39.95 \*3K RAM PAK \$29.95 8K EPROM BOARD (NO EPROMS) \$39.95 3 SLOT EXPANSION BOARD \$24.95 **\*6 SLOT EXPANSION BOARD \$49,95** CASSETTE INTERFACE CABLE CONNECTS ANY CASSETTE RECORDER TO YOUR VIC \$19.95 PRINTER INTERFACE CABLE CONNECTS **PRINTER TO YOUR VIC \$49.95** SIX MONTHS LIMITED WARRANTY PARTS & LABOR ALLOW THREE WEEKS FOR PERSONAL CHECKS INCLUDE \$3.00 SHIPPING AND HANDLING ALL BOARDS TOP QUALITY WITH GOLD PLATED CONTACTS PAKS UNLIMITED P. 0. BOX 221 MASTER VISA MOORE, S. C. 29369 CHARGE 1-803-585-3400 24 HR. NO. VIC-20-REG. T.M. COMMODORE BUS. MACH. INC.

#### VIC-20 USERS CARTRIDGE BACK-UP SYSTEM

PROTECT YOUR INVESTMENT. BACK-UP YOUR CARTRIDGES ONTO CASSETTE OR DISK.

SAVES WEAR ON YOUR CARTRIDGES. SAVES WEAR ON YOUR VIC-20'S EXPANSION PORT.

SYSTEM IS COMPRISED OF AN EASY TO USE PROGRAM AND A CARTRIDGE INTERFACE CARD. HIGH QUALITY GOLD CONTACTS AND SWITCHES. BACKED-UP CARTRIDGES RUN LIKE THE ORIGINALS (8K RAM REQUIRED).

INTRODUCTOR Y PRICE: \$49.95 POST PAID (PA RESIDENTS ADD 6%)

SEND CHECK OR MONEY ORDER TO: E-MTECHNOLOGIES P.O. BOX 185

DOWNINGTOWN, PA 19335 6 MONTH REPLACEMENT GUARANTEE

#### SM-TEXT + CUDA A powerful combination of superb text processing and a

name and address data base maths and multi-search facilities make this pair into virtually a complete commercial administration system. for cbm 8032 or 8096

#### This Publication is available in Microform.

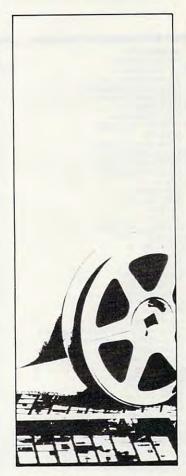

#### University Microfilms International

| Please send additional inform     | ation |
|-----------------------------------|-------|
| for                               | _     |
| Name                              |       |
| Institution                       |       |
| Street                            |       |
| City                              | -     |
| State Zip_                        |       |
| 300 North Zeeb Road<br>Dept. P.R. |       |
| Ann Arbor, Mi. 48106              |       |

Cwww.commodore.ca

### **Advertisers Index**

mine M

| Rec  | der Service Number/ Advertiser                                                                                             |          |
|------|----------------------------------------------------------------------------------------------------|----------|
|      | Aardvark L.T.D.                                                                                                    | 11       |
|      | Abacus Software                                                                                                    | 020      |
| 100  | Abacus Software                                                                                                    | 23       |
| 102  | AB Computers                                                                                                    | . 136,13 |
|      | Access Software, Inc.<br>Advanced Arcadeware<br>Adventure International                                                    | 04       |
|      | Advanced Arcadoware                                                                                                    | 40       |
|      | Advanced Arcudeware                                                                                                    | 19       |
|      | Adventure International                                                                                                    |          |
| 103  | AdVentures, Inc.<br>Allen Macroware<br>American Peripherals                                                                | 5        |
|      | Allon Manager                                                                                                    |          |
|      | Allen Macroware                                                                                                    | 150      |
| 104  | American Peripherals                                                                                                    | 185      |
|      | Amlist Inc                                                                                                    | 10       |
|      | Apple Country Limite d                                                                                                    |          |
|      | Amlist, Inc.<br>Apple Country Limited                                                                                      | 253      |
| 105  | Apropos Technology<br>Apropos Technology<br>Arbutus Totalsoft, Inc.                                                        | 210      |
|      | Apropos Technology                                                                                                    | 227      |
| 404  | Arbutus Tetelaett las                                                                                                    | 221      |
| 100  | Arbuius fordisoff, Inc.                                                                                                    | 209      |
|      |                                                                                                    |          |
|      | Atari Senvice                                                                                                    | 1 40     |
|      | Dette je le la la                                                                                                    | 149      |
|      | Batteries included                                                                                                    | 44,45    |
|      | Atari Service<br>Batteries Included<br>B. L. & W.                                                                          | 191      |
| 107  | Brøderbund Software                                                                                                    | 47       |
| 107  | broderbuild sollware                                                                                                    |          |
| 108  | Brøderbund Software                                                                                                    |          |
| 109  | Byte-Ryte                                                                                                    | 257      |
| 440  | Bytes & Pieces                                                                                                    | 070      |
| 110  | Dyles & Fieces                                                                                                    | 2/0      |
| 111  | Cardco, Inc.<br>Cass-A-Tapes                                                                                               |          |
|      | Cass-A-Tapes                                                                                                    | 252      |
| 442  | Castle Software<br>Century Micro<br>Century Micro Products<br>Cheatsheet Products                                          | AAA      |
| 440  | Cost in Misso                                                                                                    | 111      |
| 113  | Century Micro                                                                                                    | 245      |
| 114  | Century Micro Products                                                                                                    | 108      |
|      | Cheatsheat Products                                                                                                    | 070      |
|      | Circuisticer Floducis                                                                                                    | 2/0      |
|      |                                                                                                    |          |
|      |                                                                                                    |          |
|      | Commodore Business Machines, Inc.<br>The Commodore 64 Users Group<br>Compu Sense<br>Compu Sense<br>Compu Sense             |          |
|      | Continodore business ividchines, Inc                                                                                       | BC       |
| 115  | The Commodore 64 Users Group                                                                                               | 270      |
| 446  | Compu Sense                                                                                                    | 128      |
| 447  | Compu Conso                                                                                                    | 120      |
| 11/  | Compu sense                                                                                                    | 180      |
| 118  | Compu Sense                                                                                                    | 227      |
| 440  | Compu Sense                                                                                                    | 217      |
| 420  | Compu Sense                                                                                                    |          |
| 120  | Compusense                                                                                                    | 213      |
| 121  | Compu Sense<br>Compu Sense<br>Compu Sense                                                                                  | 245      |
| 122  | CompuServe                                                                                                    | 7        |
|      | Computer the life                                                                                                    |          |
|      | ComputAbility<br>Computer Case Company<br>The Computer Express<br>Computer Mail Order<br>Computer Marketing Services, Inc. | 139      |
| 123  | Computer Case Company                                                                                                    | 189      |
| 124  | The Computer Express                                                                                                    | 274      |
| 124  | The Computer Express                                                                                                    |          |
|      | Computer Mail Order                                                                                                    | 130,131  |
| 125  | Computer Marketing Services Inc                                                                                            | 235      |
|      | Computer Marketing Services, Inc<br>ComputerMat                                                                            | 400      |
|      | Computer Markening services, Inc                                                                                           | 199      |
| 120  | ComputerMat                                                                                                    | 238      |
|      | Computer Outlet                                                                                                    | 115      |
| 407  | Computer Outlet                                                                                                    | 444 447  |
| 12/  | Computer Ouller                                                                                                    | 140,147  |
| 128  | Computer Outlet                                                                                                    | 267      |
| 129  | Computer Palace                                                                                                    | 223      |
|      | Computer Plus<br>Computer Software Associates<br>Comsoft 64<br>ConStar                                                     | 70       |
|      | Computer Plus                                                                                                    |          |
|      | Computer Software Associates                                                                                               | 201      |
|      | Comsoft 64                                                                                                    | 267      |
| 120  | ComStar                                                                                                    | 201      |
| 130  | Comside                                                                                                    | 249      |
| 131  | Continental Software<br>Cosmic Computers                                                                                   | 190      |
|      | Cosmic Computers                                                                                                    | 221      |
|      | Creative Catheres                                                                                                    | 221      |
| 1000 | Creative Software                                                                                                    |          |
| 132  | CrossTech Graphics                                                                                                    |          |
|      | Data Equipment Supply Corp                                                                                                 | 103      |
|      | CrossTech Graphics<br>Data Equipment Supply Corp.<br>Data Equipment Supply Corp.                                           | 105      |
|      | buid Equipment supply Corp.                                                                                                | 105      |
|      | Datasoft Inc.                                                                                                    |          |
|      | Datasoft Inc.                                                                                                    | 180      |
|      | Design Strategies                                                                                                    | 010      |
|      | Datasoft Inc.<br>Design Strategies                                                                                         | 209      |
| 133  | Digital Interface Systems Co.                                                                                              | 21/      |
| 134  | Dilithium Software                                                                                                    | 10       |
| 105  | Dee't Ask Correctes Coff uses los                                                                                          |          |
| 135  | Dilithium Software                                                                                                    | 81       |
|      | Down and Out Software                                                                                                    | 269      |
| 136  | Dynacomp                                                                                                    | 06       |
|      | Enter Oren to Oren Were                                                                                                    |          |
|      | Eastern Computer Consulting                                                                                                |          |
|      | Associates, Inc.                                                                                                    | 161      |
|      | Fastern House                                                                                                    | 250      |
|      |                                                                                                    | 200      |
|      | Edupro                                                                                                    | 119      |
|      | Eduware                                                                                                    | 15       |
|      | Elcomp Publishing Inc                                                                                                    | 100      |
|      | Elcomp Publishing, Inc.<br>Embassy Computer Products                                                                       | 123      |
| 137  | Embassy Computer Products                                                                                                  | 245      |
|      | E-M Technologies                                                                                                    |          |
|      | Eric Martin's                                                                                                    | 404      |
|      | Eric Martin's                                                                                                    | 120      |
|      | Fox 20                                                                                                    | 129      |
| 138  | French Silk                                                                                                    | 180      |
| 120  | Fox 20<br>French Silk<br>French Silk                                                                                       | 220      |
| 134  | FIGHCH SIIK                                                                                                    | 250      |
|      | Frontrunner Computer Industries                                                                                            | 217      |
|      | Futursoft, Inc.                                                                                                    |          |
|      |                                                                                                    |          |
|      | GameStar                                                                                                    |          |

| Ree  | ader Service Number/ Advertiser                                                                                     | P     | age   |
|------|----------------------------------------------------------------------------------------------------|-------|-------|
| 140  | Genesis Computer Corp.                                                                                              |       | 221   |
| 444  | Gladstone Electronics                                                                                               |       | 39    |
| 14   | H & H Enterprises                                                                                                   |       | 25    |
|      | Happy Computing                                                                                                    |       | 223   |
| 142  | Harmony Video & Computers                                                                                           |       | 26    |
| 143  | Hanna Enterprises<br>Happy Computing<br>Harmony Video & Computers<br>High Tech Enterprises<br>High Tech Enterprises |       | 269   |
| 1444 | Hutchcraft Associates                                                                                               |       | . 191 |
| 145  | Hytec Systems                                                                                                    |       | 101   |
| 146  | Institutional Computer<br>Development Corp.                                                                         |       |       |
|      | Development Corp.                                                                                                   |       | 202   |
|      | Intelligent Statements<br>Interesting Software<br>Jensen Tools Inc.                                                 |       | 2/1   |
|      | Jensen Tools Inc.                                                                                                   |       |       |
| 147  | JILII IVIICIO-SVSIELLIS, INC.                                                                                       |       | 125   |
|      | JMR Associates<br>Joe End and Company, Inc.<br>Just Another Software Co.                                            |       | 255   |
|      | Just Another Software Co.                                                                                           |       | 270   |
| 148  | Kalglo<br>Kalglo<br>Leading Edge Products, Inc.                                                                     |       | 81    |
| 149  | Kalglo                                                                                                    |       | 39    |
|      | Leading Edge Products, Inc.                                                                                         | ••••• | . IFC |
|      | Leading Edge Products, Inc.                                                                                         |       | 227   |
|      |                                                                                                    |       |       |
| 450  | Limbic Systems Inc.                                                                                                 |       | 162   |
| 151  | Limbic Systems Inc.<br>Link Marketing<br>Load 20<br>Lyco Computer                                                   |       | 143   |
| 152  | Lyco Computer                                                                                                    | . 170 | 0,171 |
|      | Memotech Corporation<br>Microbits Peripheral Products                                                               |       | 23    |
| 452  | Microbits Peripheral Products                                                                                       |       | 35    |
| 154  | Micro-80 Inc.<br>Micro Systems Development, Inc.                                                                    |       | 01    |
| 155  | Microtechnic Solutions                                                                                              |       | O AE  |
| 156  | Micro-Ware Distributing Inc.                                                                                        |       | . 49  |
|      | Micro-Ware Distributing Inc.<br>Micro-World Electronix, Inc.<br>Micro-World Electronix, Inc.                        |       | 202   |
| 157  | Micro Inc.                                                                                                    | ••••  | 230   |
|      | Midwest Peripheral Industries                                                                                       |       | 258   |
| 158  | Missing Link Products                                                                                               |       | 256   |
| 450  | MMG Micro Software<br>Monarch Data Systems                                                                          |       | 205   |
| 137  | Mosaic Electronics, Inc.                                                                                            | ****  | 223   |
|      | The Music Workshop                                                                                                  |       | 268   |
| 160  | The Music Workshop<br>MWS Electronics<br>National Home Computer Game                                                |       | 270   |
|      | Exchange                                                                                                    |       | 270   |
|      | Nibbles & Bits Inc.                                                                                                 |       | 156   |
|      | Nibbles & Bits Inc.<br>Nüfekop<br>Olympic Sales Company                                                             |       | 165   |
|      | Olympic Sales Company                                                                                               |       | 255   |
|      | Omega International                                                                                                 |       | 233   |
| 161  | Omni Unlimited<br>On Line Computer Centers of OKC                                                                   |       | .65   |
|      | Optimized Data Systems                                                                                              |       | 156   |
| 162  | Optimized Systems Software Inc<br>PACE                                                                              | ••••  | 169   |
|      | PACE                                                                                                    | ••••• | .80   |
|      | Pacific Exchanges                                                                                                   |       | 255   |
|      | Pacific Tri Micro                                                                                                   |       | 30    |
| 463  | Paks Unlimited                                                                                                    |       | 271   |
| 164  | Percom Data<br>Performance Micro Products                                                                           |       | 268   |
|      | Peripheral Products                                                                                                 |       | 269   |
| 165  | Personal Peripheral Products                                                                                        |       | 268   |
| 100  | Precision Data Products<br>Precision Software Ltd.                                                                  |       | 208   |
| 168  | Precision Software Ltd.                                                                                             |       | 187   |
| 169  | Precision Technology, Inc.                                                                                          |       | 244   |
| 170  | Professional Software Inc.                                                                                          |       | 1     |
| 1/1  | Professional Software Inc<br>Programmer's Institute                                                                 |       | 120   |
| 173  | Programmer's Institute                                                                                              |       | 121   |
| 174  | Programmer's Institute                                                                                              |       | 133   |
|      | The Program Store                                                                                                   |       | 151   |
| 1/5  | Progressive Peripherals & Software<br>Protecto Enterprizes<br>Protecto Enterprizes                                  |       | 241   |
| 177  | Protecto Enterprizes                                                                                                |       | 181   |
| 178  | Protecto Enterprizes<br>Protecto Enterprizes                                                                        |       | 135   |
| 179  | Protecto Enterprizes                                                                                                |       | 159   |
| 180  | Public Domain, Inc.<br>Quality Computer                                                                             |       | 2/1   |
|      | Questar                                                                                                    |       | 141   |
| 181  | Questar                                                                                                    |       | 183   |
|      |                                                                                                    |       |       |

|     | der Service Number/ Advertiser<br>Ramiak | - ·   |
|-----|------------------------------------------|-------|
|     |                                          | 245   |
|     | RanaSystems                              | 30,31 |
| 400 | Rensoft Software Systems                 | 233   |
| 102 | Richvale Telecommunications              | 41    |
|     | SAVE                                     | 167   |
|     | Sierra On-Line Inc.                      |       |
| 183 | Sim Computer Products Inc.               | 221   |
|     | Simpleware                               |       |
|     | Simpleware                               |       |
|     | Simpleware                               | 255   |
|     | Sirius Software                          |       |
|     | SJB Distributors Inc.                    |       |
| 184 | Skyles Electric Works                    | 203   |
|     | SM Software Inc.                         | 267   |
|     | SM Software Inc.                         | 269   |
|     | SM Software Inc.                         |       |
|     | SM Software Inc.                         | 271   |
| 85  | SM Software Inc.                         | 125   |
|     | Soft-Aware                               | 257   |
| 86  | Softraders International                 | 268   |
|     | Softron, Inc.                            | 180   |
|     | Software Asylum, Inc.                    | 00    |
| 87  | The Software Co-on                       | 256   |
| 88  | Software International                   | 1/13  |
|     | Software To Go                           | 227   |
|     | Solution Software Co.                    | 267   |
|     | Southern Software                        | 400   |
|     | Southern Solutions                       | 20    |
|     | Southern Solutions                       | 407   |
| n   | Space Shuttle Software                   | 040   |
|     | Spectra Video                            | 209   |
|     | Spinnaker                                |       |
|     | Superbyte Software                       | 2,3   |
| 91  | Superbyle Software                       | 245   |
| 71  | Susie Software                           |       |
| ~~  | T&MProducts                              | 202   |
| 92  | Tech-Sketch Inc.                         | 117   |
| 93  | IG Products                              | 67    |
|     | Thor Software                            | 270   |
|     | Tiny Tek, Inc.                           | 267   |
| 74  | Ţ.I.Ś. Inc.                              | 269   |
| 95  | Toronto Pet Users Group                  | 156   |
|     | Ironix                                   | 24.25 |
|     | Topologic, Inc.                          | 81    |
| 96  | Totl Software Inc.                       | 225   |
|     | Tracksmith                               | 197   |
|     | Universal Software                       | 233   |
| 3   | The Users Group Warehouse                | 254   |
|     | U.S. Technologies                        | 259   |
| 97  | Victory Software Corp.                   | 241   |
|     | Videosoft                                | 268   |
| 98  | Voice World                              |       |
| 99  | Ware It's At!                            | 268   |
|     | Wave Computers, Inc.                     | 260   |
|     | WizardWare                               | 230   |
|     | Xentek Corporation                       |       |
|     | Xerox Service Centers                    |       |
| 3   | York 10 Computerware                     | 12,13 |
|     |                                          |       |
|     | Zaxis                                    | 180   |
|     |                                          |       |

| COMPUTE! Books           | 55,56,57,58 |
|--------------------------|-------------|
| COMPUTE! Magazine        |             |
| Programmer's Reference G | uide to the |
| TL.OO/AA                 | 445         |

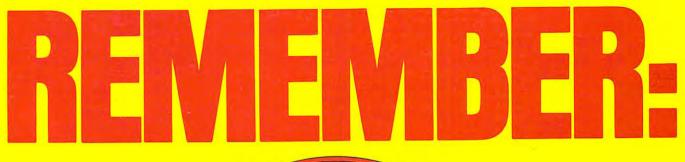

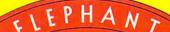

### MORE THAN JUST ANOTHER PRETTY FACE

FORGETS.

Says who? Says ANSI.

Specifically, subcommittee X3B8 of the American National Standards Institute (ANSI) says so. The fact is all Elephant<sup>™</sup> floppies meet or exceed the specs required to meet or exceed all their standards.

But just who is "subcommittee X3B8" to issue such pronouncements?

They're a group of people representing a large, well-balanced cross section of disciplines—from academia, government agencies, and the computer industry. People from places like IBM, Hewlett-Packard, 3M, Lawrence Livermore Labs, The U.S. Department of Defense, Honeywell and The Association of Computer Programmers and Analysts. In short, it's a bunch of high-caliber nitpickers whose mission, it seems, in order to make better disks for consumers, is also to make life miserable for everyone in the disk-making business.

How? By gathering together periodically (often, one suspects, under the full moon) to concoct more and more rules to increase the quality of flexible disks. Their most recent rule book runs over 20 singlespaced pages—listing, and insisting upon—hundreds upon hundreds of standards a disk must meet in order to be blessed by ANSI. (And thereby be taken seriously by people who take disks seriously.)

In fact, if you'd like a copy of this formidable document, for free, just let us know and we'll send you one. Because once you know what it takes to make an Elephant for ANSI...

We think you'll want us to make some Elephants for you.

### ELEPHANT." HEAVY DUTY DISKS.

For a free poster-size portrait of our powerful pachyderm, please write us. Distributed Exclusively by Leading Edge Products, Inc., 225 Turnpike Street, Canton, Massachusetts 02021 Call: toll-free 1-800-343-6833; or in Massachusetts call collect (617) 828-8350. Telex 951 6274 modore.ca A personal computer is supposed to be a computer for persons. Not just wealthy persons. Or whiz-kid persons. Or privileged persons.

But person persons.

In other words, all the persons whom Apple, IBM, and Radio Shack seem to have forgotten about (including, most likely, you).

But that's okay. Because now you can get a high-powered home computer without taking out a second mortgage on your home.

It's the Commodore 64. We're not talking about a low-priced computer that can barely retain a phone number. We're talking about a memory of 64K. Which means it can perform tasks most

YEAR

Apple is a registered trademark of Apple Computer. Inc. TRS-80 is a registered trademark of Tandy Corp. IBM is a registered trademark of International Business Machines Corp.

**S1395**\* APPLE® IIe 64K

> other home computers can't. Including some of those that cost a lot more. (Take another look at the three computers above.)

TRS-80<sup>®</sup> III 16K

By itself, the Commodore 64 is all the computer you'll ever need. Yet, if you do want to expand its capabilities some day, you can do so by adding a full complement of Commodore peripherals. Such as disk drives. Modems. And printers.

You can also play terrific games on the Commodore 64. Many of which

mI

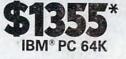

ME

will be far more challenging than those you could ever play on a

game machine alone. And as great as all this sounds, what's even greater-sounding

is the price. It's hundreds of dollars less than that of our nearest competitor.

So while other companies are trying to take advantage of the computer revolution, it seems to us they're really taking advantage of something else: Their customers.

\*Manufacturers' suggested list prices as of March 20, 1983. Monitor included with TRS-80 III only. Commodore Business Machines, PO, Box 500R, Conshohocken, PA 19428; Canada–3370 Pharmacy Avenue, Agincourt, Ont., Can. MIW 2K4,

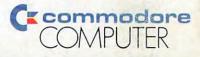

THE COMMODORE MAY UNDER \$609. ca You can't buy a better computer at twice the price.